#### **République Algérienne Démocratique et Populaire**

#### **Ministère de l'Enseignement Supérieur et de la Recherche Scientifique**

**Ecole Nationale Polytechnique**

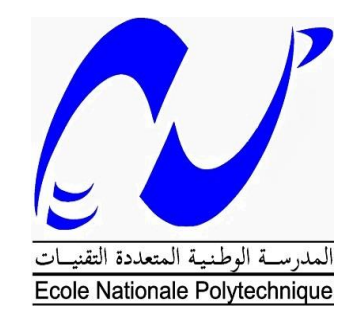

# Département d'automatique **Mémoire de projet de fin d'étude pour l'obtention du diplôme d'ingénieur en Automatique**

# **Modélisation et commande d'un système de pompage Air-lift**

**Réalisé par :**

#### **M. AZZAZ Abdelkarim**

Présenté et soutenu publiquement le 10/07/2019

#### **Composition du Jury :**

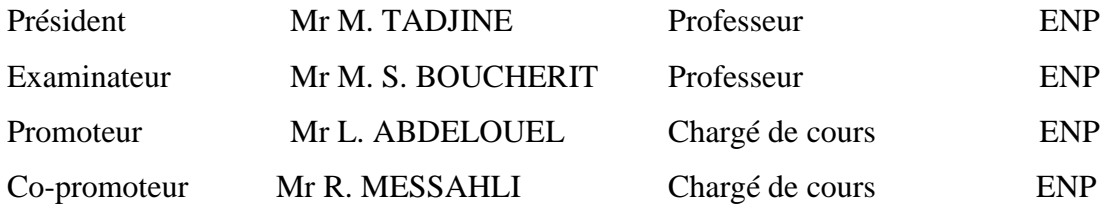

#### **République Algérienne Démocratique et Populaire**

#### **Ministère de l'Enseignement Supérieur et de la Recherche Scientifique**

**Ecole Nationale Polytechnique**

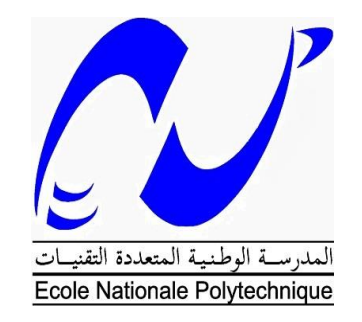

# Département d'automatique **Mémoire de projet de fin d'étude pour l'obtention du diplôme d'ingénieur en Automatique**

# **Modélisation et commande d'un système de pompage Air-lift**

**Réalisé par :**

#### **M. AZZAZ Abdelkarim**

Présenté et soutenu publiquement le 10/07/2019

#### **Composition du Jury :**

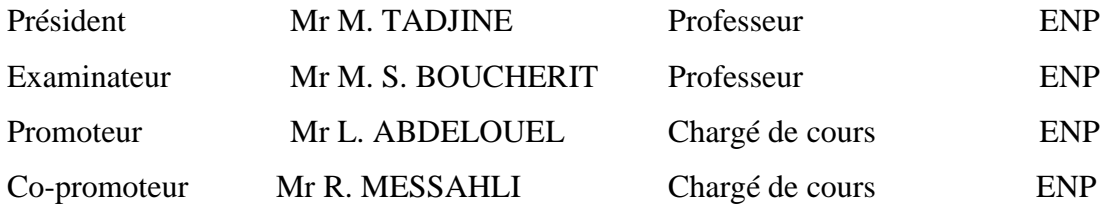

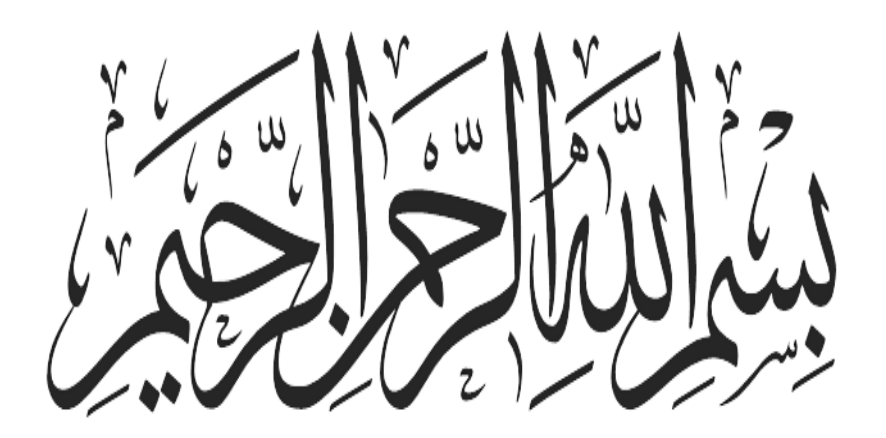

#### *Remerciements :*

*Mes vifs et sincère remercîments vont à mon promoteur monsieur ABDELOUEL Lahcene Enseignant chercheur à l'ENP qui m'a fait l'honneur de me soutenir et orienter durant toute la durée de mon projet de fin d'étude et que je le remercie d'ailleurs pour sa patience et sa compréhension et son aide très précieuse, son soutien méthodologique et ses orientations pour accomplir ce modeste travail.*

*Mes sincères remercîments vont à Monsieur MESSAHLI Rabie Enseignant chercheur à l'ENP au sein du département d'hydraulique pour ses conseils, ses explications, sans lesquelles ce travail serait beaucoup plus difficile.* 

*J'adresse également mes remercîments à mes co-encadreurs Monsieur TAJINE Mohamed professeur à l'ENP ainsi que Monsieur CHAKIR Messaoud docteur à l'ENP pour leurs précieux conseils, et leur suivi permanent.*

*Je tiens aussi à remercier Monsieur BOUCHERIT Mohamed professeur à l'ENP d'avoir accepté, d'examiner ce modeste travail.*

*Enfin, mes remerciements vont à toutes les personnes qui ont contribué de près ou de loin à la réalisation de ce très modeste travail.*

ملخص: يعمل نظام ضخ الهواء )AIRLIFT )برفع الهواء مثل آلة هيدروليكية تستخدم الهواء كمصدر وحيد للطاقة للنقل. يعتمد عملنا على نموذج التدفق المتقطع (جيب + قابس) الذي يقوم بحساب معدل الفراغ وتدرج الضغط في نظام الضخ .Air-Lift من البيانات التي تم إنشاؤها من نموذج الحساب هذا، أجرينا نوعين من التعريف: تعريف ثابت وتعريف ديناميكي مع مصفوفة نقل تصف أفضل سلوك النظام. بعد عملية التصميم، ولضمان أفضل أداء ثابت وديناميكي للنظام، قمنا بتركيب منظم PI كالسيكي من خالل طريقة Shaping-Loop لضمان أداء عنصر التحكم وقوته في وجود اضطرابات. الكلمات المفتاحية: الضخ الهوائي، التدفق على مرحلتين، خريطة التدفق، النموذجة، التحديد. مصفوفة نقل، منظم، حلقة تشكيل.

#### **Abstract :**

The air-lift pumping system works like a hydraulic machine using air as the only source of energy for transfer.

Our work is based on an intermittent flow model (pocket  $+$  plug) that calculates the vacuum rate and the pressure gradient in an Air-Lift pumping system. By exploiting the data generated from the calculation model we performed two types of identification: static identification and dynamic identification with a transfer matrix that best describes the behavior of the system

Once the system has been modeled, to best ensure the static and dynamic system performances, we have synthesized a classical PI regulator by the Loop-Shaping method to ensure robustness of the control in the presence of disturbances.

Key words: air-lift, pocket-cap, two-phase flow, flow map, modeling, identification. Transfer matrix, regulator, loop-shaping

#### **Résumé :**

Le système de pompage par technique Air-lift fonctionne comme une machine hydraulique utilisant l'air comme unique source d'énergie pour le transfert.

Notre travail est basé sur un modèle d´écoulement intermittent (poche + bouchon) qui permet de calculer le taux de vide ainsi que le gradient de pression dans un système de pompage Air-lift. A partir de données générées à partir du modèle de calcul nous avons effectué deux types d'identification : Une identification statique et une identification dynamique avec une matrice de transfert qui décrit au mieux le comportement du système

Une fois le système modélisé, pour assurer au mieux les performances statique et dynamique du système nous avons synthétisé un régulateur classique **PI** par la méthode **Loop-Shaping** pour assurer les performances et la robustesse de la commande en présence de perturbations.

Mots clés : air-lift, écoulement diphasique, carte d'écoulement, modélisation, identification. Matrice de transfert, régulateur, mise en forme de boucle.

## **Dédicaces**

*Je ne saurai remercier assez mes parents, d'avoir toujours été là, de m'avoir soutenu et toujours avoir cru en moi.*

*Je remercie mes frères, Samy , Hichem , Abdelhakim , Oussema , et ma sœur Sihem de m'avoir toujours encouragé dans toutes les étapes de ma vie. Je dédie ce travail aussi à mes amis et mes frères de vie, Bilel, Tahar, Anis Mes amis qui m'ont soutenu Raouf, Imam, Souheib, Enzo, Walid, et tant d'autres,*

*A tous ceux qui ont contribué de près ou de loin à ce travail et à mon parcours.*

# *Table des matières*

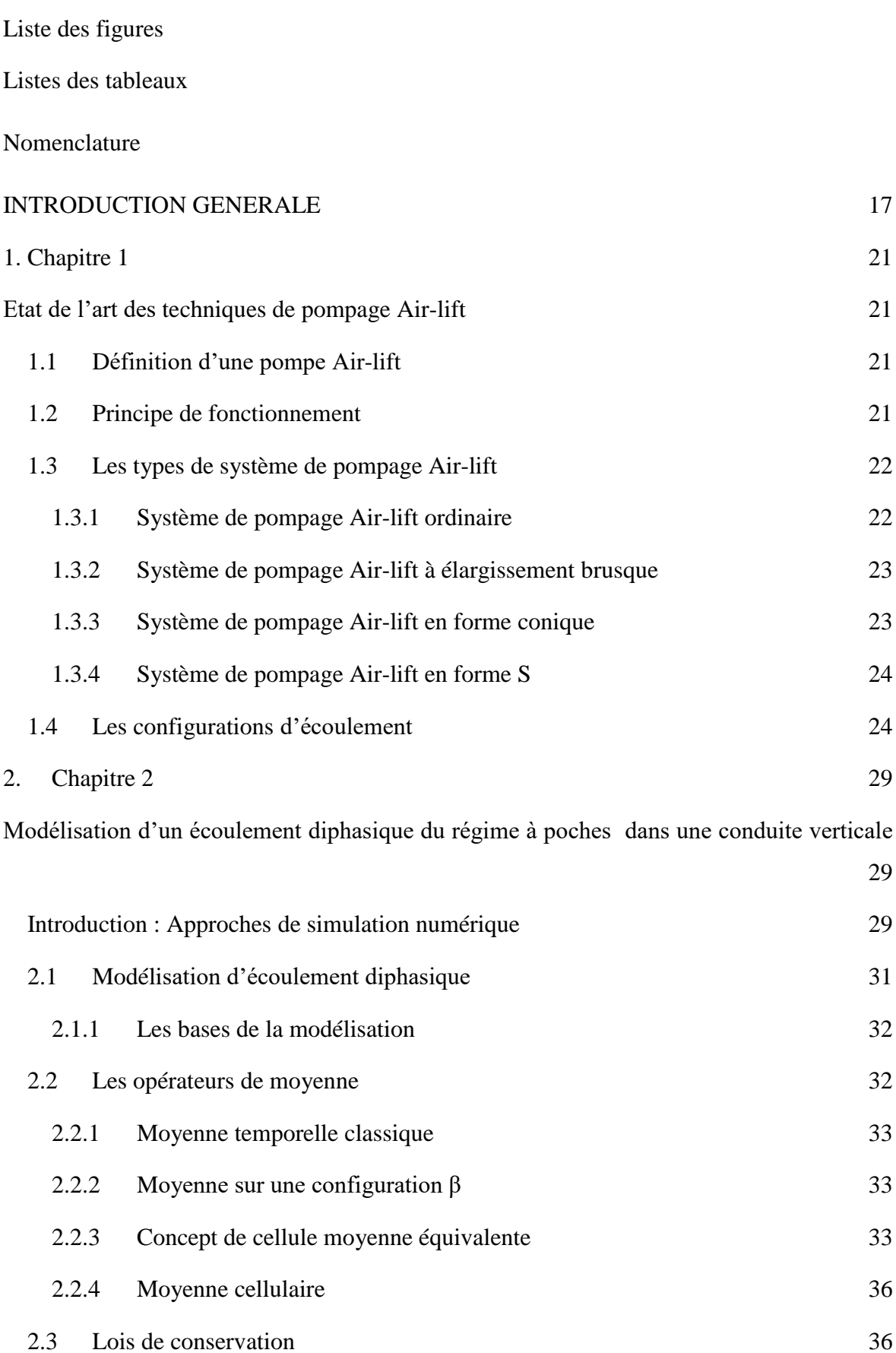

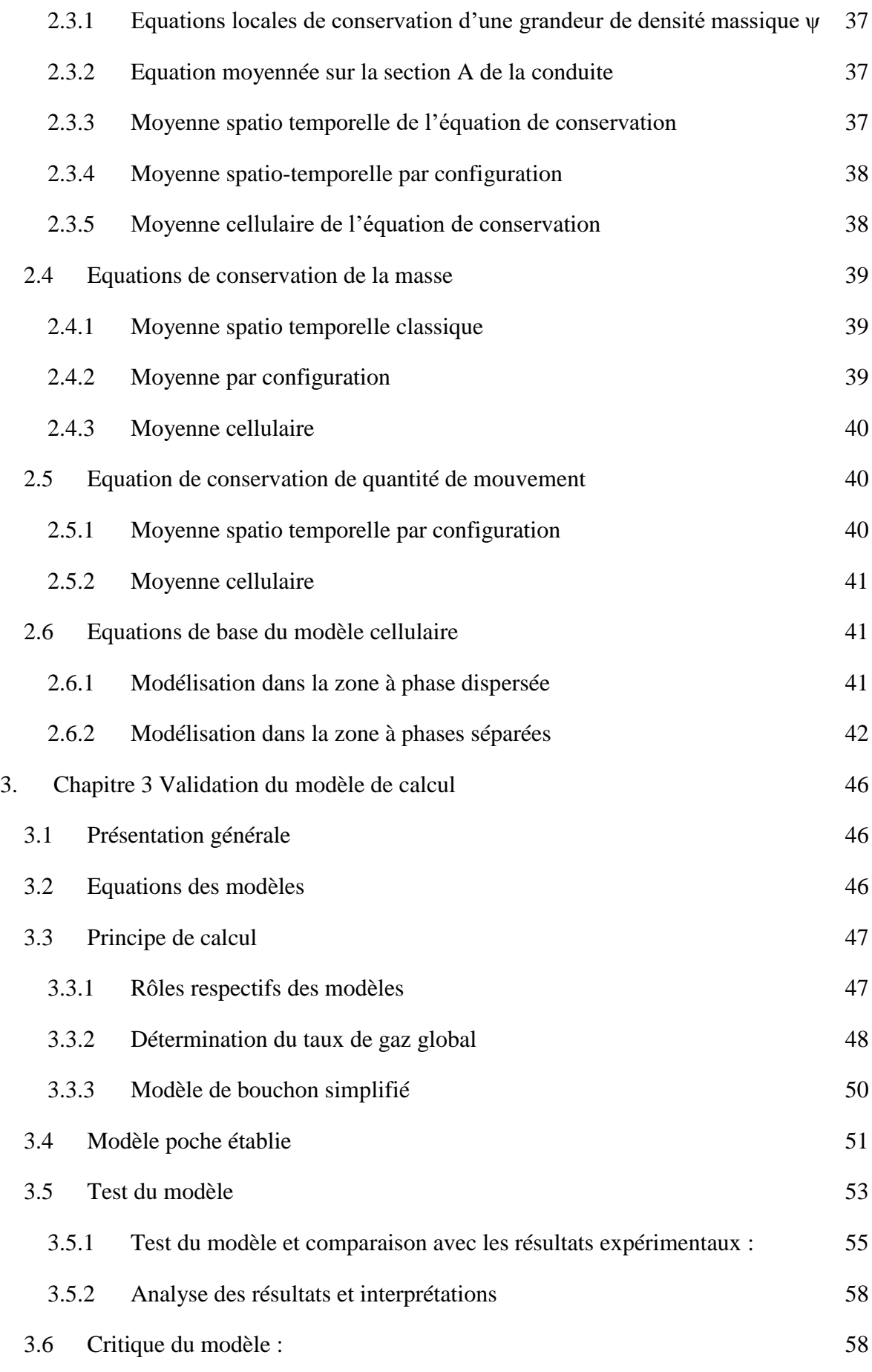

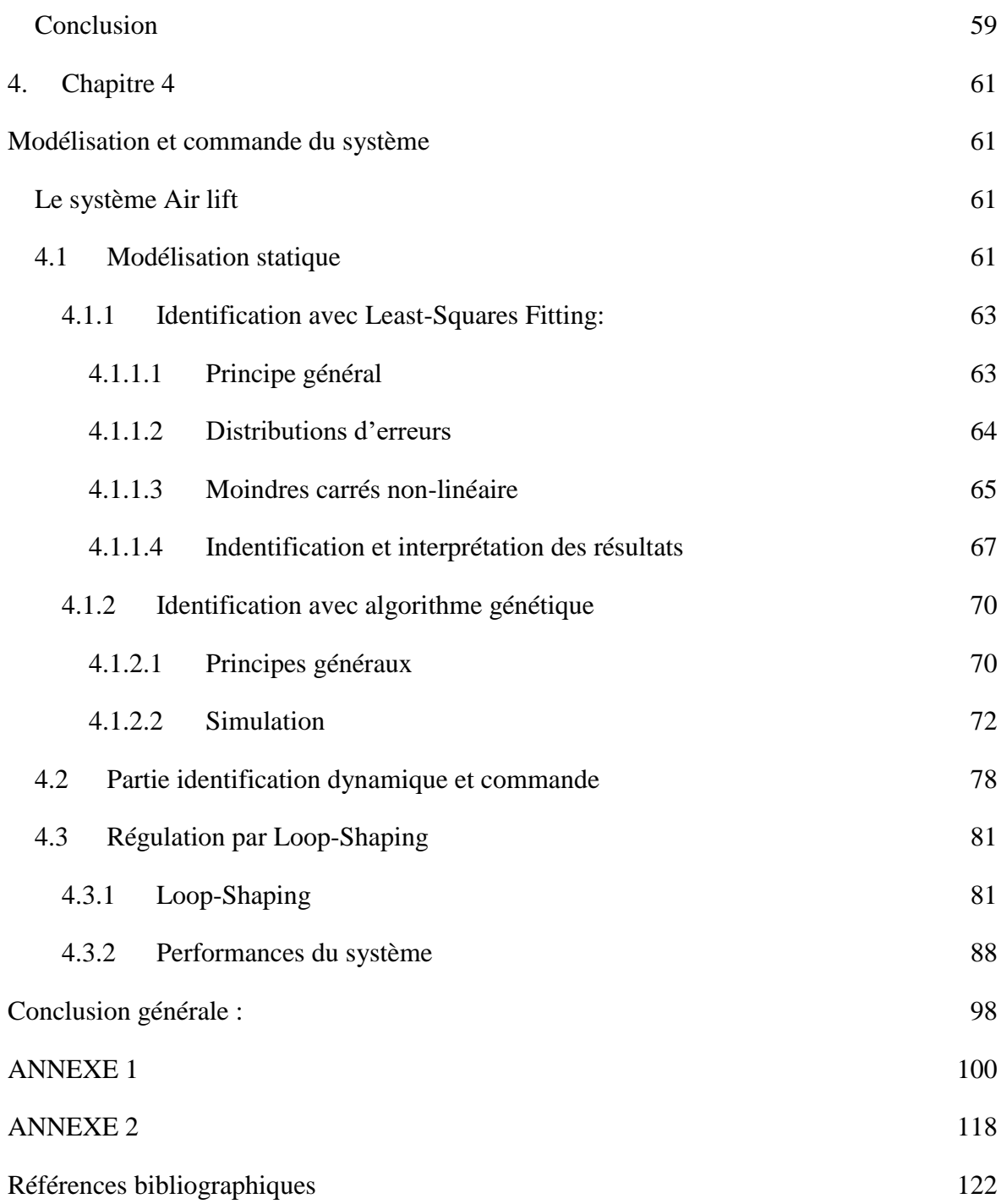

# *Liste des figures*

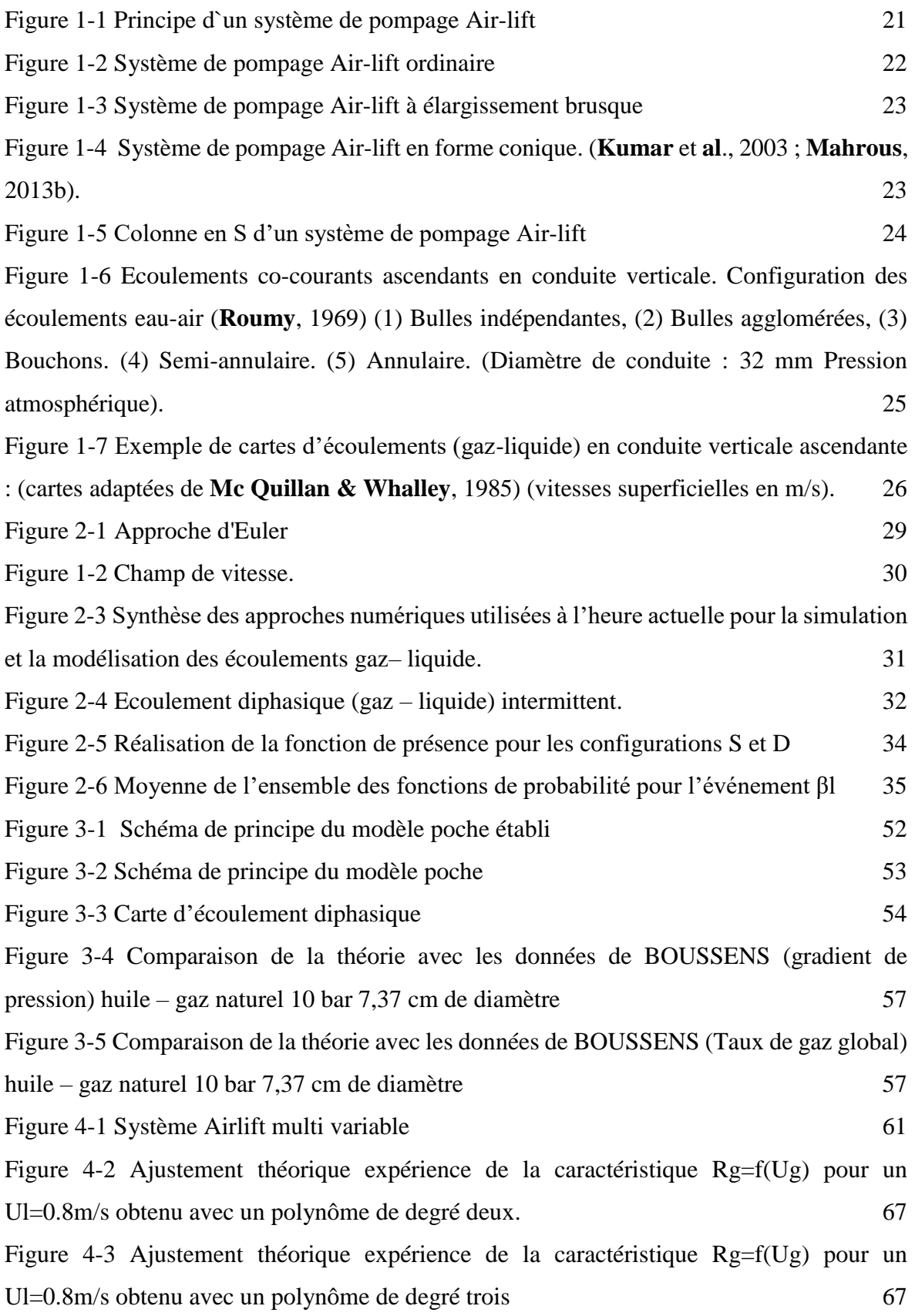

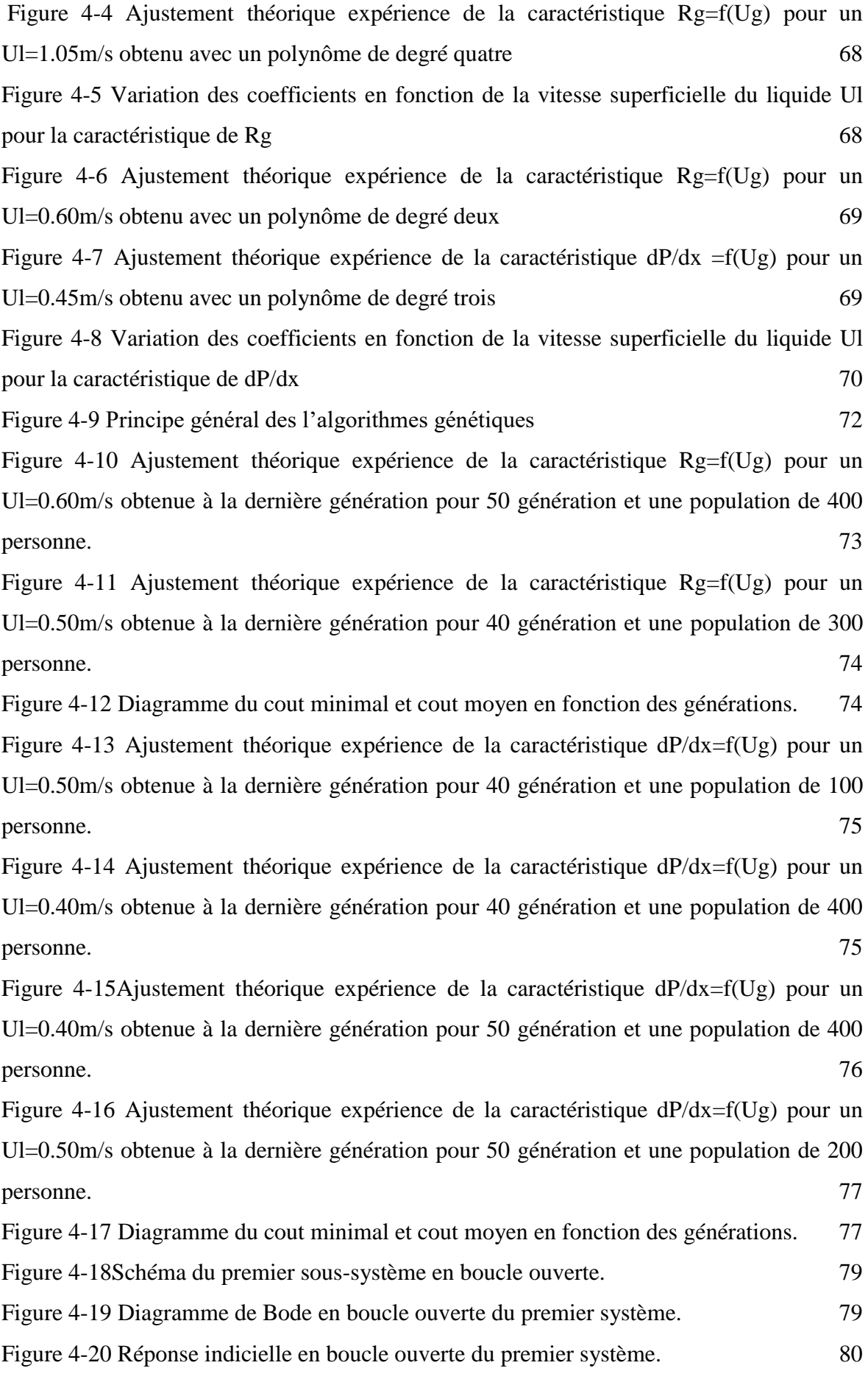

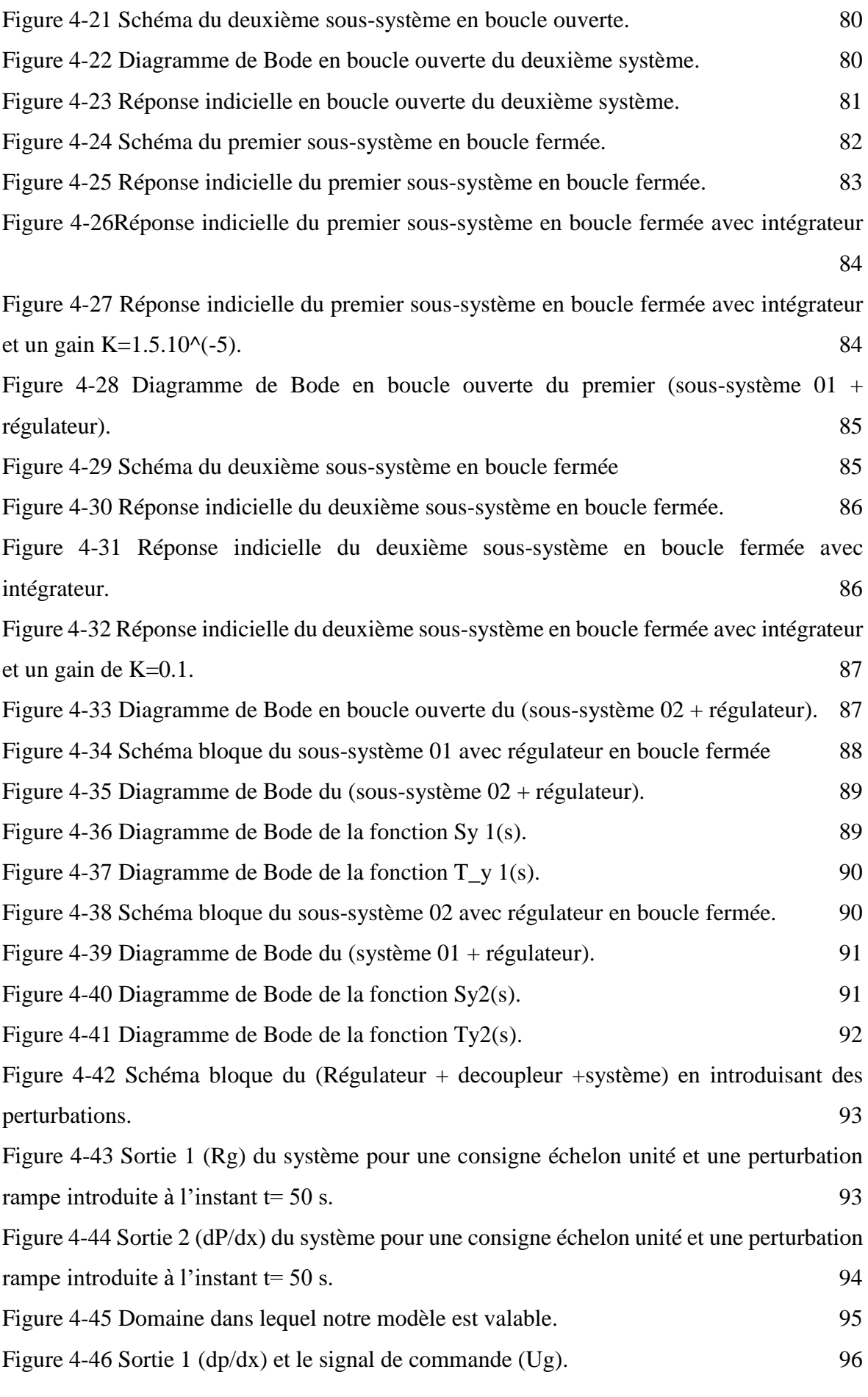

[Figure 4-47 Sortie 2 \(Rg\) et signal de commande \(Ul\).](#page-97-1) 96

# *Liste des tableaux*

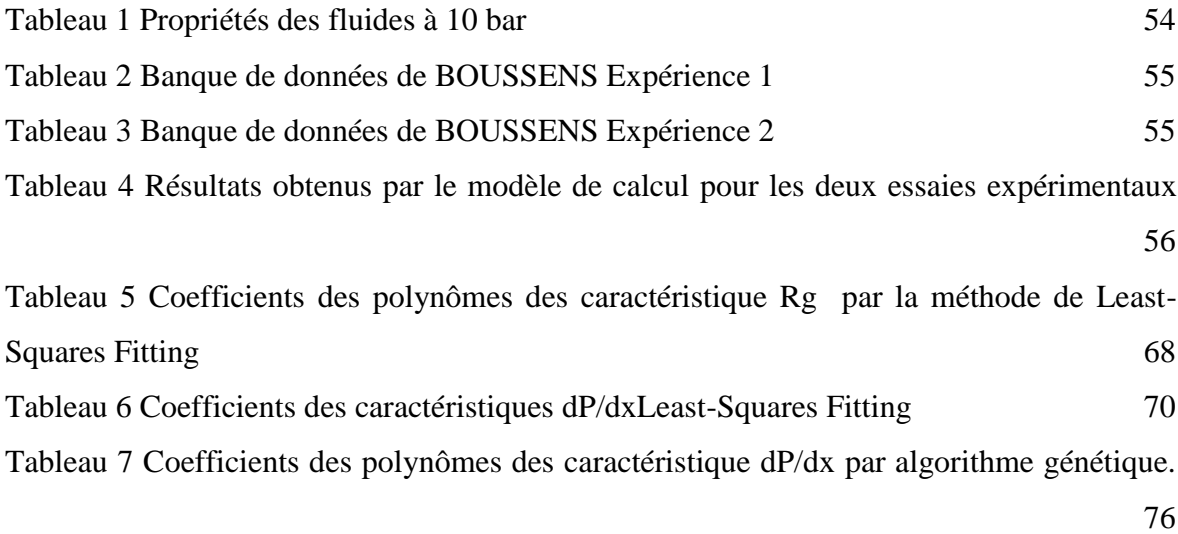

#### **Nomenclature**

- A : Air de la section de la conduite
- $B_0$ : Nombre de Bond
- D : Diamètre intérieur de la conduite
- $\overline{E}$ : Vecteur directeur de l'axe de de la conduite
- $-K:$  Indice de phase
- $-L<sub>c</sub>:$  Longueur de cellule
- $L_{\beta}$ : Longueur de la configuration
- $-M_I$ : Densité du flux massique à travers l'interface
- $n_c$ : fréquence cellulaire
- $P:$  Pression
- $P_{k}$  : Périmètre mouillé par la phase K dans la configuration  $\beta$
- $P_{IB}$ : Périmètre interfacial dans la configuration  $\beta$
- $q_{Ge}$ : Débit de gaz entrainé au bout de la poche
- $q_{\mathcal{G}\mathcal{C}}$ : Débit de gaz alimentant la poche au culot
- $R_e$ : Nombre de Reynolds
- $R:$  Rayon intérieur de la conduite
- $R_K$ : Taux global de présence de la phase K
- $R_{KB}$ : Taux de présence da la phase K dans la configuration β
- $R_{KB}(\theta)$ : Taux de présence da la phase K à l'abscisse  $\theta$  (ou x') dans la configuration β
- $\cdot$   $t_{\beta l}$ : Instant de passage du front de l'évènement l de la configuration β
- T : Durée de l'observation
- $T_c$ : Période cellulaire
- $U$ : Célérité de la poche
- $U_K$ : Vitesse superficielle de la phase K
- $U_{K\beta}$ : Vitesse superficielle de la phase K dans la configuration  $\beta$
- $U_I^*$ : Vitesse de frottement interfacial
- $U_{WF}^*$ : Vitesse de frottement pariétal dans le film
- $V_{k\beta}$ : Vitesse phasique de la phase K dans la configuration β
- $\tilde{V}_{K\beta}(\theta)$ : Vitesse phasique à l'abscisse  $\theta$  (ou x')
- $\tilde{V'}_{K\beta}$  : Vitesse phasique relative à la célérité U
- $\sim \widetilde{V}'_{FS0}$  : Vitesse du film dans le noyau liquide
- $\sim \widetilde{V}'_{PS0}$ : Vitesse de poche dans noyau gazeux
- $w_e$ : Nombre de WEBEK
- x : Axe de la conduite
- $x'$  : variable spatiale d'évolution dans la configuration β (x'=U.θ)
- y : Coordonnée dans le plan de section de la conduite ( normale à x)
- z : Coordonnée dans le plan de section de la conduite ( normale à x et à y)
- $\alpha_{\beta}$ : Taux de présence de la configuration β
- $\alpha_c$ : rapport de cisaillement dans le film
- $\beta$ : Indice de configuration ( S ou D)
- $\eta_{KB}$ : Terme de dispersion dans la conservation de la quantité de mouvement
- $\gamma$ : Inclinaison par rapport à l'horizontale
- $\delta_{\beta}$ : Opérateur d'échantillonnage à l'abscisse x' (ou  $\theta$ )
- $\delta_e$ : Epaisseur de la zone de la poche à vitesse relative positive
- $\varepsilon_{K\beta}$ : Terme de dispersion dans la conservation de masse
- $\varphi_{KB}$ : Flux massique relatif de la phase K dans la configuration  $\beta$
- $ze : \delta_e / R$
- $\varphi$ : densité de flux diffusif de  $\psi$
- θ : Variable temporelle d'évolution de la configuration β
- $\theta_{\beta l}$ : Durée de passage de l'événement l de la configuration  $\beta$
- $\mu_B$ : Fonction de distribution de  $\theta$
- $\mu_{\beta l}$ : Réalisation de la variable aléatoire  $\mu_{\beta}$
- Ψ : Tenseur de densité de masse
- $\varrho_K$ : Masse volumique de la phase K
- $\sigma$ : Tension superficielle
- $\mathcal{L}'$ : Tenseur des contraintes tangentielles
- $\tau_{IKB}$ : Cisaillement interfacial de la phase K sur K+i dans la configuration β
- $\chi_K$ : Fonction de présence de la phase K
- $\chi_B$ : Fonction de présence de la configuration β
- $\chi_{\beta l}$ : Réalisation de la variable aléatoire  $\chi_{\beta}$

Liste des indices :

- B : Bouchon
- D : Dispersé
- F : Film
- $G : Gaz$
- I : Interface
- L : Liquide
- L : Compteur de l'événement
- P : Poche
- S : Séparé
- W : Paroi

#### <span id="page-18-0"></span>**Exemple introductif :**

Dans l'industrie de l'exploitation pétrolière, seul un tiers du pétrole présent dans un gisement est remonté à la surface. Ce taux de récupération est obtenu, dans un premier temps, par la remontée naturelle du pétrole vers la surface (grâce à la pression du gisement). Lorsque la pression de gisement attient des valeurs qui ne permettent plus aux puits d'être éruptifs, la production chute considérablement et il devient nécessaire de recourir à des systèmes de pompage pour assister la remontée du pétrole. Les techniques utilisées sont basées sur l´injection d'eau ou de gaz à l'intérieur du gisement, de sorte à balayer le pétrole vers les puits producteurs et maintenir une certaine pression.

L´injection d'eau entraîne plus de pétrole vers les puits producteurs mais alourdie le fluide dans la colonne permettant de récupérer le pétrole à la surface. Pour parer à ce problème, une injection de gaz, pour augmenter la pression, peut être réalisée : c'est le gaz lift.

Le gaz est injecté d'une manière continue, à pression et débit biens déterminés, à la base de colonne de production, ce gaz allège le poids volumique du fluide dans celle-ci et permet au mélange ainsi constitué de remonter en surface, le puits redevenu éruptif.

Le gaz lift est le mode d'activation le plus répandu et le plus performant dans le monde, il est utilisé afin d'augmenter la production des champs dépliés, dans des puits en en état d'épuisement, ou de forme irrégulière, parfois même encore éruptifs.

Cette technique est aussi utilisée dans les puits à eau afin de produire des volumes importants d'eau qui peuvent être nécessaires pour divers usages tels que la réinjection dans un réservoir ou l'usage domestique. Les puits peu profonds utilisent souvent de l'air plutôt que du gaz, c'est l'air lift.

#### **La technique Air-Lift :**

L'Air-lift est considéré comme un représentant de la nouvelle technologie du transport par conduites même si son principe reste très ancien puisque déjà en 1797 l'ingénieur allemand **Carl Loesche**r a découvert le pompage par technique Air-lift dans la pratique de l'industrie minière et c'est en 1848 que cette technologie a fait son apparition aux Etats-Unis par une première application pratique dans l'industrie de gisement de pétrole en Pennsylvanie.

Le système de pompage par technique **Air-lift** fonctionne comme une machine hydraulique utilisant l'air comme unique source d'énergie.

Ce dispositif de pompage se base sur la flottabilité et le frottement produit par l'entrainement des bulles d'air pour soulever un liquide.

La force de la pompe Air-lift réside dans sa simplicité, puisque l'absence de parties mobiles dans sa structure présente un grand avantage. Le système est composé généralement d'une évacuation verticale ou une conduite éjecteur immergée complétement, ou partiellement, dans la masse du liquide à pomper. Une conception pas très complexe fait de la pompe Airlift un système moins couteux du point de vu maintenance et lui donne l'aptitude d'être adapté à diverses situations, là où les systèmes de pompages classiques ont échoués,

Le Gaz-lift/Air-lift en tant que dispositif hydraulique de pompage, se manifeste dans plusieurs domaines. La technique est sollicitée à chaque fois qu'il s'agit de manipuler des fluides toxiques, et son utilisation est assez fréquente dans l'industrie du pétrole ou dans l'industrie de charbonnage à cause de sa capacité d'extraction des minéraux des mines et des puits profonds. Leurs applications s'étendent aussi à d´autres domaines tels que l'exploitation de l'archéologie marine, l'aquaculture et aux applications purement environnementales.

Les systèmes de pompage Air-lift ont fait l'objet de diverses études expérimentales et théoriques, par des auteurs suggérant diverses configurations et proposent maintes façons de jouer sur les paramètres géométriques et opérationnels. L'axe principal des recherches concernant ces dispositifs est orienté actuellement beaucoup plus vers l'amélioration du rendement, et des performances de la technique, puisque l'inconvénient majeur dans l'utilisation de tels systèmes réside dans le fait qu'ils sont caractérisés par un rendement relativement faible comparé à celui des systèmes de pompage classiques.

D´autres travaux s'intéressent á l'étude, à identification et á la simulation numérique des différents phénomènes qui peuvent avoir lieu dans un écoulement diphasique ou tri phasique.

## **Contexte du projet :**

Une installation expérimentale se trouve au niveau du laboratoire d'Hydraulique de l'ENP. Des études ont été déjà menées dans le cadre de PFE/Magister pour déterminer théoriquement les différentes caractéristiques du système.

Le présent projet de fin d'étude propose la modélisation et la commande des principaux éléments constructifs de l'installation.

## **Plan et structure du document :**

Le présent mémoire est élaboré adoptant le plan suivant :

- Le premier chapitre aborde les notions fondamentales qui caractérisent et influent sur les systèmes de pompage Air-lift.
- Dans le second chapitre nous allons mettre en avant le modèle de calcul d'un écoulement intermittent pour un système de pompage Air-lift avec une conduite verticale. La validation du modèle sera aussi présentée.
- Le troisième chapitre sera consacré à l'exploitation du modèle de calcul afin de construire une base de mesures qui peut servir comme base pour une indentification du système. Une fois le système modélisé et la fonction/matrice de transfert estimée, on passe à la commande des paramètres de sortie du système tout en vérifiant les performances et la robustesse en présence de perturbations. Les résultats des simulations numériques seront présentés et discutés.
- Enfin, les majeures conclusions du travail et les perspectives seront présentées dans le dernier chapitre.

# CHAPITRE 1

# État de l'art des techniques de pompage Air-lift

#### <span id="page-22-1"></span><span id="page-22-0"></span>*Chapitre 1 :*

# *Etat de l'art des techniques de pompage Air-lift*

Dans ce chapitre nous allons présenter une technique de pompage diphasique : l'Air-lift en l´occurrence, et nous allons étudier les principaux types, principes et régimes de fonctionnement de systèmes basés sur la technique air-lift.

#### <span id="page-22-2"></span>**1.1 Définition d'une pompe Air-lift :**

Le système Air-lift est un dispositif qui sert à soulever des liquides ou des mélanges de liquide solides à travers une colonne verticale partiellement ou totalement immergée dans le liquide au moyen d'air comprimé introduit à la base de la colonne [1].

#### <span id="page-22-3"></span>**1.2 Principe de fonctionnement :**

L'injection de l'air comprimé à la base de la colonne permet de créer un écoulement diphasique ascendant ayant une faible densité par rapport à la phase liquide pure ce qui se traduit par une différence de pression entre les deux extrémités (en amont et en aval) entrainant la phase liquide d'une façon ascendante vers le haut. À la sortie de la colonne les deux phases peuvent être séparées et récupérées [2].

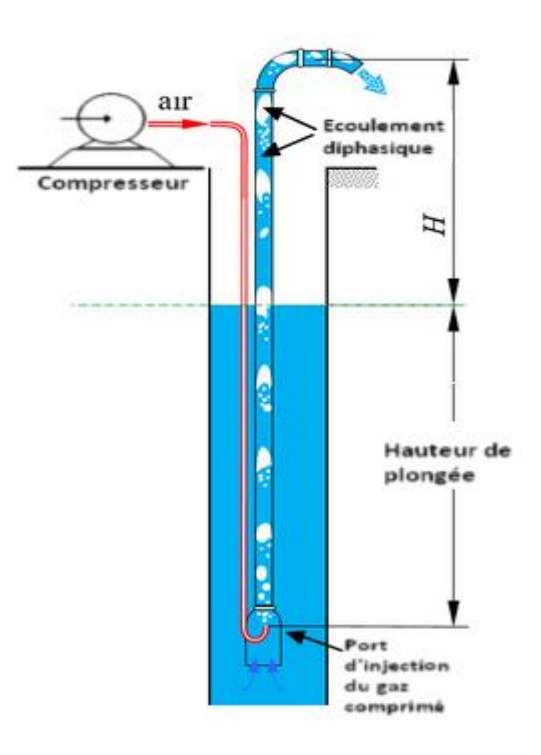

<span id="page-22-4"></span>Figure 1-1 Principe d`un système de pompage Air-lift

## <span id="page-23-0"></span>**1.3 Les types de système de pompage Air-lift :**

Il existe plusieurs types de système Air-lift, pouvant se différentier, en particulier par les conditions de pression régnant dans le séparateur et les géométries de la conduite d'alimentation de liquide et du dispositif d'injection d'air.

D'autre part, les caractéristiques géométriques de la conduite de transfert du fluide, en particulier le diamètre et la longueur peuvent être différentes selon le domaine de l'application concerné.

Donc, à travers la littérature on a pu cerner quatre types de système de pompage air-lift, proposés généralement dans le but d'améliorer les performances de fonctionnement par rapport aux systèmes classiques (dits aussi ordinaires).

Des types dits non-ordinaires se distinguent par les modifications géométriques apportés généralement au niveau de la conduite principale. Bien que ces types restent dans le cadre de la recherche, leur utilisation en pratique reste tout de même rare [3].

## <span id="page-23-1"></span>**1.3.1 Système de pompage Air-lift ordinaire :**

Ce type de pompage est le plus simple, il est composé d'une colonne verticale à une section constante le long de toute sa hauteur. Les différentes parties de ce système de pompage ordinaire sont schématisées sur la figure (1.1) [4].

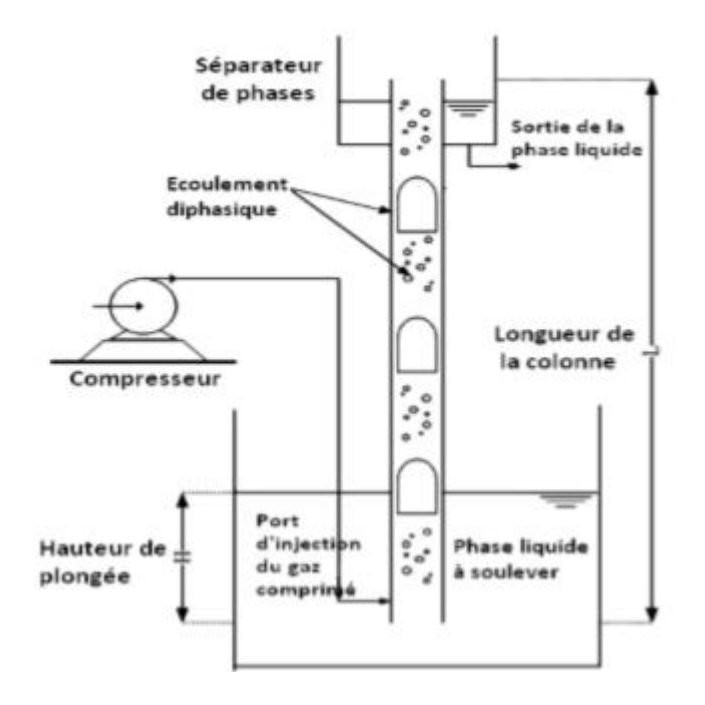

<span id="page-23-2"></span>Figure 1-2 Système de pompage Air-lift ordinaire (**Hanafizadeh** et **Ghorbani**, 2012).

#### <span id="page-24-0"></span>**1.3.2 Système de pompage Air-lift à élargissement brusque :**

Selon Hanafizadeh et Ghorbani (2012), ce type de système a été introduit pour la première fois par Kumar et al. (2003). Par la suite il a été étudié par Karimi et al. (2010). Le long de la colonne un élargissement brusque est réalisé en vue d'augmenter la performance. Ce type de système est schématisé sur la figure (1.2).

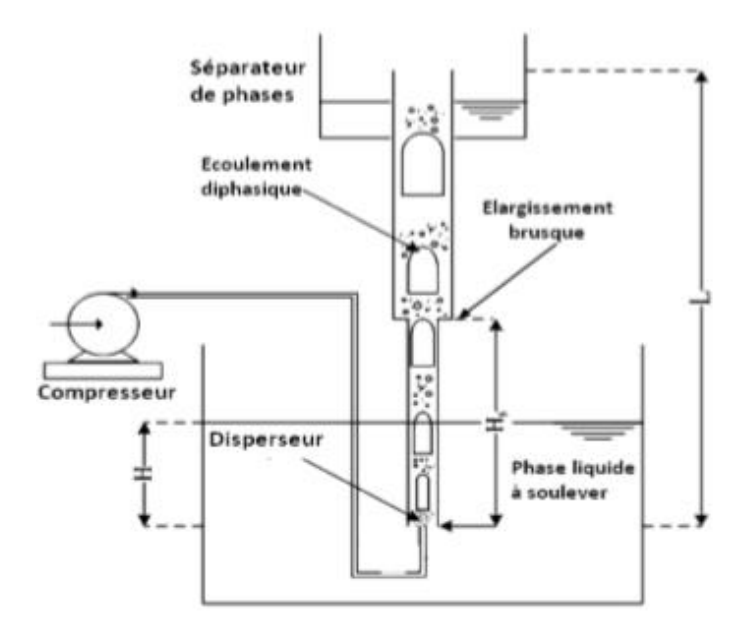

Figure 1-3 Système de pompage Air-lift à élargissement brusque (**Hanafizadeh** et **Ghorbani**, 2012).

#### <span id="page-24-2"></span><span id="page-24-1"></span>**1.3.3 Système de pompage Air-lift en forme conique :**

Ce type a également été introduit pour la première fois par Kumar et al. (2003) puis repris la performance. D'autre part, cette configuration a été proposée pour pallier aux problèmes des pertes de charges supposées dans le cas d'un élargissement brusque (voir figure 1.3).

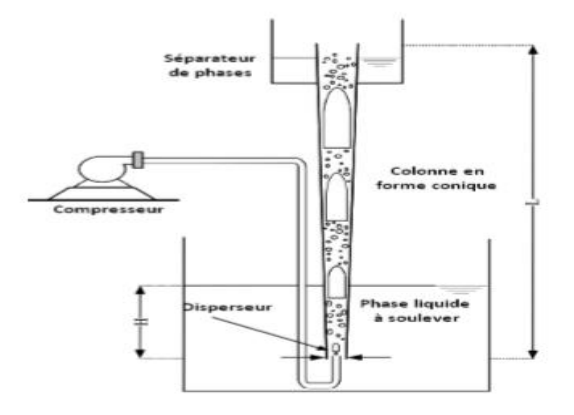

<span id="page-24-3"></span>Figure 1-4 Système de pompage Air-lift en forme conique. (**Kumar** et **al**., 2003 ; **Mahrous**, 2013b).

#### <span id="page-25-0"></span>**1.3.4 Système de pompage Air-lift en forme S :**

C'est une configuration dont l'utilisation est assez rare, elle a été introduite pour la première fois par Fujimoto et al. (2004) puis par Mahrous (2013a). Ils ont introduit une déformation en forme S dans la partie inférieure de la colonne (voir la figure 1.4).

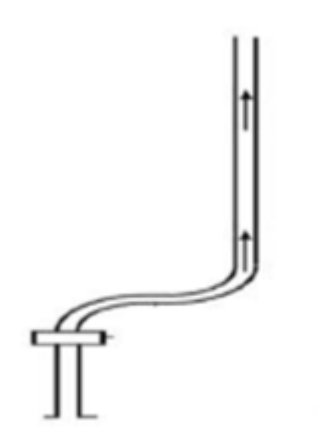

Figure 1-5 Colonne en S d'un système de pompage Air-lift (**Fujimoto** et **al**., 2004).

#### <span id="page-25-2"></span><span id="page-25-1"></span>**1.4 Les configurations d'écoulement :**

La figure (1.5) rassemble des photographies des principales configurations d'écoulements co-courants ascendants eau-air rencontrées en conduite verticale.

**L'écoulement à bulles** est certainement plus connu des néophytes bien qu'à grande vitesse son aspect laiteux le rende difficile à reconnaître. Roumy (1969) distingue deux régimes d'écoulement à bulles. Dans **le régime à bulles indépendantes** les bulles sont espacées et leurs interactions sont faibles tandis que dans **le régime à bulles agglomérées** les bulles forment un réseau très serré et leurs interactions sont fortes.

**L'écoulement à bouchons** est constitué d'une succession de bouchons de gaz dont l'avant est arrondi et l'arrière plat. Le sillage de chaque bouchon contient souvent de nombreuses bulles et le film liquide entourant une poche de gaz a un mouvement descendant par rapport à la paroi de la conduite.

Lorsque, le débit de liquide restant constant, le débit de gaz augmente, les poches de gaz s'allongent et se fractionnent de façon désordonnée. L'écoulement tend vers un écoulement annulaire sans l'atteindre complètement. C'est un écoulement agité, de transition, appelé semi annulaire.

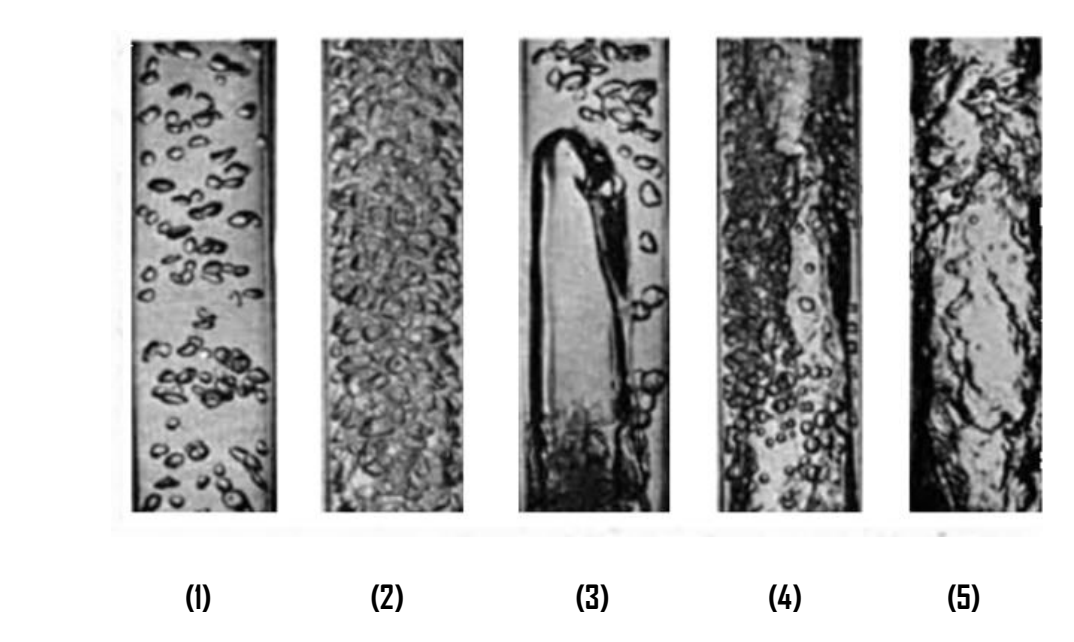

Figure 1-6 Ecoulements co-courants ascendants en conduite verticale. Configuration des écoulements eau-air (**Roumy**, 1969) (1) Bulles indépendantes, (2) Bulles agglomérées, (3) Bouchons. (4) Semi-annulaire. (5) Annulaire. (Diamètre de conduite : 32 mm Pression

#### atmosphérique).

<span id="page-26-0"></span>**L'écoulement annulaire** dispersé est caractérisé par un noyau central de gaz chargé en gouttelettes et s'écoulant à une vitesse beaucoup plus élevée que le film liquide plaqué à la paroi. Les gouttelettes sont arrachées de la crête des vagues qui se propagent à la surface du film liquide et peuvent se redéposer sur celui-ci [5].

L'estimation de la configuration de l'écoulement de deux fluides qui parcourent une conduite verticale se fait à l'aide de diagrammes dont les coordonnées sont généralement des fonctions des débits de chacune des phases, du diamètre de la conduite et de certaines propriétés physiques des fluides [6].

Jusqu'à présent ces cartes d'écoulement étaient construites à partir d'un classement de données expérimentales et toutes les transitions entre types d'écoulement étaient représentées par un ensemble de courbes sur un même diagramme. Cependant une étude de (Taitel et Dukler, 1980) montre que chacune de ces transitions s'explique par des mécanismes physiques différents, ce qui implique un diagramme distinct pour chaque transition.

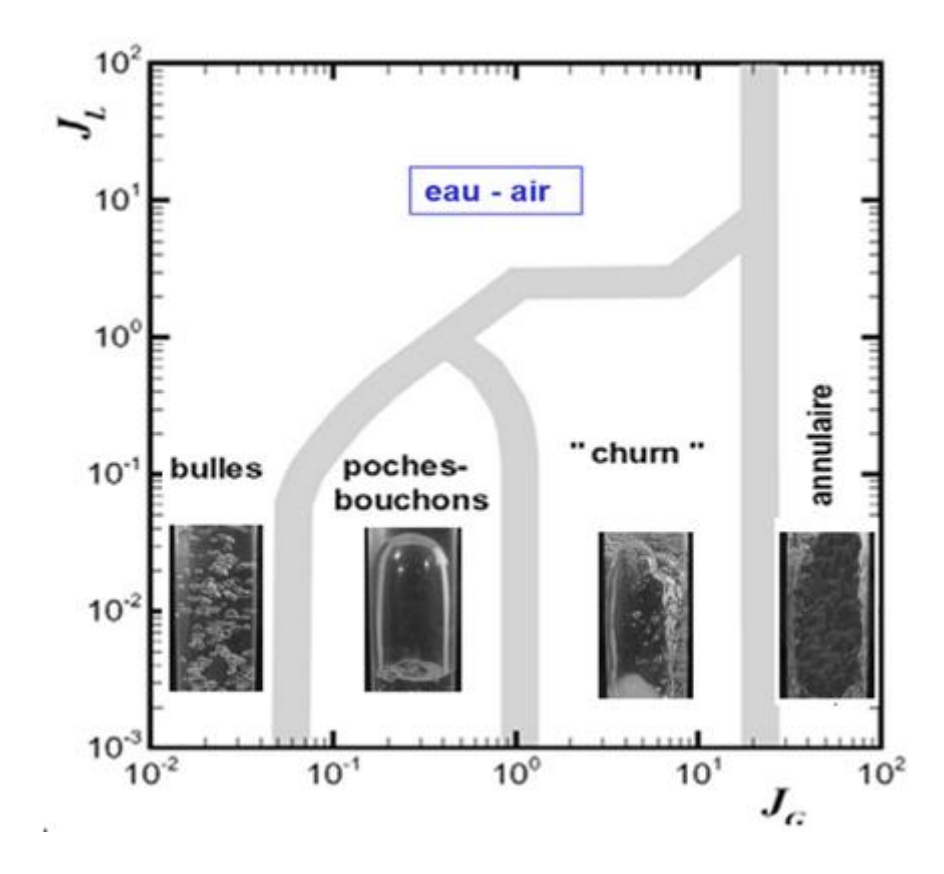

<span id="page-27-0"></span>Figure 1-7 Exemple de cartes d'écoulements (gaz-liquide) en conduite verticale ascendante : (cartes adaptées de **Mc Quillan & Whalley**, 1985) (vitesses superficielles en m/s).

Aux faibles vitesses superficielles de gaz, l'écoulement est à bulles. En augmentant la vitesse de gaz, le nombre de bulles augmente ainsi que leur probabilité de rencontre, il y a donc coalescence puis progressivement formation de poches et l'écoulement à bouchons apparaît. En augmentant encore la vitesse du gaz, les poches de gaz sont de plus en plus grandes mais faciles à déstructurer avec un régime d'écoulement plutôt semi-annulaire. En poursuivant l'augmentation du flux gazeux, on atteint le régime annulaire.

Bien entendu, en plus de la vitesse des fluides, d'autres paramètres sont déterminants, comme les caractéristiques des fluides et la géométrie de la colonne avec notamment son diamètre et son inclinaison [7].

## **Conclusion :**

En conclusion, nous avons pu constater que, pour assurer la fonction de pompage dans un système Air-lift, il va falloir préserver un certain régime d'écoulement bien spécifique, et cela en s'assurant du positionnement dans la carte d'écoulement, pour une configuration géométrique bien précise du système. Dans la suite nous allons nous intéresser à la modélisation d'un écoulement intermittent pour un couple gaz/liquide dans un système ordinaire : une conduite verticale.

# CHAPITRE 2

Modélisation d'un écoulement diphasique en régime intermittent dans une conduite verticale

## <span id="page-30-1"></span><span id="page-30-0"></span>*2. Chapitre 2 :*

# *Modélisation d'un écoulement diphasique du régime à poches dans une conduite verticale*

Dans ce chapitre nous allons présenter une analyse théorique et phénoménologique de l'écoulement en régime intermittent qui conduit au développement d`un modèle de calcul, faisant appel aux lois de conservation et aux lois de constitution.

## <span id="page-30-2"></span>**Introduction : Approches de simulation numérique**

De nombreuses approches de simulation numérique ont étés élaborées, parmi ces approches on peut distinguer l'approche Euclidienne, l'approche Lagrangienne, ou une combinaison des deux.

En effet, la description du fluide en mouvement peut se faire de deux points de vue; On peut choisir de suivre les particules fluides dans leur mouvement (approche de Lagrange), ou on peut faire un cliché à un instant donné du champ de vitesse de toutes les particules fluides (Approche d'Euler).

Dans le cadre de la description lagrangienne, on suit une particule fluide dans son mouvement, issue d'un point fixé M0 et on regarde sa position à chaque instant t. Le mouvement est connu si on connait les coordonnées (x,y,z) en fonctions de (x0,y0,z0) et du temps t :

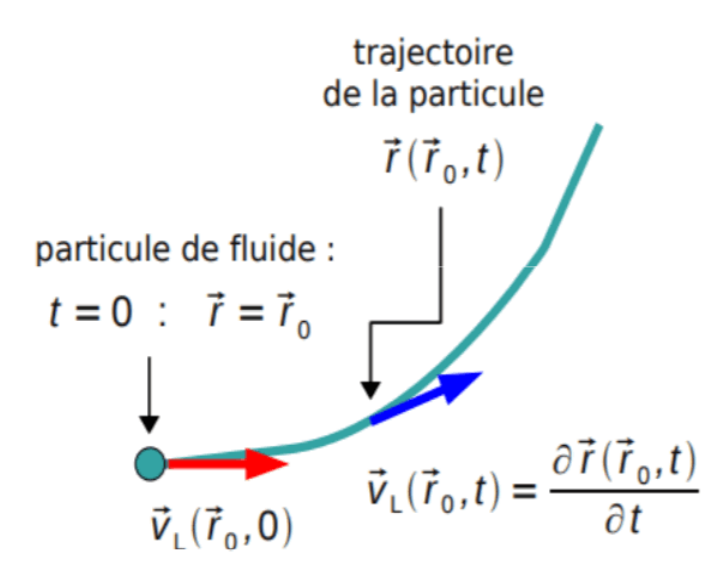

<span id="page-30-3"></span>Figure 2-1 Approche d'Euler

Dans l'approche eulérienne, au lieu de suivre les particules fluides dans leur mouvement, on se place en un point fixe du référentiel d'étude et on détermine la vitesse de la particule à un instant donné t. On connaît l'écoulement lorsque l'on connaît le champ des vitesses ;

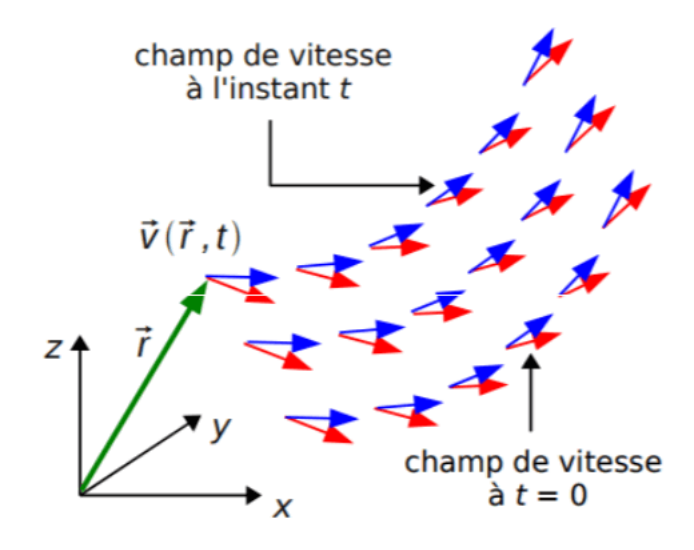

Figure 1-2 Champ de vitesse.

<span id="page-31-0"></span>En mécanique des fluides, on ne s'intéresse généralement pas à la trajectoire individuelle des particules. Ce qui intéresse, c'est de savoir comment varie la vitesse en tout point de l'écoulement à tout instant, c'est pour cette raison que la description eulérienne est la plus utilisée.

Dans les approches de simulation numérique Eulérienne et Lagrangienne, les ´équations de Navier–Stokes doivent être résolues. Elles sont modifiées par rapport aux ´équations de Navier–Stokes monophasiques pour tenir compte de la fraction volumique occupée par la phase gazeuse et surtout des interactions entre les phases. Ces méthodes se divisent principalement en deux groupes (Figure 2.3).

Dans l'approche Euler-Euler ou Eulérienne, la phase gazeuse est considérée comme une phase pseudo–continue et les équations de Navier-Stokes doivent donc être résolues pour la phase liquide et la phase gazeuse. Dans l'approche Euler-Lagrange ou Lagrangienne, les équations de Navier–Stokes sont résolues pour la phase liquide alors que chaque bulle est considérée individuellement par application du principe fondamental de la dynamique. Nous allons dans la suite expliciter plus en détails les équations résolues pour chaque phase et les différences majeures entre les deux approches. Les transferts de chaleur n'étant pas pris en compte dans cette étude, l'´équation de conservation de l'´énergie ne sera donc pas considérée. Dans notre cas de figure une approche Euler-Euler a été choisie.

|                                         | $10-6$                                                                                                    | 0.01                                                                                                    | 0,1                                                                                                    |                                                                                                    | 10<br>Phénomènes<br>simulés (m)                                                      |  |
|-----------------------------------------|----------------------------------------------------------------------------------------------------|----------------------------------------------------------------------------------------------------|----------------------------------------------------------------------------------------------------|----------------------------------------------------------------------------------------------------|--------------------------------------------------------------------------------------|--|
|                                         | Molécules                                                                                                    | <b>Bulles (interface)</b>                                                                                                    | Essaims de bulles et<br>Pilotes de laboratoire et<br>réacteurs industriels<br>pilotes de laboratoire                                                                   |                                                                                                    | Réacteurs industriels                                                                |  |
|                                         | Approche<br><b>Lattice Boltzmann</b>                                                                                                    | <b>Approches locales:</b><br>VOF, LS, MP, FT, PF                                                                                                    | Approche<br>Euler - Lagrange                                                                                                    | Approche<br>Euler - Euler                                                                                                    | Modèle<br>Global                                                                     |  |
| <b>AVANTAGES</b>                        | Capable de prédire des<br>phénomènes à l'échelle<br>moléculaire (changement<br>de phase par exemple)                                                                                                    | Permet la détermination<br>des interactions entre les<br><b>bulles</b><br>Accessible dans les                                                                           | Traite chaque bulle<br>individualement: le<br>mouvement de chaque<br>particule est connu<br>Prend en compte les                                                        | Moins coûteuse en<br>temps de calculs que<br>l'approche Euler-<br>Lagrange                                                                                                    | Rapide<br>Permet la détermination                                                    |  |
|                                         | codes de calculs<br>commerciaux<br>Ne nécessitent pas d'hypothèse sur la forme des<br>bulles, ni sur les forces d'interactions entre la phase d'une distribution de tailles<br>gazeuse et la phase liquide |                                                                                                    | interactions entre bulles.<br>aisément<br>Permet la considération<br>de bulles facilement                                                                              | Offre la possibilité de<br>simuler des réacteurs de<br>taille industrielle                                                                                                    | de la transition et de<br>grandeurs globales (taux<br>de vide global par<br>exemple) |  |
| <b>INCONVENIENTS</b> implantée dans les | Instable numériquement<br>si le gradient de densité<br>à l'interface est trop<br>important<br>Encore au stade de<br>développement dans les<br>laboratoires et non<br>codes de calculs<br>commerciaux       | $-$ LS $\rightarrow$ conservation de la<br>matière non vérifiée<br>- VOF -> difficile à étendre<br>au cas 3D et coalescence<br>systématique de 2 bulles<br>trop proches | Coûteuse en temps de<br>calcul pour les forts taux de du mailage est calculé<br>vide ou les géométries<br><i>importantes</i>                                           | - La position de chaque<br>bulle ne peut pas être<br>connue, seul le taux de<br>vide dans chaque cellule<br>Rend difficile la prise en<br>compte d'une distribution<br>de tailles de bulles | - Non prédictif                                                                      |  |
|                                         | FT -> ajout ou retrait de<br>particules traceurs en<br>cours du calcul si les<br>interfaces sont trop<br>déformées                                                                                         |                                                                                                    | Nécéssitent des termes de fermeture pour la<br>modélisation des interactions entre la phase liquide e<br>la phase continue et pour la modélisation de la<br>turbulence |                                                                                                    | - Ne donne pas accès à<br>Thydrodynamique locale<br>de l'écoulement                  |  |
|                                         | Coûteuses en temps de calcul et simulation à<br>l'échelle de l'essaim de bulles encore délicate                                                                                                    |                                                                                                    |                                                                                                    |                                                                                                    |                                                                                      |  |

<span id="page-32-1"></span>Figure 2-3 Synthèse des approches numériques utilisées à l'heure actuelle pour la simulation et la modélisation des écoulements gaz– liquide.

## <span id="page-32-0"></span>**2.1 Modélisation d'écoulement diphasique :**

L'objectif est de modéliser le régime d'écoulement diphasique à poche. Pour un couple de de fluides et des conditions d'écoulement données, un travail a déjà été effectué qui consiste à trouver un modèle de calcule capable de prédire le taux de gaz global et le gradient de pression associé ainsi que quelques grandeurs caractéristiques de l'écoulement à poches.

Le mode résolution adopté pour la résolution consiste à reconstituer l'évolution des grandeurs physiques et géométriques dans une cellule moyenne équivalente Figure (c'est-àdire une poche moyenne et un bouchon moyen) ainsi qu'un opérateur de moyenne cellulaire.

La base du modèle de calcul de l'écoulement à poches réside dans l'écriture des lois de conservation, obtenues par application de l'opérateur de moyenne cellulaire aux équations fondamentales de la mécanique des fluides. Les relations introduisent un certain nombre de grandeurs constitutives au sens large c'est-à-dire des termes pour lesquels on doit formuler des lois de fermeture [8].

## <span id="page-33-0"></span>**2.1.1 Les bases de la modélisation :**

## **Définition :**

L'écoulement à poches est le régime où les phases gaz et liquide sont distribuées alternativement en configuration à phases séparée et en configuration dispersée.

La zone à phases dispersées appelée « bouchon » est une portion de l'écoulement où la phase liquide est continue, le gaz étant dispersé sous forme de bulles. La zone à phases séparées est une zone de l'écoulement où le gaz constitue une longue bulle (bulle de **TAYLOR**) appelée « poche » le liquide étant réparti à la paroi sous forme de film liquide contenant éventuellement des bulles [9].

Précisons les notations d'indices : β désigne un indice de configuration, k un indice de phase suivant le schéma :

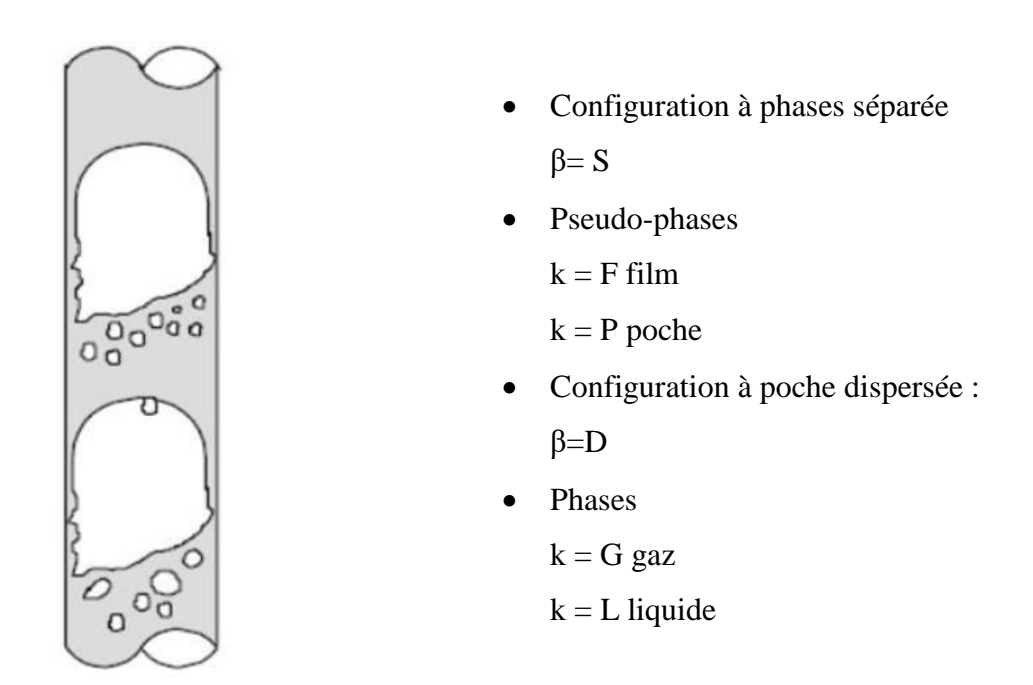

Figure 2-4 Ecoulement diphasique (gaz – liquide) intermittent.

## <span id="page-33-1"></span>**2.2 Les opérateurs de moyenne**

En appliquant les opérateurs de moyenne aux équations locales et instantanées de bilan de masse et de quantité de mouvement, on arrive à un système d'équations de conservation et d'une relation de saut à l'interface

#### <span id="page-34-0"></span>*2.2.1 Moyenne temporelle classique :*

On définit la moyenne temporelle sur un intervalle T beaucoup plus grand que la période cellulaire : T >>  $n_c$ 

$$
\bar{f} = \frac{1}{T} \int_{t}^{t+T} f(x, t') dt' \tag{2.1}
$$

Ce type de moyenne correspond à une approche globale. Cet opérateur introduit les notions de gradient de pression moyenne  $\frac{dP}{dx}$  et un taux de gaz global  $R_G$ .

#### <span id="page-34-1"></span>**2.2.2 Moyenne sur une configuration β :**

La définition est la suivante :

$$
\bar{f}^{\beta} = \frac{1}{T_{\beta}} \int_{[T_{\beta}]} f(x, t') dt' \qquad (2.2)
$$

Où  $[T_\beta]$  est la réunion des intervalles de temps de présence de la configuration  $\beta$  à l'abscisse x.

Cet opérateur tient en compte du caractère intermittent de l'écoulement. Il permet de définir des grandeurs moyennées sur chaque configuration ainsi que le taux de présence de configuration.

#### <span id="page-34-2"></span>**2.2.3 Concept de cellule moyenne équivalente :**

La formation des équations est destinée à reconstruire l'évolution des grandeurs physiques et géométriques de l'écoulement dans une cellule équivalente définit comme moyenne d'une population de N événements.

a) - Fonction de présence de configuration :

La fonction de présence de configuration beta, notée  $\gamma(x,t)$  est une variable aléatoire de réalisation  $\chi_{\beta}(x,t)$  ainsi définit :

$$
\begin{cases} \chi_{\beta l}(x,t) = 1 & \text{si } t \in [t_{\beta l}, t_{\beta l} + \theta_{\beta l}] \\ \chi_{\beta l}(x,t) = 0 & \text{sinon} \end{cases}
$$

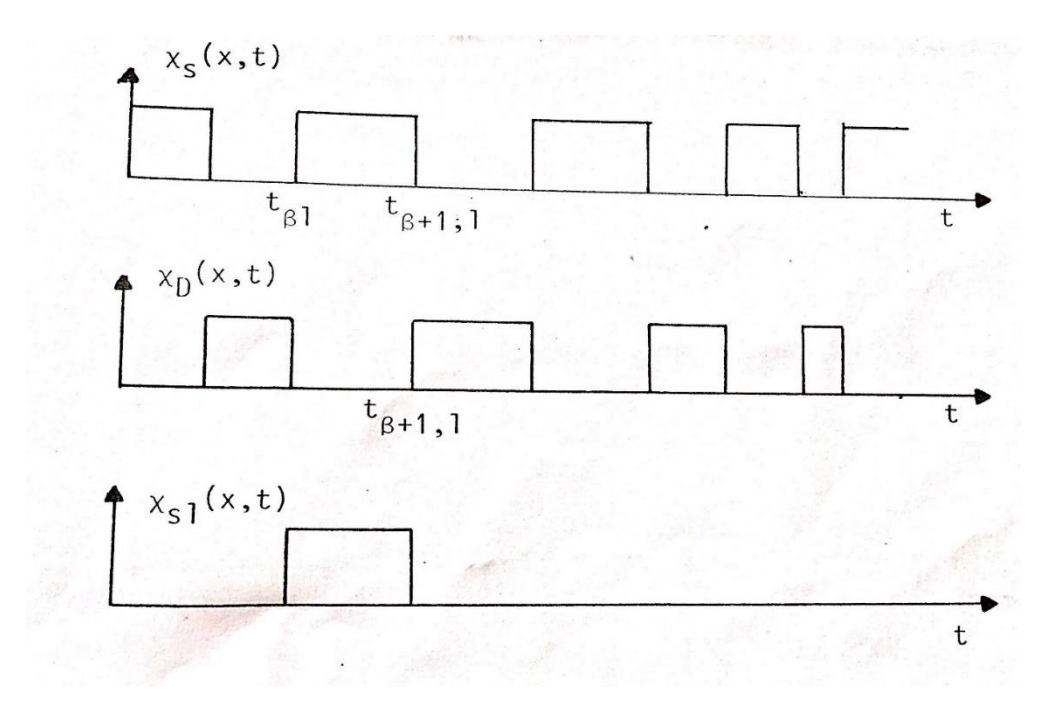

<span id="page-35-0"></span>Figure 2-5 Réalisation de la fonction de présence pour les configurations S et D  $\theta_{\beta}$  est la variable aléatoire « durée des événements » de réalisation  $\theta_{\beta l}$ , de fonction de distribution :

$$
F_{\beta}(\theta) = Prob(\theta_{\beta} < \theta)
$$
 (2.3)

Le taux de présence de la configuration β, au sens de la moyenne temporelle définie au paragraphe 2.2.1 s'écrit :

$$
\alpha_{\beta} = \overline{\chi_{\beta}} \tag{2.4}
$$

b) - Variable θ :

Pour reconstituer l'évolution des grandeurs dans chaque configuration β, il est nécessaire d'introduire une variable temporelle θ (ou spatial x') définie à partir du front de l'événement l :

 $\theta = 0$  à  $t = t_{\beta l}$ 

Soit  $\tilde{\mu}_{\beta}(\theta)$  la fonction de probabilité de la variable θ. Pour l'événement βl,  $\mu_{\beta l}(\theta)$  vaut 1 tant que  $\theta < \theta_{\beta l}$  et 0 au-delà.

$$
\tilde{\mu}_{\beta}(\theta) = 1 - F_{\beta}(\theta) \tag{2.5}
$$
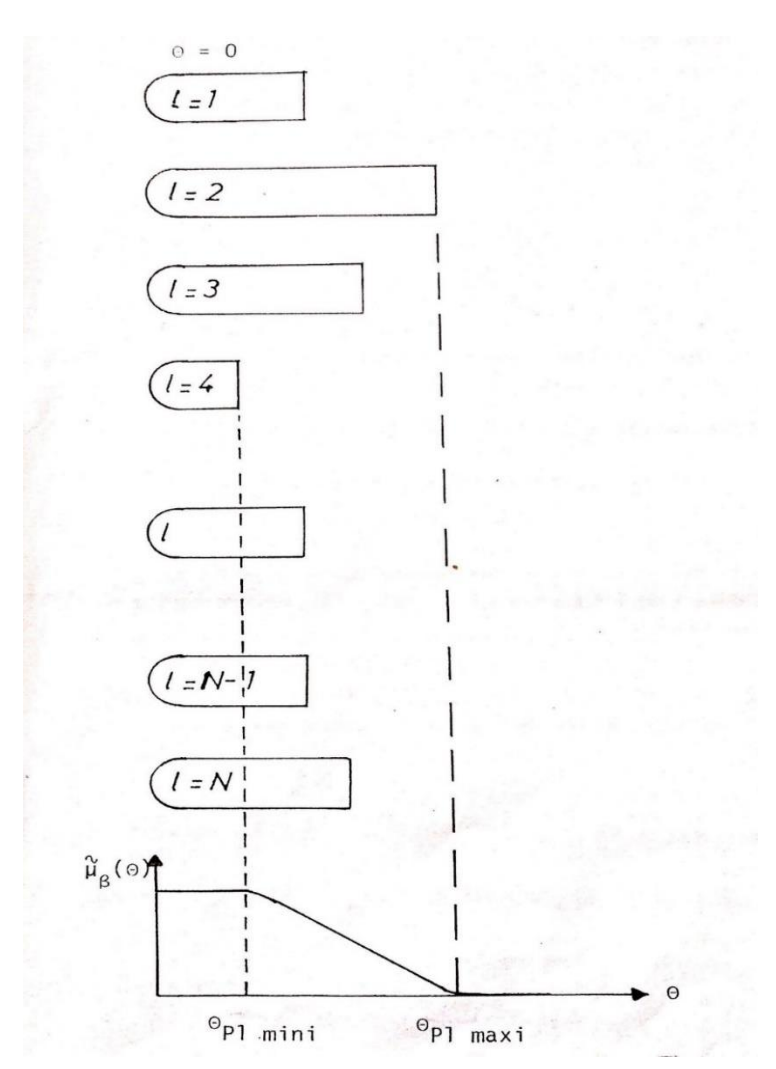

Figure 2-6 Moyenne de l'ensemble des fonctions de probabilité pour l'événement βl

 $\tilde{\mu}_{\beta}(\theta)$  est une moyenne d'ensemble des fonctions de probabilité  $\mu_{\beta l}(\theta)$ 

Lorsque sont effectuées les moyennes d'une grandeur  $f(\theta)$  sur un ensemble de N événements à des instants  $i.\Delta\theta$  il faut remarquer que pour chaque événement  $\beta l$ ,  $f(i.\Delta\theta)$ n'a de sens que si *i*.  $\Delta \theta \leq \theta_{\beta l}$ .

En particulier tant que  $\theta < \theta_{\beta l \text{ min } i}$  tous les événements contribuent au calcul de la moyenne de  $f(\theta)$ , au contraire pour  $\theta > \theta_{\beta l \, max i}$  aucun événement ne contribue, pour une valeur intermédiaire de  $\theta$  un certain pourcentage de la population N contribue au calcul de la moyenne, ce pourcentage étant précisément la valeur de  $\mu_{\beta}(\theta)$  correspondante.

c)- Opérateur  $\delta_{\beta}(\theta)$  :

L'opérateur  $\delta_{\beta}(\theta)$  appliqué à une fonction  $f(x,t)$  crée une variable aléatoire de réalisation :

$$
f(x, t_{\beta l} + \theta). \chi_{\beta}(t_{\beta l} + \theta) \tag{2.6}
$$

Avec la relation suivante :

$$
\langle \delta_{\beta}(\theta), f \ge f(x, t_{\beta l} + \theta), \chi_{\beta}(t_{\beta l} + \theta) = (x, t_{\beta l} + \theta) \quad \text{si}\theta < \theta_{\beta l} \tag{2.7}
$$
\n
$$
= 0 \qquad \text{si}\theta > \theta_{\beta l}
$$

#### **2.2.4 Moyenne cellulaire :**

La moyenne cellulaire de la fonction  $f$  est définie par la moyenne d'ensemble des valeurs de la fonction f aux instants  $t_{\beta l} + \theta$  effectuée sur les N. $\mu_{\beta}(\theta)$  événements pour lesquels  $f(t_{\beta l} + \theta)$  a un sens.

$$
\tilde{f}^{\beta}(X,t,\theta) = \frac{1}{N.\tilde{\mu}_{\beta}(\theta)} \sum_{l=1}^{N} f(t_{\beta l} + \theta) . \chi_{\beta}(t_{\beta l} + \theta) \tag{2.8}
$$

L'application de cet opérateur aux équations fondamentales de la mécanique des fluides déterminer les lois de conservations de notre modèle de calcul [10].

#### **2.3 Lois de conservation :**

Ce paragraphe constitue un résumé des lois de conservation générales, d'une grandeur extensive, de densité massique ψ. A la loi locale classique est d'abord appliqué l'opérateur de moyenne spatiale, sur la section de la conduite. Ensuite sont appliqués successivement les trois opérateurs définis au paragraphe 2.1 [11].

## **2.3.1 Equations locales de conservation d'une grandeur de densité massique ψ :**

$$
\frac{\partial}{\partial t}(\varrho\psi\chi_k) + div(\varrho\psi V\chi_k + \varphi\chi_k) = \varrho F\chi_k - \chi_k(\psi M_I + \varphi)N_{Ik}\delta_I
$$
 (2.9)

$$
\text{Avec} \qquad \qquad \int_D f \delta_I \delta_w = \int_{\partial D_I} f d\sigma_I
$$

## **2.3.2 Equation moyennée sur la section A de la conduite :**

Taux :

Taux de présence moyen de la phase K sur la section A

$$
\langle R \rangle_K = \frac{1}{A} \int_A \chi_k \delta A \tag{2.10}
$$

Moyenne phasique de ψ

$$
\langle R \rangle_K \langle \psi \rangle_K = \frac{1}{A} \int_A \chi_k \psi \delta A \tag{2.11}
$$

Il vient

$$
\frac{\partial}{\partial t}(\varrho_K < R >_K < \psi >_K) + \frac{\partial}{\partial x} \left[ < R >_K (\varrho_K < \psi V >_K + < \psi >_K) \right] =
$$

$$
-\frac{1}{T} \int_{P_A} \varphi \, N_P \chi_k ds_P + \varrho_K < R >_{K} < F >_{K} - \frac{1}{A} \int_{J_A} \left( \psi M_I + \varphi \right) \frac{N_{IK} \delta_I}{N_{IK} K_{IK}} \tag{2.12}
$$

## **2.3.3 Moyenne spatio temporelle de l'équation de conservation :**

$$
\frac{\partial}{\partial t}(\varrho_K \le R >_K \le \psi >_K) + \frac{\partial}{\partial x}(\varrho_K \le \Psi \vee E >_K \le R >_K + \le \varphi \vee E >_K \le R >_K
$$
\n
$$
= -\frac{P_K}{A}\varphi_{pK} - \frac{P_I}{A}\varphi_{IK} - \frac{P_I}{A}(\varphi M_I)_K + \varrho_K \le R >_K \le F >_K \tag{2.13}
$$

avec :  $P_K \varphi_{pK} = \int_{P_A} \varphi N_P \chi_k ds_P$  $\int_{R}$   $\varphi N_{P} \chi_{k} ds_{P}$ 

$$
P_I \varphi_{IK} = \overline{\int_{J_A} \varphi_K N_{IK} \frac{ds_I}{N_{IK} K_{IK}}} \quad P_I(\varphi M_I) = \overline{\int_{J_A} (\psi M_I)_{K} N_{IK} \frac{ds_I}{N_{IK} K_{IK}}}
$$

37

Où  $P_K = \int_{J_A} \chi_k ds_p$  $\overline{I}$ périmètre mouillé par la phase K Et  $P_I = \overline{\int_{J_A} ds_I}$ : périmètre interfacial

#### **2.3.4 Moyenne spatio-temporelle par configuration :**

La relation (12) est multipliée par  $\chi_k$  puis moyennée :

$$
\frac{\partial}{\partial t} \Big( \varrho_K \alpha_\beta \overline{\langle R \rangle_K} \langle \psi \rangle_K \Big) + \frac{\partial}{\partial x} \Big( \varrho_K \alpha_\beta \overline{\langle R \rangle_K} \langle \psi \rangle_K \overline{\langle R \rangle_K} \Big)
$$
\n
$$
+ \frac{\partial}{\partial x} \Big( \alpha_\beta \overline{\langle \varphi \rangle_K} \langle \psi \rangle_K \overline{\langle R \rangle_K} \langle \psi \rangle_K \Big) + \frac{\partial}{\partial x} \Big( \alpha_\beta \overline{\langle \varphi \rangle_K} \langle \psi \rangle_K \Big) + \frac{\partial}{\partial x} \Big( \alpha_\beta \overline{\langle \varphi \rangle_K} \langle \psi \rangle_K \Big) + \frac{\partial}{\partial x} \Big( \alpha_\beta \overline{\langle R \rangle_K} \langle \psi \rangle_K \Big) + \frac{\partial}{\partial x} \Big( \alpha_\beta \overline{\langle R \rangle_K} \langle \psi \rangle_K \Big) + \frac{\partial}{\partial x} \Big( \alpha_\beta \overline{\langle R \rangle_K} \langle \psi \rangle_K \Big) + \frac{\partial}{\partial x} \Big( \alpha_\beta \overline{\langle R \rangle_K} \langle \psi \rangle_K \Big) + \frac{\partial}{\partial x} \Big( \alpha_\beta \overline{\langle R \rangle_K} \langle \psi \rangle_K \Big) + \frac{\partial}{\partial x} \Big( \alpha_\beta \overline{\langle R \rangle_K} \langle \psi \rangle_K \Big) + \frac{\partial}{\partial x} \Big( \alpha_\beta \overline{\langle R \rangle_K} \langle \psi \rangle_K \Big) + \frac{\partial}{\partial x} \Big( \alpha_\beta \overline{\langle R \rangle_K} \langle \psi \rangle_K \langle \psi \rangle_K \Big) + \frac{\partial}{\partial x} \Big( \alpha_\beta \overline{\langle R \rangle_K} \langle \psi \rangle_K \langle \psi \rangle_K \Big) + \frac{\partial}{\partial x} \Big( \alpha_\beta \overline{\langle R \rangle_K} \langle \psi \rangle_K \langle \psi \rangle_K \Big) + \frac{\partial}{\partial x} \Big( \alpha_\beta \overline{\langle R \rangle_K} \langle \psi \rangle_K \langle \psi \rangle_K \Big) + \frac{\partial}{\partial x} \Big( \alpha_\beta \overline{\langle R \rangle_K} \langle \psi \rangle_K \langle \psi \rangle_K \Big) + \frac{\partial}{\partial x} \Big( \alpha_\beta \overline{\langle R \rangle_K} \langle \psi \rangle_K \langle \psi \rangle_K \Big) + \frac
$$

#### **2.3.5 Moyenne cellulaire de l'équation de conservation :**

La coordonnée temporelle θ est remplacée par la variable spatiale x' avec :

$$
x' = U_{\beta} \theta \tag{2.15}
$$

La vitesse au front de la configuration β s'écrit :

$$
V'_{\beta} = U_{\beta 0} - V_{\beta} \tag{2.16}
$$

La relation (12) multipliée par  $\delta_{\beta}(\theta)$  puis moyennée donne :

 (̃ <sup>&</sup>lt; >̃<sup>&</sup>lt; <sup>F</sup> <sup>&</sup>gt; ) + (̃ <sup>&</sup>lt; <sup>&</sup>gt;<sup>&</sup>lt; (̃ψ <sup>+</sup> ). <sup>&</sup>gt; + ′ ̃̃[ < >< (ψ + ). > ̃ ] = −̃ 1 ( ′ )( ′ ) −̃ 1 ( ′ )( ′ ) − ̃ 1 ( ′ )[ψ ]( ′ ) +̃ < >< F > + ′ [̃̃ ( ̃ ) (1 <sup>−</sup> ̃ ( ′ ))] (2.17)

#### **2.4 Equations de conservation de la masse :**

Dans ce paragraphe les équations de conservation écrites au paragraphe 2.2 sont appliquées à la conservation de la masse.

La conservation de la masse correspond aux notations :

$$
\varphi = 0 \qquad \qquad F = 0 \qquad \qquad \psi = 0 \qquad (2.18)
$$

#### **2.4.1 Moyenne spatio temporelle classique** :

$$
\frac{\partial}{\partial t} \varrho_K \overline{_{K}} + \frac{\partial}{\partial x} \varrho_K \overline{_{K}} < V>_{K} = 0 \tag{2.19}
$$

Cette relation suppose l'absence de transfert de masse à l'interface.

En régime permanant la dérivée par rapport au temps s'annule :

$$
\frac{\partial}{\partial x} \varrho_K \le R >_{K} < V >_{K} \quad \text{soit } \varrho_K \le R >_{K} < V >_{K} = \mathit{Cst} = \varrho_K U_K
$$

Où  $U_K$  est la vitesse superficielle de la phase K.

#### **2.4.2 Moyenne par configuration :**

Soit  $\varphi_{K\beta i}$  le flux massique de la phase K aux extrémités (i=0 et i=1) de la configuration β.

$$
\frac{\partial}{\partial t} \varrho_K \alpha_\beta \le R >_{K} \beta + \frac{\partial}{\partial x} \varrho_K \alpha_\beta \le R >_{K} \le V >_{K} \beta = -n_c \left[ \left( \frac{\widetilde{\varphi_{K\beta l}}}{U_{\beta l}} \right) - \left( \frac{\widetilde{\varphi_{K\beta o}}}{U_{\beta o}} \right) \right] (2.20)
$$

En régime permanant et établi, le membre de gauche de l'équation (20) s'élimine, il vient :

$$
\left(\frac{\widetilde{\varphi_{K\beta l}}}{U_{\beta l}}\right) = \left(\frac{\widetilde{\varphi_{K\beta o}}}{U_{\beta o}}\right) \tag{2.21}
$$

La relation (21) relation exprime qu'en moyenne d'ensemble le flux de la phase K qui entre dans la configuration β est égale au flux de la phase K qui en sort pour un régime d'écoulement permanant établi.

#### **2.4.3 Moyenne cellulaire :**

$$
\frac{\varphi_{K\beta}(\overline{x}')^{\beta}}{U_{\beta o}} = \left(\frac{\overline{\varphi_{K\beta l}}}{U_{\beta l}}\right) \left(1 - \tilde{\varepsilon}_{K\beta}(x')\right) \tag{2.23}
$$

Cette relation exprime que le flux de la phase K à une abscisse x' par rapport au front de la configuration β est égale en moyenne d'ensemble au flux de la phase K en bout (ou en début) de la configuration  $\beta$  corrigé par le terme «  $1 - \tilde{\varepsilon}_{K\beta}(x')$  ».

Ce terme pondère la moyenne d'ensemble suivant la valeur de x' par rapport à la série des  $L_{BL}$  (avec  $L_{BL} = U_{BL} U \theta_{BL}$ ) c'est à dire suivant le nombre d'événements qui ont contribué au calcul de la moyenne cellulaire par rapport au nombre N d'événements participant à la moyenne d'ensemble.

#### **2.5 Equation de conservation de quantité de mouvement :**

Dans le bilan de quantité de mouvement le tenseur φ s'écrit  $\varphi = P - \Sigma'$ , où  $\Sigma'$  est le tenseur de contraintes visqueuses dans les cas étudiés les effets de tension de surface sont négligés ainsi P = p.I où I est le tenseur unité et p la pression[12].

Les équations du paragraphe 1.2 s'écrivent pour la conservation de la quantité de mouvement avec :

$$
\varphi = P - \Sigma' \qquad \qquad \psi = V \qquad \qquad F = g \qquad (2.24)
$$

Les étapes de calcul sont semblables au cas de la conservation de masse développée au paragraphe 2.3.

#### **2.5.1 Moyenne spatio temporelle par configuration :**

$$
\frac{\beta}{\alpha} < R > \sqrt{\frac{\partial p}{\partial x}} > \sqrt{R}} = -\varrho_K R_{K\beta} g \sin \gamma + \frac{P_{I\beta}}{A} \tau_{IK\beta} - \frac{P_{WK\beta}}{A} \tau_{WK\beta} + \frac{1}{\tilde{\theta}_{\beta}} \left[ \left( \frac{q_{K\beta}}{U} \right) - \left( \frac{q_{K\beta}}{U} \right) \right] \tag{2.25}
$$

Avec

 $\tau_{IKB}$ : Cisaillement interracial de K+1 sur K

 $\tau_{WKB}$ : Cisaillement pariétal : action de la paroi sur K

$$
Et \t q_{K\beta} = \varphi_{K\beta} V_{K\beta}
$$

 $\gamma$ : angle d'inclinaison par rapport à l'horizon

## **2.5.2 Moyenne cellulaire :**

$$
\langle R \rangle_K \langle \frac{\partial p}{\partial x} \rangle_K^{\beta} = -\varrho_K \tilde{R}_{K\beta}(x')g \sin \gamma + \frac{P_{I\beta}(x')}{A} \tilde{\tau}_{IK\beta}(x') - \frac{\tilde{P}_{WK\beta}(x')}{A} \tilde{\tau}_{WK\beta}(x')
$$

$$
+ \varphi_{K\beta} \frac{\partial \tilde{V}_{K\beta}(x')}{\partial x'} + \varphi_{K\beta} (\tilde{V}_{K\beta}(x') - \tilde{V}_{K\beta 1}) \frac{\partial}{\partial x'} (\ln \tilde{\mu}_{\beta}(x'))
$$

$$
- \varphi_{K\beta} \frac{1}{\tilde{\mu}_{\beta}(x')} \frac{\partial}{\partial x'} [\tilde{\mu}_{\beta}(x') \tilde{V}_{K\beta}(x') \tilde{\varepsilon}_{K\beta}(x') - \tilde{V}_{K\beta 1} \tilde{\eta}_{K\beta}(x')] \quad (2.26)
$$

avec :

$$
1 - \tilde{\eta}_{k\beta} = \frac{\frac{q_{k\beta}}{U} \mu_{\beta}(x')}{\frac{q_{k\beta}}{U} \mu_{\beta}(x')}
$$
 (2.27)

## **2.6 Equations de base du modèle cellulaire :**

## **2.6.1 Modélisation dans la zone à phase dispersée :**

L'indice de configuration est  $\beta = D$  et les indices de phase K = L ou K = G

Les relations de base issues des lois de conservation sont au nombre de cinq :

$$
\tilde{R}_{LD}(x') + \tilde{R}_{LG}(x') = 1 \tag{2.28}
$$

$$
\varrho_{LD}\tilde{R}_{LD}(x')(U - \tilde{V}_{LD}(x')) = \varphi_{LD}(1 - \tilde{\varepsilon}_{LD}(x')) \tag{2.29}
$$

$$
\varrho_{GD}\tilde{R}_{GD}(x')(U - \tilde{V}_{LG}(x')) = \varphi_{LG}(1 - \tilde{\varepsilon}_{LG}(x')) \tag{2.30}
$$

$$
R_{LD}(x')\overline{\left(\frac{dp}{dx}\right)}_{LD}(x') = -\varrho_{LD}\tilde{R}_{LD}(x')g + \frac{\tilde{P}_{LD}(x')}{\alpha}\tilde{\tau}_{ILD}(x')
$$
  
\n
$$
-\frac{\tilde{P}_{WLD}(x')}{A}\tilde{\tau}_{WLD}(x') + \frac{\partial \tilde{V}_{LD}(x')}{\partial x'} + \varphi_{LD}(\tilde{V}_{LD}(x') - \tilde{V}_{LD})\frac{\partial}{\partial x'}(ln\tilde{\mu}_{D}(x')) \qquad (2.31)
$$
  
\n
$$
\varphi_{LD}\frac{1}{\tilde{\mu}_{D}(x')}\frac{\partial}{\partial x'}[\tilde{\mu}_{D}(x')(\tilde{V}_{LD}(x')\tilde{\varepsilon}_{LD}(x') - \tilde{V}_{LD1}\tilde{\eta}_{LD}(x')]
$$
  
\n
$$
R_{GD}(x')\overline{\left(\frac{dp}{dx}\right)}_{GD}(x') = -\varrho_{GD}\tilde{R}_{LD}(x')g + \frac{\tilde{P}_{GD}(x')}{\alpha}\tilde{\tau}_{IGD}(x')
$$
  
\n
$$
-\frac{\tilde{P}_{WGD}(x')}{A}\tilde{\tau}_{WGD}(x') + \frac{\partial \tilde{V}_{GD}(x')}{\partial x'} + \varphi_{GD}(\tilde{V}_{GD}(x') - \tilde{V}_{GD})\frac{\partial}{\partial x'}(ln\tilde{\mu}_{D}(x')) \qquad (2.32)
$$
  
\n
$$
\varphi_{GD}\frac{1}{\tilde{\mu}_{D}(x')}\frac{\partial}{\partial x'}[\tilde{\mu}_{D}(x')(\tilde{V}_{GD}(x')\tilde{\varepsilon}_{GD}(x') - \tilde{V}_{GD1}\tilde{\eta}_{GD}(x')]
$$

Avec les cinq inconnus :

 $\tilde{R}_{LD}(x')$  et  $\tilde{R}_{GD}(x')$ Taux de phase dans D.  $ilde{V}_{LD}(x')$  *et*  $\tilde{V}_{GD}(x')$  : vitesse de phase D.  $\left(\frac{dp}{dx}\right)_D (x') = \left(\frac{dp}{dx}\right)_{LD} (x') = \left(\frac{dp}{dx}\right)_{GD} (x')$ : Gradient de pression de D.

## **2.6.2 Modélisation dans la zone à phases séparées :**

L'indice de configuration est  $\beta = S$  et les indices de phase  $K = F$  ou  $K = P$ 

Les relations de base issues des lois de conservation sont au nombre de cinq :

$$
\tilde{R}_{FS}(x') + \tilde{R}_{PS}(x') = 1 \tag{2.33}
$$

$$
\varrho_{FS}\tilde{R}_{LD}(x')(U - \tilde{V}_{FS}(x')) = \varphi_{FS}(1 - \tilde{\varepsilon}_{FS}(x')) \tag{2.34}
$$

$$
\varrho_{PS}\tilde{R}_{PS}(x')(U - \tilde{V}_{PS}(x')) = \varphi_{PS}(1 - \tilde{\varepsilon}_{PS}(x')) \tag{2.35}
$$

$$
R_{FS}(x')\overline{\left(\frac{dp}{dx}\right)}_{FS}(x') = -\varrho_{FS}\tilde{R}_{FS}(x')g + \frac{\tilde{P}_{FS}(x')}{\alpha}\tilde{\tau}_{IFS}(x')
$$
  
\n
$$
-\frac{\tilde{P}_{WFS}(x')}{A}\tilde{\tau}_{WFS}(x') + \frac{\partial \tilde{V}_{FS}(x')}{\partial x'} + \varphi_{FS}(\tilde{V}_{FS}(x') - \tilde{V}_{FS})\frac{\partial}{\partial x'}(ln\tilde{\mu}_{S}(x')) \qquad (2.36)
$$
  
\n
$$
\varphi_{LD}\frac{1}{\tilde{\mu}_{S}(x')}\frac{\partial}{\partial x'}[\tilde{\mu}_{S}(x')(\tilde{V}_{FS}(x')\tilde{\varepsilon}_{FS}(x') - \tilde{V}_{FS1}\tilde{\eta}_{FS}(x')]
$$
  
\n
$$
R_{PS}(x')\overline{\left(\frac{dp}{dx}\right)}_{PS}(x') = -\varrho_{PS}\tilde{R}_{PS}(x')g + \frac{\tilde{P}_{PS}(x')}{\alpha}\tilde{\tau}_{IPS}(x')
$$
  
\n
$$
-\frac{\tilde{P}_{WPS}(x')}{A}\tilde{\tau}_{WPS}(x') + \frac{\partial \tilde{V}_{PS}(x')}{\partial x'} + \varphi_{PS}(\tilde{V}_{PS}(x') - \tilde{V}_{PS})\frac{\partial}{\partial x'}(ln\tilde{\mu}_{S}(x')) \qquad (2.37)
$$
  
\n
$$
\varphi_{PS}\frac{1}{\tilde{\mu}_{S}(x')}\frac{\partial}{\partial x'}[\tilde{\mu}_{S}(x')(\tilde{V}_{PS}(x')\tilde{\varepsilon}_{PS}(x') - \tilde{V}_{PS1}\tilde{\eta}_{PS}(x')]
$$

Avec les cinq inconnus :

 $\tilde{R}_{FS}(x')$  et  $\tilde{R}_{PS}(x')$  : Taux de phase dans S.

 $\tilde{V}_{FS}(x')$  *et*  $\tilde{V}_{PS}(x')$  : Vitesse de phase S.

$$
\left(\frac{dp}{dx}\right)_{S}(x') = \left(\frac{dp}{dx}\right)_{FS}(x') = \left(\frac{dp}{dx}\right)_{PS}(x') : \text{Gradient de pression de S.}
$$

#### *Bilan :*

Les lois de conservation par configuration apportent en axe relatif les taux de présence et vitesse de phases moyennant de connaitre les lois constitutives :

- Sur les cisaillements.
- Sur la célérité des poches U.
- Sur une grandeur permettant de calculer les flux.

$$
\varphi_G = \varphi_{GD} = \varphi_{GS} \text{ et } \varphi_L = \varphi_{LD} = \varphi_{LS}
$$

Une seule grandeur suffit puisque ces flux sont liés par l'expression :

$$
\frac{\varphi_{L\beta}}{\varrho_L} + \frac{\varphi_{G\beta}}{\varrho_G} = U - (U_G + U_L)
$$

Où  $U_G$  et  $U_L$  sont les données du problème. Pour calculer l'un de ces flux la grandeur à modéliser est aux choix, le taux de gaz dans la zone dispersée  $R_{GD}$  ou le débit d'arrachage de gaz en bout de poche.

Il faut ajouter que la connaissance de ces flux est insuffisante pour initialiser le calcul dans chaque modèle. Il faut en effet pour les conditions initiales dissocier les taux et vitesse de phase.

A partir des solutions aux différents valeurs de x' les évolutions des grandeurs  $\tilde{R}_{K\beta}$ ,  $\tilde{V}_{K\beta}$  et  $\left(\frac{dp}{dx}\right)$  $\frac{d\widetilde{p}}{dx}$ <sub>K $\beta$ </sub> sont reconstituées.

L'intégration de ces grandeurs donne :

$$
R_{K\beta} = \frac{1}{L_{\beta}} \int_0^\infty \tilde{\mu}_{\beta}(x') \tilde{R}_{K\beta}(x') dx'
$$
 (2.38)

et

$$
V_{K\beta} = \frac{1}{L_{\beta}} \int_0^\infty \tilde{\mu}_{\beta}(x') \tilde{V}_{K\beta}(x') dx'
$$
 (2.39)

Compte tenu des taux de présence de configuration  $\alpha_S$  et  $\alpha_D.$  Il vient :

$$
R_K = \alpha_S R_{KS} + \alpha_D R_{KD} \tag{2.40}
$$

$$
\frac{dp}{dx} = \alpha_S \left(\frac{dp}{dx}\right)_S + \alpha_D \left(\frac{dp}{dx}\right)_D \tag{2.41}
$$

Avec les relations de bouclage :

$$
U_L = \alpha_S U_{LS} + \alpha_D U_{LD} \tag{2.42}
$$

$$
U_G = \alpha_S U_{GS} + \alpha_D U_{GD} \tag{2.43}
$$

En conclusion, pour un couple  $(U_L, U_G)$  de vitesses données, le modèle calcule le taux de gaz globale  $R_G$  et le gradient de pression total  $\frac{dp}{dx}$  et les taux des configurations :  $\alpha_S$  *et*  $\alpha_D$ .

# CHAPITRE 3

## Validation du modèle de calcul

#### **3.1 Présentation générale :**

La distinction de deux configurations d'écoulement nous conduit à présenter un modèle de calcul pour une zone à phase séparées (poche) et un modèle de calcul pour la zone à phase dispersées (bouchon). Le paragraphe suivant regroupera sous forme synthétique l'ensemble des relations intervenant dans notre modèle qui ne prend en considération que la poche établie et par conséquent n'introduit pas de lois constitutive supplémentaire.

- Le modèle poche pris en considération est destiné à calculer le taux de gaz global (et par conséquent le terme de gradient de pression par gravité), le taux de poche dans la cellule, ainsi que contribution de la zone à phases séparées au gradient de pression par frottement.
- Le modèle bouchon détermine simplement le terme de gradient de pression par frottement dans la zone à phase dispersée.

La moindre importance du modèle bouchon relativement au modèle de bouchon définis conduit à simplifier le calcul en adoptant une approche globale donc nous pouvons avantageusement considérer un modèle résolvant les grandeurs dans la zone de poche établie (ou modèle établi) [13].

#### **3.2 Equations des modèles :**

L'ensemble des équations de conservation et des lois constitutives concernant les différents modèles (établi et évolutif) sont regroupées dans la fin du chapitre 2. Pour la zone de poche, sont indiquées les relations du modèle évolutif et établi. (Les termes évolutifs des équations de conservations sont en gras), Dans le cas établi, les grandeurs calculées en bout de poche. Par contre, dans le modèle évolutif, les calculs de moyenne par configuration sont effectués sur la longueur des configurations. Ceci nécessite une loi constitutive supplémentaire de longueur d'événement [14].

Dans le tableau, sont introduits les débits et que l'on relie aux flux par la relation :

$$
\varphi_k = \varrho_k \frac{q_k}{A}
$$

#### **3.3 Principe de calcul :**

#### **3.3.1 Rôles respectifs des modèles :**

Le modèle poche a pour but la détermination du taux de gaz  $R_G$ . Par conséquent le modèle poche permet de calculer le terme de gradient de pression par gravité par la relation (3.1) :

$$
\left(\frac{dP}{dx}\right)_{g} = -\left(\varrho_{G}R_{G} + \varrho_{L}R_{L}\right).g\tag{3.1}
$$

$$
R_G + R_L = 1 \tag{3.2}
$$

De plus, la résolution du modèle poche détermine la contribution de la zone à phases séparées au gradient de pression par frottement :

$$
\left(\frac{dP}{dx}\right)_{\text{fS}} = \frac{4\tau_{WF}}{D} \tag{3.3}
$$

Le gradient de pression total s'écrit :

$$
(\frac{dP}{dx})_{total} = (\frac{dP}{dx})_g + \alpha_S(\frac{dP}{dx})_{fs} + \alpha_D(\frac{dP}{dx})_{fp}
$$
(3.4)

$$
\alpha_D + \alpha_S = 1 \tag{3.5}
$$

où  $\alpha_s$  et  $\alpha_p$  sont respectivement les taux de zone à phases séparées (poche) et de zone dispersées (bouchon) dans la cellule.

Le taux de poche  $\alpha_s$  s'exprime à partir de la relation suivante :

$$
R_G = \alpha_S R_{GS} + \alpha_D R_{GD} \tag{3.6}
$$

Soit

$$
\alpha_S = \frac{R_G - R_{GD}}{R_{GS} - R_{GD}}\tag{3.7}
$$

La détermination des inconnus du problème, à savoir du taux de gaz global et du gradient de pression total nécessite, compte tenu du modèle poche, de calcul :

 $R_{GD}$ : Le taux de gaz dans le bouchon.

(  $\, dP$  $\frac{dE}{dx}$ )g : la contribution du bouchon au gradient de pression par frottement

La moindre importance du modèle bouchon ainsi conçu nous conduit à adopter une approche globale.

#### **3.3.2 Détermination du taux de gaz global :**

Le principe de calcule du modèle poche est le suivant :

- Initialisation arbitraire de  $R_G$ .
- Initialisation des grandeurs du modèle poche.
- Résolution du modèle poche évolutif pas à pas le long de la poche.
- Injection des grandeurs calculées au bout de poche dans la relation de bouchage de DUKLER.
- Comparaison du taux de gaz  $R_G$  ainsi calculé à la valeur initiale et réinitialisation de  $R_G$  si c'est nécessaire.
- Ce schéma de calcul invite à énoncer plusieurs remarques.

La première indique l'importance de la relation de bouclage (se reporter au paragraphe 3.2.b).

La seconde remarque concerne l'initialisation de  $R_G$ . Initialiser  $R_G$  revient à initialiser les flux relatifs de phases gaz et liquide.

En effet :

$$
\varphi_G = \varrho_G (R_G U - U_G) \tag{3.8}
$$

$$
\varphi_L = \varrho_L (R_L U - U_L) \tag{3.9}
$$

Soit encore :

$$
\frac{\varphi_G}{\varrho_G} + \frac{\varphi_L}{\varrho_L} = U - (U_G + U_L)
$$
\n(3.10)

Comme on distingue les phases gaz (G) et liquide (L) dans le bouchon et les pseudo-phases poche (P) et film (F) dans la poche, il est donc nécessaire d'établir les relations entre  $\varphi_G$ ,  $\varphi_L$ ,  $\varphi_F$  et  $\varphi_P$ .

Dans le cas le plus général, le liquide dans la zone à phases séparées se répartit dans le film (avec un taux  $R_{LF}$ ) et dans la poche (sous forme de gouttelettes avec un taux de  $R_{LP}$ . De même, le gaz se distribue dans la poche (avec un taux de  $R_{GP}$ ) et dans le film ( sous forme de bulles avec un taux de  $R_{GF}$ .

Les relations suivantes ont été établies :

$$
\varphi_{LS} = \frac{\varrho_L \tilde{R}_{LF}}{\varrho_L \tilde{R}_{LF} + \varrho_G \tilde{R}_{GF}} \varphi_F + \frac{\varrho_L \tilde{R}_{LP}}{\varrho_L \tilde{R}_{LP} + \varrho_G \tilde{R}_{GP}} \varphi_P \tag{3.11}
$$

$$
\varphi_{GS} = \frac{\varrho_G \tilde{R}_{LF}}{\varrho_L \tilde{R}_{LF} + \varrho_G \tilde{R}_{GF}} \varphi_F + \frac{\varrho_G \tilde{R}_{GP}}{\varrho_L \tilde{R}_{LP} + \varrho_G \tilde{R}_{GP}} \varphi_P
$$
(3.12)

La continuité sur la phase liquide entre les configurations s'écrit :

$$
\varphi_L = \varphi_{LS} = \varphi_{GS} \tag{3.13}
$$

Soit

$$
\varphi_L = \varphi_{LD} = \varrho_L \tilde{R}_{LF} \frac{\varphi_F}{\varrho_F} + \varrho_L \tilde{R}_{LP} \frac{\varphi_P}{\varrho_P}
$$
(3.14)

et

avec

$$
\varphi_G = \varphi_{GD} = \varrho_G \tilde{R}_{GF} \frac{\varphi_F}{\varrho_F} + \varrho_G \tilde{R}_{GP} \frac{\varphi_P}{\varrho_P}
$$
(3.15)

$$
\tilde{R}_{LF} + \tilde{R}_{GF} = 1\tag{3.16}
$$

$$
\tilde{R}_{LP} + \tilde{R}_{GP} = 1 \tag{3.17}
$$

Ainsi moyennant la connaissance des taux de présence de phase (gaz et liquide) dans les pseudo-phases poche et film, la connaissance de  $\varphi_G$  (et  $\varphi_L$ ), ou  $\varphi_F$  (et  $\varphi_P$ ) est équivalente.

La troisième remarque du schéma de calcul du modèle poche concerne l'initialisation des grandeurs de ce modèle. Nous venons de voir que l'initialisation de  $R_G$  détermine  $\varphi_G$  et par conséquent  $\varphi_F$  et  $\varphi_P$ . Ceux sont les flux qui sont ainsi déterminés soit encore les produits :

$$
\widetilde{R}_{FS}(0)\widetilde{V'}_{FS}(0) \qquad \text{et} \qquad \widetilde{R}_{PS}(0)\widetilde{V'}_{PS}(0)
$$

Le calcul pas à pas effectué par la suite détermine les grandeurs  $\tilde{R}_{FS}, \tilde{R}_{PS}, \tilde{V'}_{FS}, \tilde{V'}_{PS}$  et  $\left(\frac{dP}{dx}\right)$  $\left(\frac{dP}{dx}\right)_S$  aux pas i+1 en fonction des valeurs aux pas i, pour i=1, 2...N. Il ne suffit pas d'initialiser les flux, mais il faut initialiser les valeurs séparées  $R_{FS}(0)$ ,  $R_{PS}(0)$ ,  $\widetilde{V'}_{FS}(0)$  et  $\widetilde{V'}_{PS}(0).$ 

Compte tenu de la connaissance des deux flux et de la relation :

$$
\tilde{R}_{FS}(0) + \tilde{R}_{PS}(0) = 1 \tag{3.18}
$$

Il suffit d'initialiser une de ces quatre valeurs pour les déterminer toutes.

Une dernière remarque concerne le nombre N d'itérations à effectuer. Il vérifie évidement :

$$
N.\Delta x' = L_p
$$

Où  $\Delta x'$  est le pas de calcule et  $L_p$  la longueur de la poche. Cette remarque indique qu'une nouvelle loi constitutive s'avère nécessaire (loi de longueur de poche), hélas il n'existe pas dans la littérature une telle loi et les banque de données relative à cette grandeur sont réduites, par conséquent la résolution du modèle poche évolutif nécessite l'injection des valeurs expérimentales de longueur de poche [15].

#### **3.3.3 Modèle de bouchon simplifié :**

A partir des équations de conservation, on obtient une équation du second degré en  $R_{GD}$  dont la solution s'écrit :

$$
R_{GD} = -\frac{a_0 - 1}{2} + \left[\frac{(a_0 - 1)^2}{4} + \frac{\varphi_G}{\varrho_L G}\right]^{0.5}
$$

$$
\mathsf{avec}
$$

$$
a_0 = \frac{U - (U_G + U_L)}{G}
$$

Par conséquent la connaissance du glissement G détermine le taux de gaz dans le bouchon  $R_{GD}$ .

Nous rappelons la formule de Wallis :

$$
G = C \left[ \frac{\sigma g \Delta_{\varrho}}{\varrho_{L}^{2}} \right]^{\frac{1}{4}}
$$
 (3.21)

Où *C* c'est une constante fixée à *C*=1.41.

Lorsque le modèle bouchon boucle, nous calculons  $R_{GD}$  et

$$
\left(\frac{dP}{dx}\right)_{\text{fB}} = \frac{4\tau_{WB}}{D}
$$

#### **3.4 Modèle poche établie :**

Le faible poids de la zone de nez de poche dans la configuration à phases séparées et le fait que l'on atteint très vite un régime de film quasi établi nous incite à proposer un modèle plus simple. Ce modèle nous affranchit de la loi de longueur de poche. L'organigramme de ce modèle est reporté dans le tableau 3.1 [16].

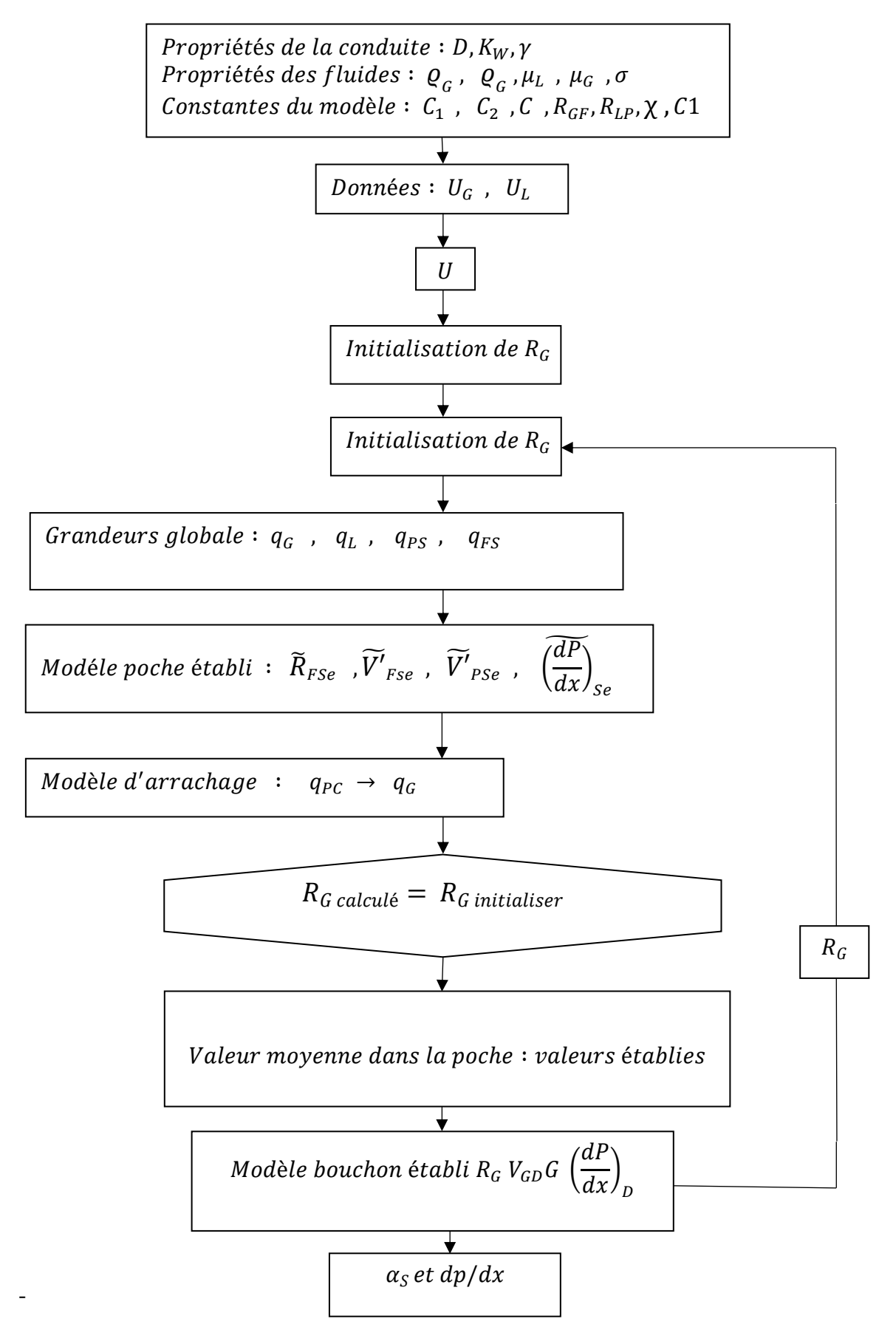

Figure 3-1 Schéma de principe du modèle poche établi

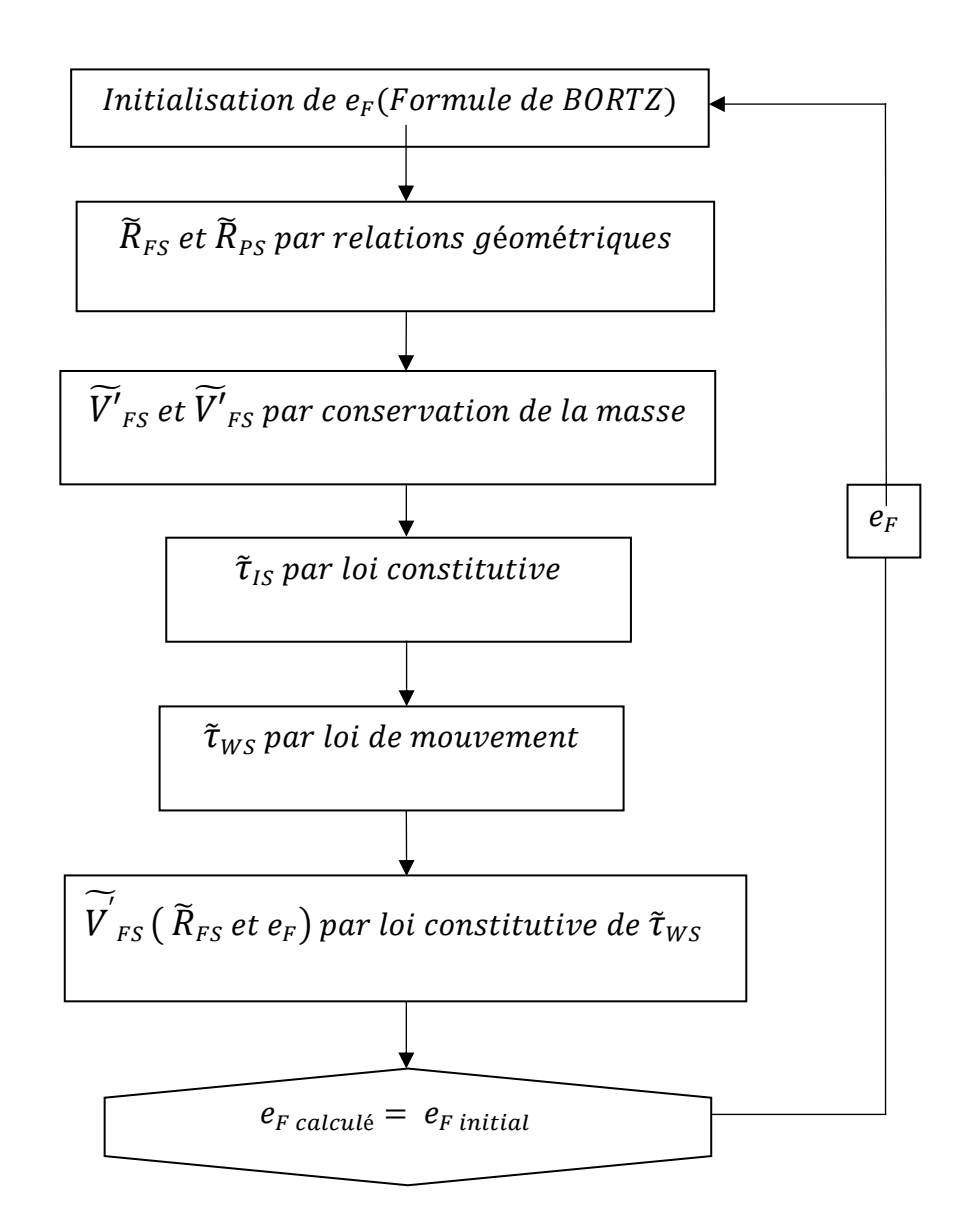

*Figure 3-2 Schéma de principe du modèle poche*

#### **3.5 Test du modèle :**

Le modèle est testé sur une banque de données déjà acquise à travers une installation au sein de l'unité expérimentale de **BOUSSENS**. L'intérêt majeur de cette installation est de réaliser des écoulements diphasiques dans des conditions voisines des écoulements pétroliers réels. La boucle d'essai munie d'un tronçon diphasique de diamètre 3 pouces destinée à fournir des mesures en écoulements verticaux et inclinés, ascendant et descendant (inclinaison de 0° à 90°, longueur du tronçon diphasique 25 mètres).

L'installation est alimentée en gaz naturel de Saint-Marcel, et en huile de Safania à une pression de 10 bars et à 35°C avec les propriétés :

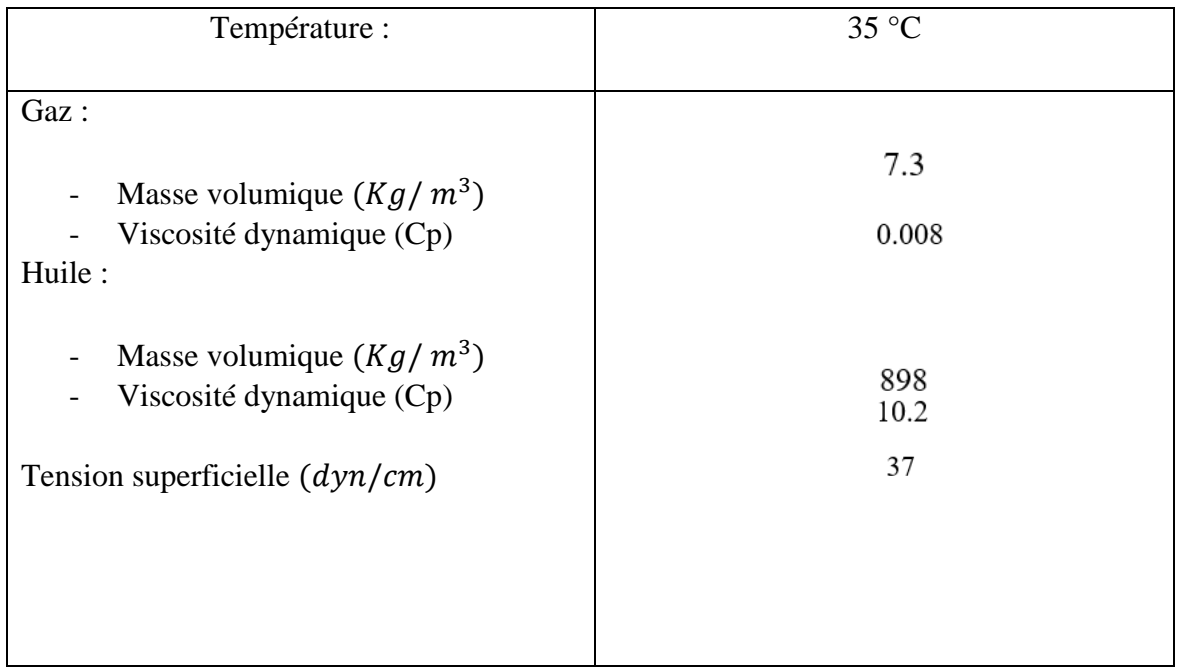

Tableau 1Propriétés des fluides à 10 bar

Puisque le régime d'écoulement dépend des conditions de l'opération (pression et température). ainsi que des propriétés physiques des deux phases et des débits, la géométrie et l'orientation de la conduite, il nous est indispensable de prendre les valeurs des vitesses superficielles des deux phases selon une carte d'écoulement bien adapté pour s'assurer de maintenir le régime d'écoulement bien approprié à la fonction de pompage et pour cela va falloir se positionner dans la zone de l'écoulement intermittent et éviter de comme le montre la figure juste après [17].

Notre problème étant assez précis, nous avons cherché s'il existait une carte de configuration d'écoulement mais dans ce cas de figure aucune carte de configuration d'écoulement n'a été réalisée (ou en tout cas n'a pas été accessible).

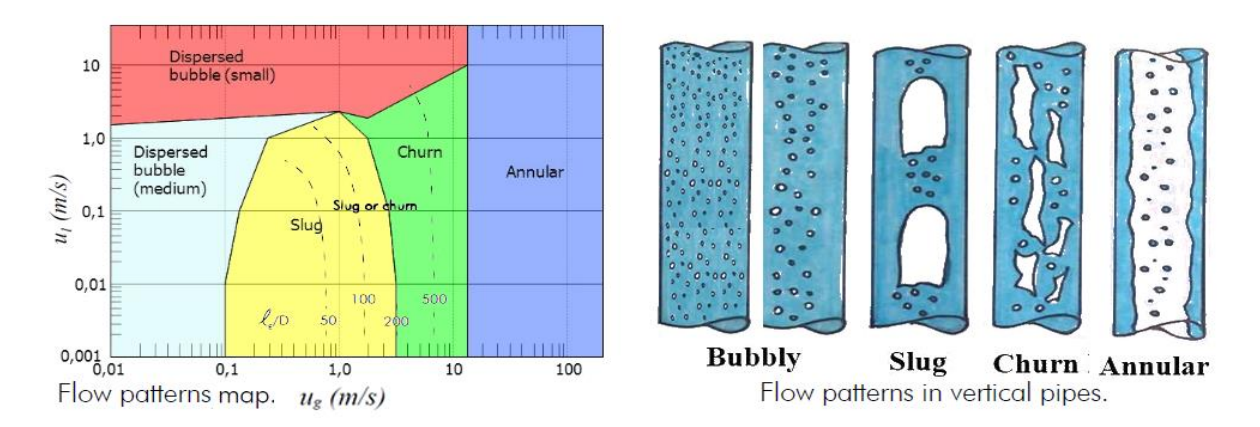

Figure 3-3 Carte d'écoulement diphasique

Banque de données :

| $U_L$ | $U_G$ | $\,dp\,$<br>$\overline{dx}$ | $R_G$ | $\overline{T}$  | $\varrho_{L}$ | $Q_G$    | $\mu_{L}$ | $\mu_{G}$ | σ      |
|-------|-------|-----------------------------|-------|-----------------|---------------|----------|-----------|-----------|--------|
| m/s   | m/s   | bar/km                      |       | $\rm ^{\circ}C$ | $Kg/m^3$      | $Kg/m^3$ | cp        | cp        | dyn/cm |
| 1.00  | 0.98  | 0.47                        | 0.47  | 36.0            | 883.5         | 8.0      | 10.5      | 0.008     | 33.0   |
| 0.98  | 1.61  | 0.53                        | 0.51  | 34.7            | 884.1         | 7.7      | 11.3      | 0.008     | 33.5   |
| 0.98  | 3.31  | 0.9                         | 0.66  | 29.9            | 887.0         | 7.3      | 15.0      | 0.008     | 34.2   |
| 0.97  | 6.35  | 3.1                         | 0.75  | 27.0            | 888.5         | 7.6      | 18.5      | 0.008     | 34.0   |
| 0.83  | 11.30 | 9.2                         | 0.906 | 31.0            | 886.5         | 7.6      | 14.5      | 0.008     | 34.0   |

Tableau 2 Banque de données de BOUSSENS Expérience 1

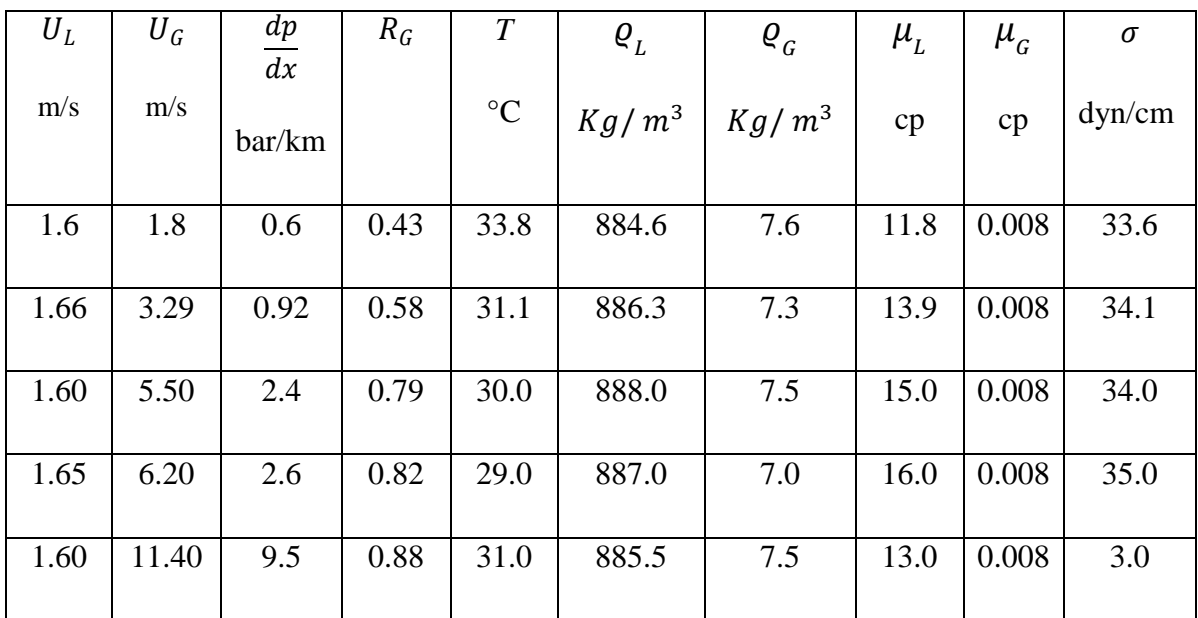

Tableau 3 Banque de données de BOUSSENS Expérience 2

#### **3.5.1 Test du modèle et comparaison avec les résultats expérimentaux :**

Maintenant nous allons prédire le gradient de pression ainsi que et le taux de gaz globale à l'aide du modèle poche établi afin de validé la modélisation proposée cela à travers une simulation (à l'aide d'un programme en FORTRAN). Les résultats sont dans les tableaux suivants :

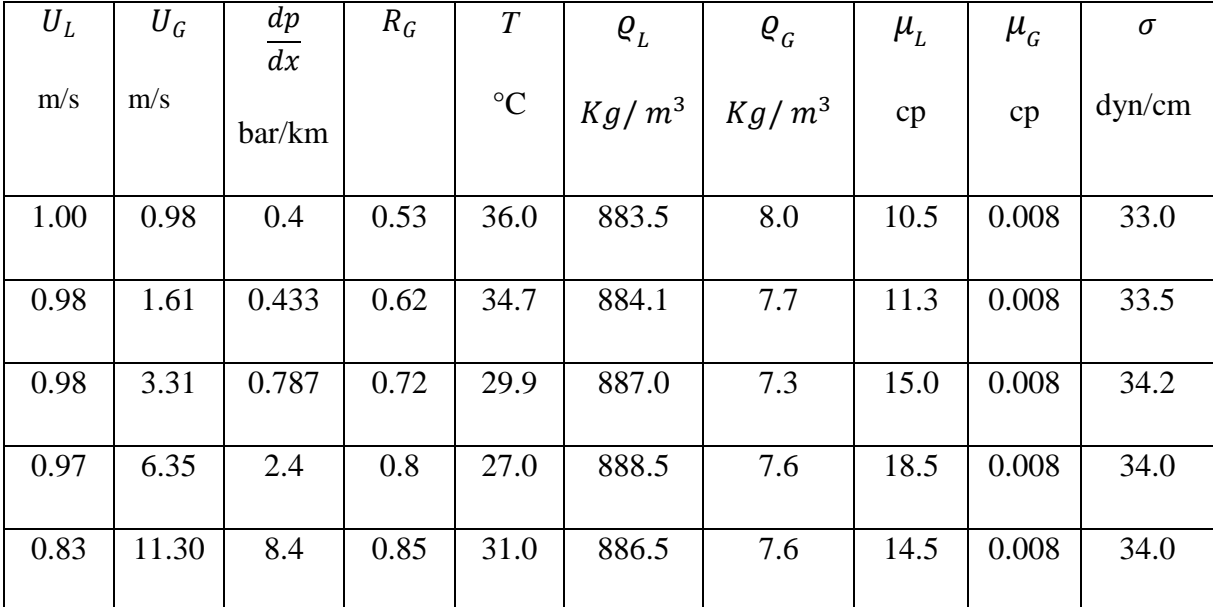

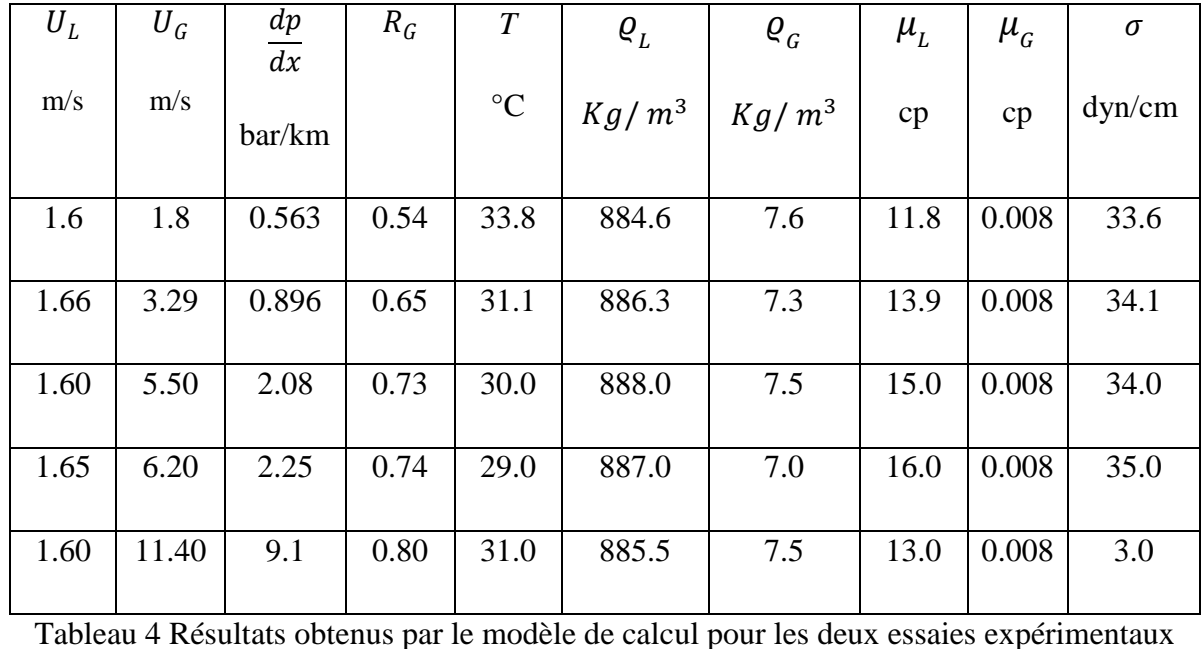

Tableau 4 Résultats obtenus par le modèle de calcul pour les deux essaies expérimentaux

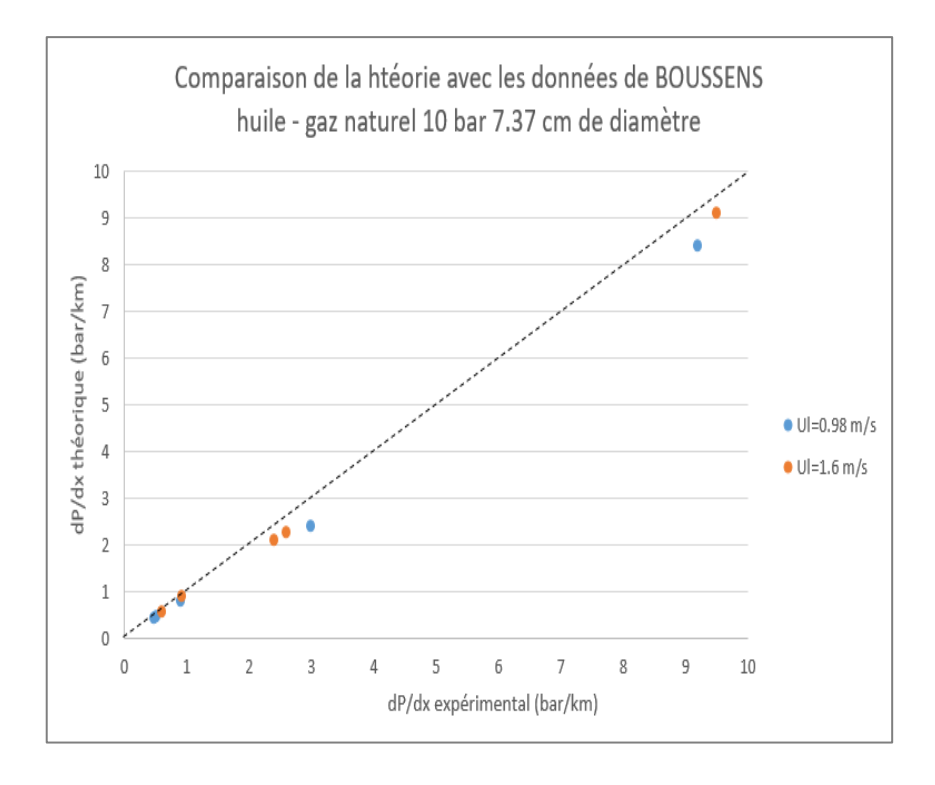

Figure 3-4 Comparaison de la théorie avec les données de BOUSSENS (gradient de pression) huile – gaz naturel 10 bar 7,37 cm de diamètre

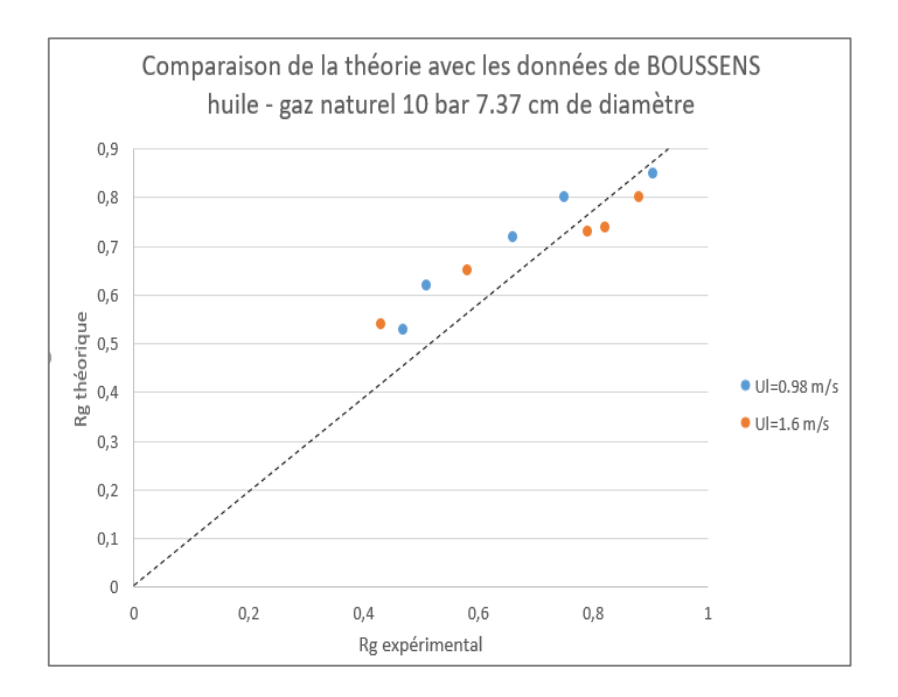

Figure 3-5 Comparaison de la théorie avec les données de BOUSSENS (Taux de gaz global) huile – gaz naturel 10 bar 7,37 cm de diamètre

#### **3.5.2 Analyse des résultats et interprétations :**

La prédiction du gradient de pression sur les mesurer de BOUSSENS est correcte pour ce modèle de prédiction, puisque le nuage de points est centré sur la diagonale figure 3-5 par contre la prédiction du taux de gaz global sur les mêmes mesures de BOUSSENS sont moins bonnes : le modèle semble sous-estimer le taux global de façon systématique de l'ordre de 10 à 15% surtout pour les forts débits gaz où sont reportés les résultats dans la figure 3-4 c'est-à-dire là où le régime d'écoulement attient la zone de transition à l'annulaire.

#### **3.6 Critique du modèle :**

Le modèle poche établi a été testé sur les données acquises par un écoulement **huile – gaz naturel** et dans une conduite à 7,37 de diamètre.

La précision du taux de gaz global est tout-à-fait satisfaisante. Cela était prévisible de par l'origine de la relation de bouclage de notre modèle.

Compte tenu de la bonne prédiction du taux global, le terme de gradient de pression par effet de la pesanteur sera bien calculé.

En terme de gradient de pression total la prédiction du modèle poche établi est fiable sauf aux fortes vitesses de gaz où le modèle sous-estime de façon significative le gradient de pression. Nous estimons qu'aux fortes vitesses gaz, soit encore aux forts taux de gaz dans les bouchons, la modélisation du glissement proposée n'est pas adaptée, (hétérogénéité des diamètres de bulles, formation de calottes par coalescence, relation **Hinze Kolmogov** inapplicable).

D'autre part, il est intéressant d'indiquer que les cisaillements à la paroi mesurés par **KOECK** dans le bouchon et dans la poche sont du même ordre que les cisaillements modélisés (surestimation de 30 à 40 % par le calcul). Il faut noter que la valeur du cisaillement pariétal dans le film influe sur le taux de film donc sur la vitesse dans le film et par conséquent sur le débit arraché nécessaire une meilleure précision du frottement pariétal [18].

Ces tests valident globalement la modélisation proposée.

#### **Conclusion :**

Les résultats satisfaisants obtenus dans la prédiction des grandeurs globales ne suffisent pas à conclure sur les termes constitutifs. Des tests sur la rugosité inter-faciale et sur débit réinjecté au culot de la poche indiquent une fiable sensibilité du modèle à des grandeurs. Par contre au fort débit de gaz, la modélisation du glissement dans le bouchon est importante en particulier une approche de type **Hinze Kolmogov** n'est plus adaptée.

Il reste donc à fournir les termes constitutifs au niveau expérimental, en particulier sur la rhéologie des films dans la poche et sur le glissement dans le bouchon.

## CHAPITRE 4

Modélisation et commande du système

*Modélisation et commande du système*

#### **Le système Air lift**

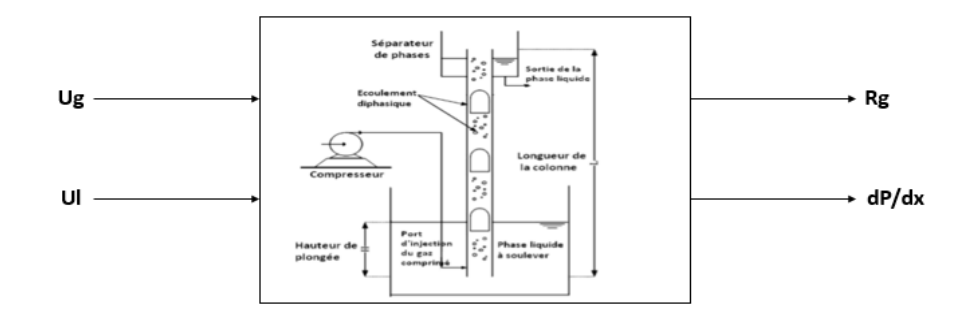

Figure 4-1 Système Airlift multi variable

## **4.1 Modélisation statique**

L'identification statique des systèmes est une manière simplifiée et formalisée mathématiquement d'approximer la réalité, en d'autre terme une façon de décrire les processus qui génèrent les données, optionnellement elle permet de faire des prédictions à partir de cette approximation. C'est aussi une manière d'explorer, étudier et comprendre la relation entrées/sorties du système. Le modèle statique est l'équation mathématique utilisée et qui décrit un certains aspects du système.

Dans la modélisation des systèmes s'effectue suivant des étapes bien précises et essentiels qui doit être pris en considération afin d'obtenir le modèle final :

- La collection des informations apriori.
- Sélectionner la structure du modèle.
- Modèle expérimental et la collection des données entrées/sorties.
- Estimation des paramètres du modèle.
- Validation du modèle.

Dans l'identification des systèmes plusieurs approches peuvent être sollicitées tout dépend des informations disponibles et accessibles, le but de la modélisation et quel aspect du système prendre en considération.

Model set section c'est la relation qui lie l'entrée et la sortie du système, généralement c'est une formule mathématique qui va définir la structure du modèle et les paramètres dont les valeurs vont être déterminées durant le processus d'identification.

Les modèles peuvent être classés de différentes manières selon l'aspect pris en considération.

En se basant sur les caractéristiques des systèmes on peut distinguer :

- Système dynamique et statique.
- Déterministe ou stochastique.
- Continu ou échantillonné
- Linéaire ou non-linéaire.

La de la structure des modèles est fondamentalement déterminée par les informations disponibles. Plus l'information est disponible le meilleur modèle peut être construit et plus la similitude sera entre le système et son modèle. Sur la base des informations préalables, nous pouvons parler de boîte blanche, boîte grise ou modèles de boîte noire.

La sélection d'un ensemble des modèles signifie que la relation entre les entrées et les sorties d'un système est formulée sous une forme mathématique générale. Cette forme mathématique définit la structure du modèle et définit un ensemble de paramètres dont les valeurs doivent être déterminées au cours des étapes ultérieures du processus d'identification.

Dans ce cas de figure nous sommes en présence d'une modélisation boite noir puisque nous avons certaines informations physiques, mais ce n'est pas complète (connaissance théorique incomplète), pour la modélisation de boîtes noires – contrairement à celles physiques – la structure du modèle n'est pas entièrement déterminée en sélectionnant la classe de modèle. Nous devons déterminer la taille de la structure, le nombre de paramètres du modèle (par exemple, dans une classe de modèle polynôme, l'ordre maximum du polynôme, etc.). Pour déterminer la taille appropriée du modèle et les valeurs numériques des paramètres, des informations supplémentaires sur le système doivent être utilisées. Ces informations supplémentaires peuvent être obtenues à partir d'observations. Pour collecter des observations, nous devons concevoir des expériences, pour concevoir des signaux d'entrée, et mesurer les signaux de sortie comme réponses pour ces entrées. Comme la construction de modèles de boîtes noires peut être beaucoup plus simple que la modélisation physique, il est utilisé non seulement lorsque le manque de perspicacité physique ne nous permet pas de construire des modèles physiques, mais aussi dans de tels cas lorsque nous avons assez de connaissances physiques, mais il est trop complexe, il y a des difficultés mathématiques, le coût de la construction de modèles physiques est trop élevé, etc.

D'une manière générale l'approche utilisée dans la modélisation dépend non seulement de l'information préalable, mais aussi de la complexité de la procédure de modélisation et de l'objectif de la modélisation.

Dans cette deuxième partie nous allons effectuer une identification statique à partir d'une base de données généré à partir du modèle poche établi déjà validé dans une partie précédente par trois approches différentes (algorithme génétique, réseau de neurone statique, fitting) nous allons après interpréter les résultats obtenus par chaque approche, valider le modèle et par la suite faire une comparaison entre les trois approches.

#### **4.1.1 Identification avec Least-Squares Fitting:**

#### **4.1.1.1 Principe général :**

La boîte à outils **Curve Fitting** logiciel utilise la méthode des moindres carrés lors du montage des données. Le raccord nécessite un modèle paramétrique qui relie les données de réponse aux données du prédicteur avec un ou plusieurs coefficients. Le résultat du processus d'ajustement est une estimation des coefficients du modèle.

Pour obtenir les estimations des coefficients, la méthode des moindres carrés minimise le carré additionné de résidus. Le résidu pour le i ème point de données  $r_i$  est défini comme la différence entre la valeur de réponse observée  $y_i$  et la valeur de réponse ajustée  $\hat{y}_i$ , et est identifiée comme l'erreur associée aux données.

$$
r_i = y_i - \hat{y}_i
$$

Le carré additionné de résidus est donné par :

$$
S = \sum_{i=1}^{n} r_i^2 = \sum_{i=1}^{n} (y_i - \hat{y}_i)^2
$$

Où *n* est le nombre de points de données inclus dans l'ajustement et *S* est l'estimation d'erreur de la somme des carrés. Les types de raccords de méthode supportés sont les suivants :

- Moindres carrés linéaires
- Moindres carrés linéaires pondérés
- Des moindres carrés robustes
- Moindres carrés non linéaires

Pour notre cas nous allons opter pour la méthode des « Moindres carrés non linéaire ».

#### **4.1.1.2 Distributions d'erreurs :**

Lors de l'ajustement des données qui contiennent des variations aléatoires, il existe deux hypothèses importantes qui sont généralement effectuées sur l'erreur :

- L'erreur existe uniquement dans les données de réponse, et non dans les données de prédicteur.
- Les erreurs sont aléatoires et suivent une distribution normale (gaussienne) avec zéro moyenne et variance constante σ.

La deuxième hypothèse est souvent exprimée :

 $error \sim N(0, \sigma^2)$ 

Les erreurs sont supposées être normalement distribuées parce que la distribution normale fournit souvent une approximation adéquate à la distribution de nombreuses quantités mesurées. Bien que la méthode d'ajustement des moindres carrés n'assume pas les erreurs normalement distribuées lors du calcul des estimations de paramètres, la méthode fonctionne mieux pour les données qui ne contiennent pas un grand nombre d'erreurs aléatoires avec des valeurs extrêmes. La distribution normale est l'une des distributions de probabilité dans lesquelles des erreurs aléatoires extrêmes sont rares. Toutefois, les résultats statistiques tels

que la confiance et les limites de prédiction exigent normalement des erreurs distribuées pour leur validité.

Si la moyenne des erreurs est nulle, les erreurs sont purement aléatoires. Si la moyenne n'est pas zéro, il se peut que le modèle ne soit pas le bon choix pour vos données, ou que les erreurs ne soient pas purement aléatoires et contiennent des erreurs systématiques.

Une variance constante dans les données implique que l'étendu d'erreurs est constant. On dit parfois que les données qui ont la même variance sont de qualité égale.

L'hypothèse selon laquelle les erreurs aléatoires ont une variance constante n'est pas implicite à la régression pondérée des moindres carrés. Au lieu de cela, on suppose que les pondérations fournies dans la procédure d'ajustage indiquent correctement les différents niveaux de qualité présents dans les données. Les pondérations sont ensuite utilisées pour ajuster la quantité d'influence que chaque point de données sur les estimations des coefficients ajustées à un niveau approprié.

#### **4.1.1.3 Moindres carrés non-linéaire :**

Notre algorithme utilise la formulation non linéaire des moindres carrés pour adapter un modèle non linéaire aux données. Un modèle non linéaire est défini comme une équation non linéaire dans les coefficients, ou une combinaison de coefficients linéaires et non linéaires dans les coefficients. Par exemple, les Gaussiens, les ratios de polynomiales et les fonctions de puissance sont tous non linéaires.

Sous forme matricielle, les modèles non linéaires sont donnés par la formule :

 $y = f(X, \beta) + \varepsilon$ 

avec

- $y$  un vecteur de dimension  $nx1$
- $f$  une fonction de  $\beta$  et de  $X$
- $\beta$  un vecteur de dimension  $nx1$
- $X$  une matrice de dimension  $n x m$
- $\varepsilon$  un vecteur d'erreur de dimension  $nx1$

Les modèles non linéaires sont plus difficiles à adapter que les modèles linéaires parce que les coefficients ne peuvent pas être estimés à l'aide de techniques de matrice simples. Au lieu de cela, une approche itérative est nécessaire qui suit les étapes suivantes :

- 1- Commencez par une estimation initiale pour chaque coefficient. Pour certains modèles non linéaires, une approche heuristique est fournie qui produit des valeurs de départ raisonnables. Pour les autres modèles, des valeurs aléatoires sur l'intervalle [0,1] sont fournies.
- 2- Produire la courbe ajustée pour l'ensemble actuel de coefficients. La valeur de réponse ajustée  $\hat{y}$  est donnée par :

 $\hat{y} = f(X, b)$ 

et implique le calcul du Jacobien de  $f(X, b)$ , qui est défini comme une matrice de dérivés partiels pris en ce qui concerne les coefficients.

- 3- Ajuster les coefficients et déterminer si l'ajustement s'améliore. La direction et l'ampleur de l'ajustement dépendent de l'algorithme de montage. La boîte à outils fournit ces algorithmes :
	- Région de confiance : Il s'agit de l'algorithme par défaut et doit être utilisé si vous spécifiez les contraintes de coefficient. Il peut résoudre des problèmes non linéaires difficiles plus efficacement que les autres algorithmes et il représente une amélioration par rapport à l'algorithme populaire **Levenberg-Marquardt**.
	- **Levenberg-Marquardt** : Cet algorithme est utilisé depuis de nombreuses années et a fait ses preuves la plupart du temps pour un large éventail de modèles non linéaires et de valeurs de départ. Si l'algorithme région de confiance ne produit pas un ajustement raisonnable, et vous n'avez pas de contraintes de coefficient, on doit essayer l'algorithme **Levenberg-Marquardt**.
- 4- Itérer le processus en revenant à l'étape 2 jusqu'à ce que l'ajustement atteigne les critères de convergence spécifiés.

En raison de la nature du processus d'approximation, aucun algorithme n'est infaillible pour tous les modèles non linéaires, les ensembles de données et les points de départ. Par conséquent, si vous n'atteignez pas un ajustement raisonnable en utilisant les points de départ par défaut, l'algorithme et les critères de convergence, vous devriez expérimenter avec différentes options. Consultez Les options de spécification et les points de départ optimisés pour une description de la façon de modifier les options par défaut. Étant donné que les

modèles non linéaires peuvent être particulièrement sensibles aux points de départ, cela devrait être la première option d'ajustement que vous modifiez [19].

#### **4.1.1.4 Indentification et interprétation des résultats :**

A partir d'une base de données on a pu générer 21 caractéristique pour chacune des deux sorties du systèmes (Taux de présence total du gaz, gradient de pression) pour une vitesse superficielle du gaz Ug allant de 0.4 m/s jusqu'à 12 m/s et une vitesse superficielle du liquide Ul allant de 0.4 m/s jusqu'à 1.7 m/s. Cette approche va nous permettre de déduire la valeur du vecteur de paramètres associé à chaque valeur de Ul.

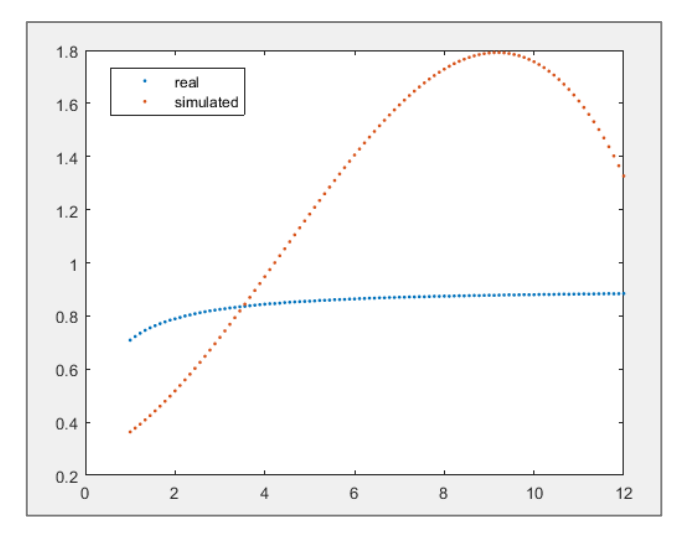

Figure 4-2 Ajustement théorique expérience de la caractéristique Rg=f(Ug) pour un Ul=0.8m/s obtenu avec un polynôme de degré deux.

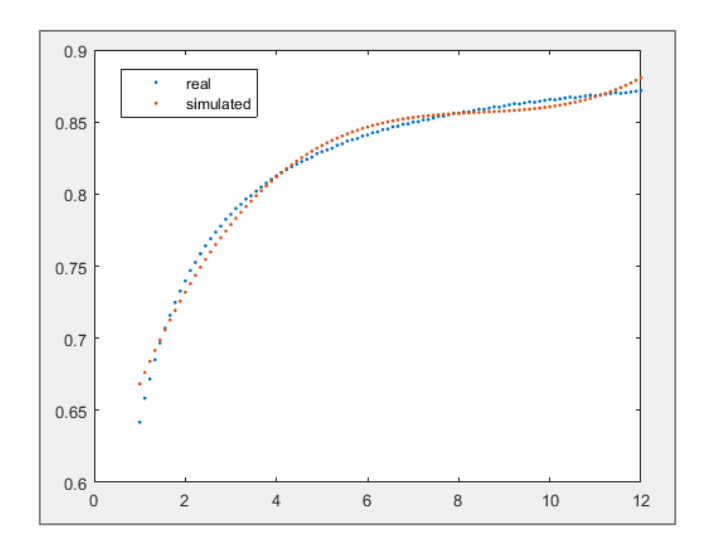

Figure 4-3 Ajustement théorique expérience de la caractéristique Rg=f(Ug) pour un Ul=0.8m/s obtenu avec un polynôme de degré trois

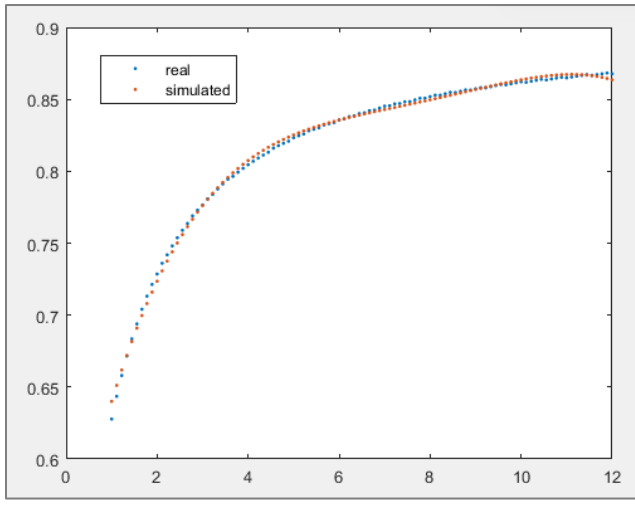

Figure 4-4 Ajustement théorique expérience de la caractéristique Rg=f(Ug) pour un Ul=1.05m/s obtenu avec un polynôme de degré quatre

| $Ul \, (m/s)$ | a <sub>0</sub> | al     | a2        | a3                 | a4                                          |
|---------------|----------------|--------|-----------|--------------------|---------------------------------------------|
|               |                |        |           |                    |                                             |
| 0,9           | 0,6206         | 0,0516 | $-0,0027$ |                    |                                             |
|               |                |        |           |                    |                                             |
| 1,05          | 0,5859         | 0,0928 | $-0,0108$ | $5.10^{\circ} - 4$ |                                             |
|               |                |        |           |                    |                                             |
| 0,7           | 0,5144         | 0,1509 | $-0,0275$ | 0,0023             | $-7,2.10$ <sup><math>\sim</math></sup> $-4$ |
|               |                |        |           |                    |                                             |

Tableau 5 Coefficients des polynômes des caractéristique Rg par la méthode de Least-Squares Fitting

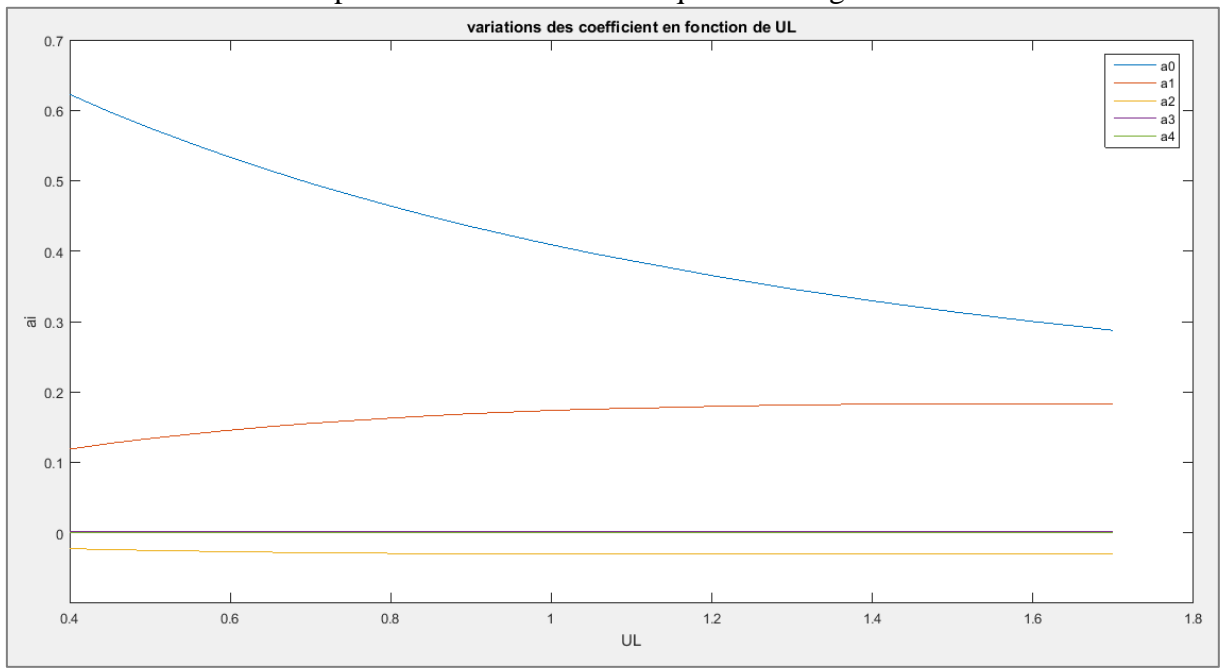

Figure 4-5 Variation des coefficients en fonction de la vitesse superficielle du liquide Ul pour la caractéristique de Rg

On peut remarquer des résultats pas assez satisfaisants lorsque la caractéristique est identifiée à des polynômes de degré deux et trois s'éloigne de la courbe réelle, par contre lorsque ces caractéristiques étaient identifiées à un polynômes de degré quatre ça donne un meilleur résultat qui se rapproche des données réelles.

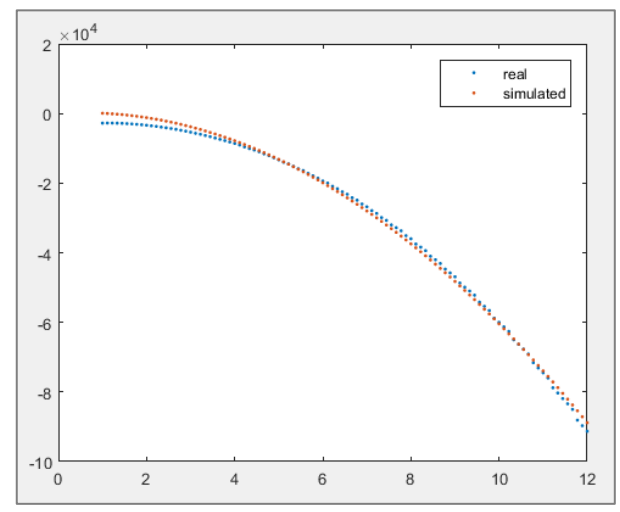

Figure 4-6 Ajustement théorique expérience de la caractéristique Rg=f(Ug) pour un Ul=0.60m/s obtenu avec un polynôme de degré deux

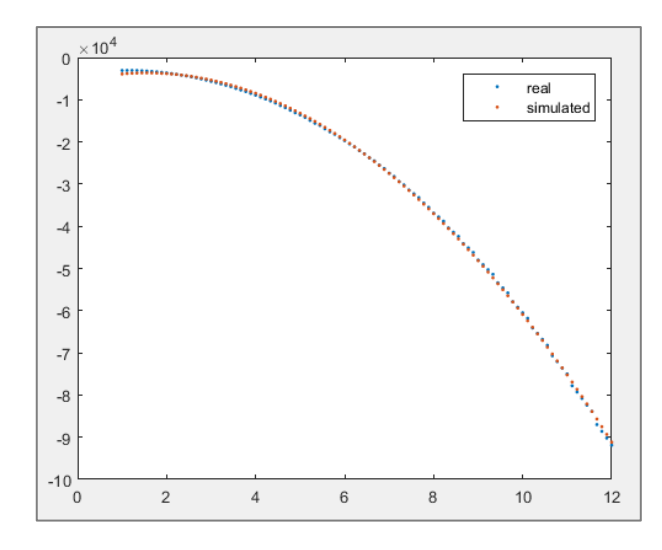

Figure 4-7 Ajustement théorique expérience de la caractéristique dP/dx =f(Ug) pour un Ul=0.45m/s obtenu avec un polynôme de degré trois

| $Ul$ (m/s) | aC                            | u 1                        | aΖ          | as                       |
|------------|-------------------------------|----------------------------|-------------|--------------------------|
| 0,60       | 10 <sup>3</sup><br>$-5,8083.$ | $2,4791.10^3$              | -803,8567   | $\overline{\phantom{0}}$ |
| 0,45       | 1 $\Omega$<br>$-5,3189$       | 10 <sup>3</sup><br>2,4809. | $-797,6228$ | 0.3013                   |

Tableau 6 Coefficients des caractéristiques dP/dxLeast-Squares Fitting

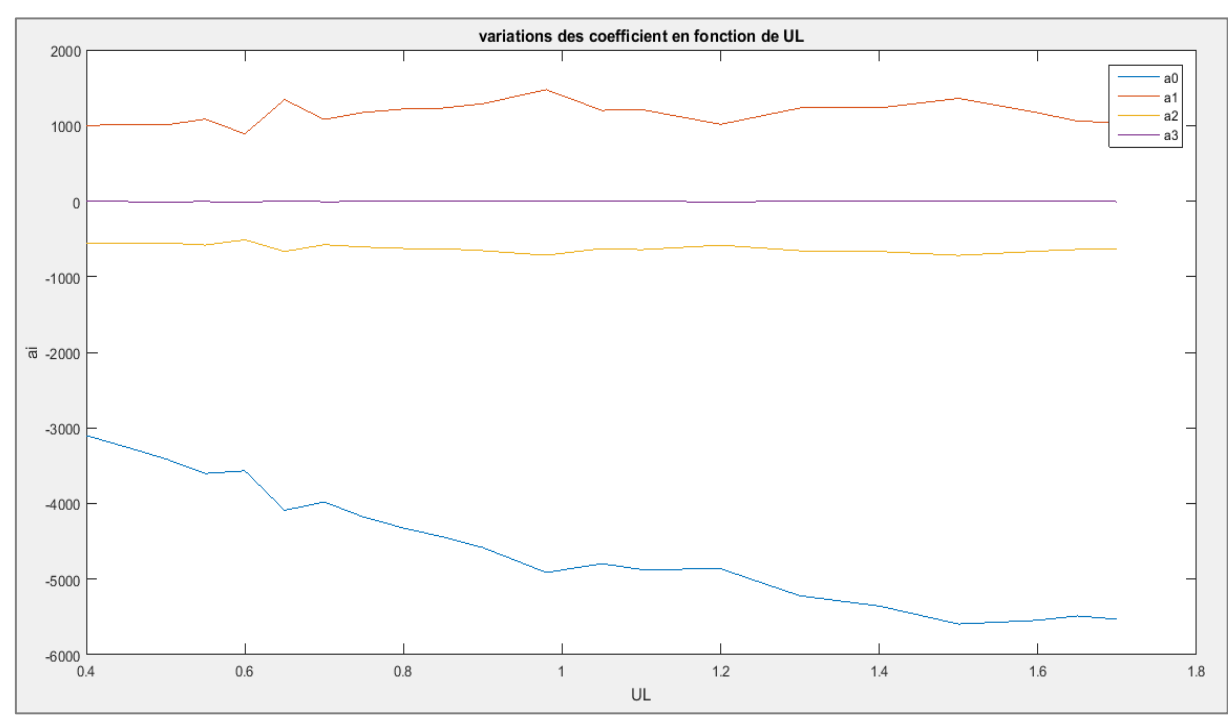

Figure 4-8 Variation des coefficients en fonction de la vitesse superficielle du liquide Ul pour la caractéristique de dP/dx

Idem pour le gradient de pression dP/dx, on peut remarquer des résultats pas assez satisfaisants lorsque la caractéristique est identifiée à un polynôme de degré deux qui s'éloigne du nuage de points réelles, par contre lorsque ces caractéristiques étaient identifiées à un polynômes de degré quatre ça donne un meilleur résultat qui se rapproche des données réelles.

#### **4.1.2 Identification avec algorithme génétique :**

#### **4.1.2.1 Principes généraux :**

Les algorithmes génétiques sont des algorithmes d'optimisation s'appuyant sur des techniques dérivées de la génétique et de l'évolution naturelle1 : croisements, mutations, sélection, etc. Les algorithmes génétiques ont déjà une histoire relativement ancienne,
puisque les premiers travaux de **John Holland** sur les systèmes adaptatifs remontent à 1962 [20].

Un algorithme génétique recherche le ou les extrema d'une fonction définie sur un espace de données. Pour l'utiliser, on doit disposer des cinq éléments suivants :

- 1- Un principe de codage de l'élément de population. Cette étape associe à chacun des points de l'espace d'état une structure de données. Elle se place généralement après une phase de modélisation mathématique du problème traité. Le choix du codage des données condition ne le succès des algorithmes génétiques. Les codages binaires ont été très employés à l'origine. Les codages réels sont désormais largement utilisés, notamment dans les domaines applicatifs, pour l'optimisation de problèmes à variables continues.
- 2- Un mécanisme de génération de la population initiale. Ce mécanisme doit être capable de produire une population d'individus non homogène qui servira de base pour les générations futures. Le choix de la population initiale est important car il peut rendre plus ou moins rapide la convergence vers l'optimum global. Dans le cas où l'on ne connaît rien du problème à résoudre, il est essentiel que la population initiale soit répartie sur tout le domaine de recherche.
- 3- Une fonction à optimiser. Celle-ci prend ses valeurs dans R+ et est appelée fitness ou fonction d'évaluation de l'individu. Celle-ci est utilisée pour sélectionner et reproduire les meilleurs individus de la population.
- 4- Des opérateurs permettant de diversifier la population au cours des générations et d'explorer l'espace d'état. L'opérateur de croisement recompose les gènes d'individus existant dans la population, l'opérateur de mutation a pour but de garantir l'exploration de l'espace d'état.
- 5- Des paramètres de dimensionnement : taille de la population, nombre total de générations ou critère d'arrêt, probabilités d'application des opérateurs de croisement et de mutation.

Le principe général du fonctionnement d'un algorithme génétique est représenté sur la figure  $(4.8).$ 

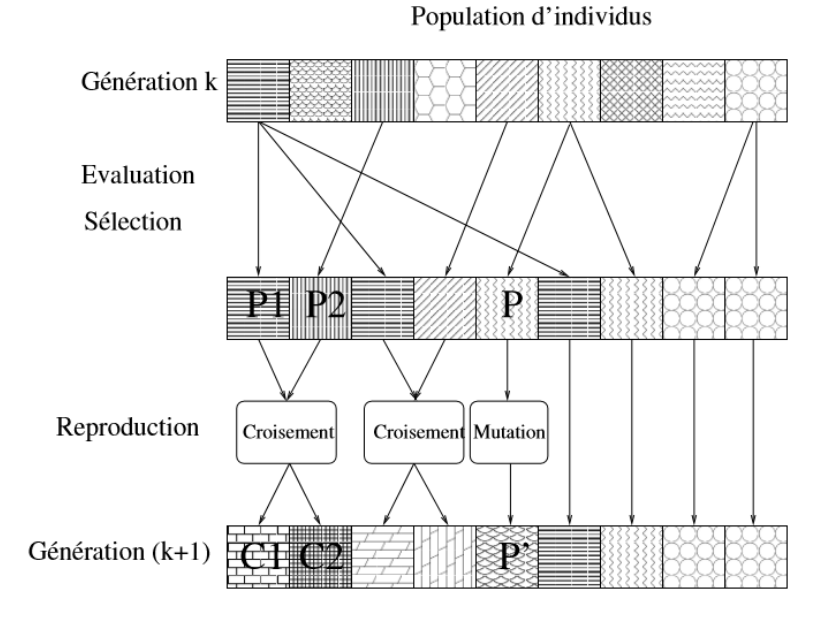

Figure 4-9 Principe général des l'algorithmes génétiques

On commence par engendrer une population d'individus de façon aléatoire. Pour passer d'une génération k à la génération  $k+1$ , les trois opérations suivantes sont répétées pour tous les éléments de la population k. Des couples de parents P1 et P2 sont sélectionnés en fonction de leurs adaptations. L'opérateur de croisement leur est appliqué avec une probabilité Pc (généralement autour de 0.6) et engendre des couples d'enfants C1 et C2. D'autres éléments P sont sélectionnés en fonction de leur adaptation. L'opérateur de mutation leur est appliqué avec la probabilité Pm (Pm est généralement très inférieur à Pc) et engendre des individus mutés P0. Les enfants (C1, C2) et les individus mutés P0 sont ensuite évalués avant insertion dans la nouvelle population (la figure 4.8 présente le cas où les enfants et les individus mutés remplacent les parents). Différents critères d'arrêt de l'algorithme peuvent être choisis :

- Le nombre de générations que l'on souhaite exécuter peut-être fixé a priori. C'est ce que l'on est tenté de faire lorsque l'on doit trouver une solution dans un temps limité.
- L'algorithme peut être arrêté lorsque la population n'évolue plus ou plus suffisamment rapidement.

#### **4.1.2.2 Simulation :**

Notre but est de résoudre un problème d'optimisation où nous cherchons une solution optimale en terme de paramètres, le problème dans notre cas de figure est de retrouver un vecteur de paramètre en fonction de l'entrée Ul (vitesse de l'huile qui est constante pour

chaque essaie pratique) ces paramètres sont présent dans des équations mathématiques qui décrivent les sorties du système (Rg, dP/dx) en fonction de l'entrée Ug.

Ajustement théorique expérience de la caractéristique Rg =f(Ug)

Le chromosome (choix des paramètres à optimiser) est défini par le vecteur :

Chromosome =  $[a_0 \ a_1 \ a_2 \ a_3]$ 

Les valeurs minimales des paramètres : [0.0001 0 0.01 -0.1 0.000001],

Les valeurs maximales des paramètres : [0.01 1 0.5 -0.001 0.00001],

Nous avons essayé d'approximer la caractéristique de la sortie Rg par un polynôme de degré quatre avec cinq paramètres mais marge d'erreur est très grande :

 $Rg = a_0 + a_1$ .  $Ug + a_3$ .  $Ug^2 + a_4Ug^3$ 

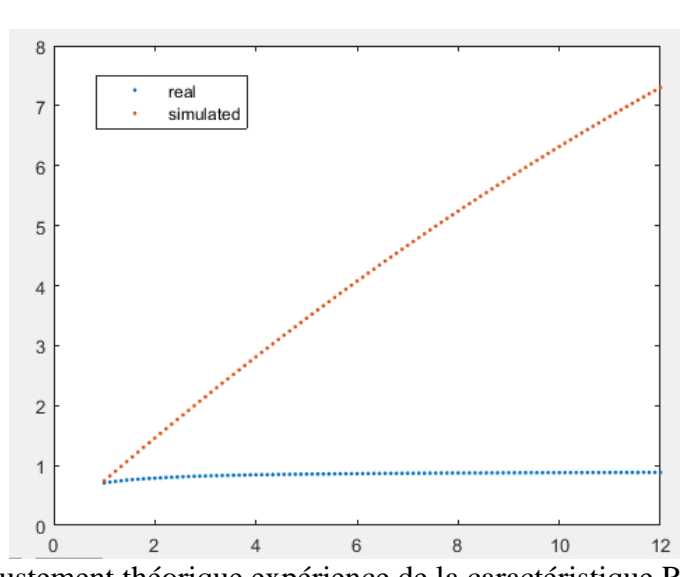

Figure 4-10 Ajustement théorique expérience de la caractéristique Rg=f(Ug) pour un Ul=0.60m/s obtenue à la dernière génération pour 50 génération et une population de 400 personne.

Pour une caractéristique :  $\mathbb{R}$ g =  $a_{0}$ +  $a_{1}$ exp( $a_{2}Ug$ )+  $a_{3}Ug^{2}$ 

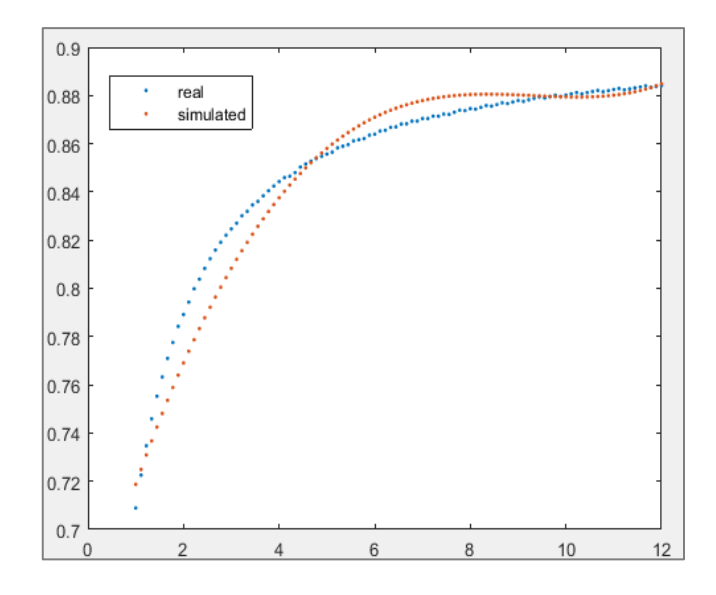

Figure 4-11 Ajustement théorique expérience de la caractéristique Rg=f(Ug) pour un Ul=0.50m/s obtenue à la dernière génération pour 40 génération et une population de 300 personne.

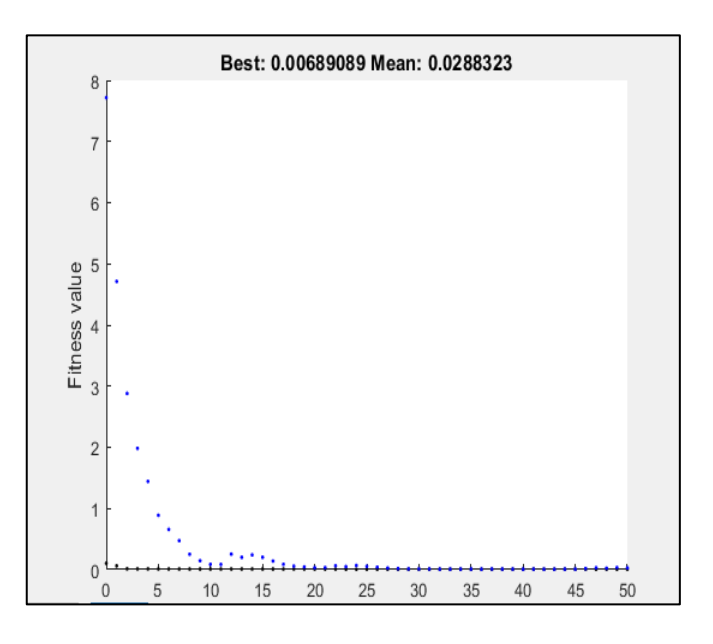

Figure 4-12 Diagramme du cout minimal et cout moyen en fonction des générations.

On remarque que d'une génération à la suivante la diminution de la moyenne « **meancost** » des couts et que l'algorithme développé une convergence très rapide (au bout de 20 générations) et il a trouvé les résultats théoriques satisfaisants proche de la réalité.

# Ajustement théorique expérience de la caractéristique Pp/dx =f(Ug) :

Le chromosome (choix des paramètres à optimiser) est défini par le vecteur :

Chromosome =  $[a_0 \ a_1 \ a_2 \ a_3 \ a_4]$ 

Les valeurs min des paramètres : [-10000 -10000 0 -1000 -1000 -100],

Les valeurs max des paramètres : [-1000 -1000 1 0 0],

Dans un premier temps nous avons essayé d'identifier la caractéristique du gradient de pression par un polynôme de degré 3 :

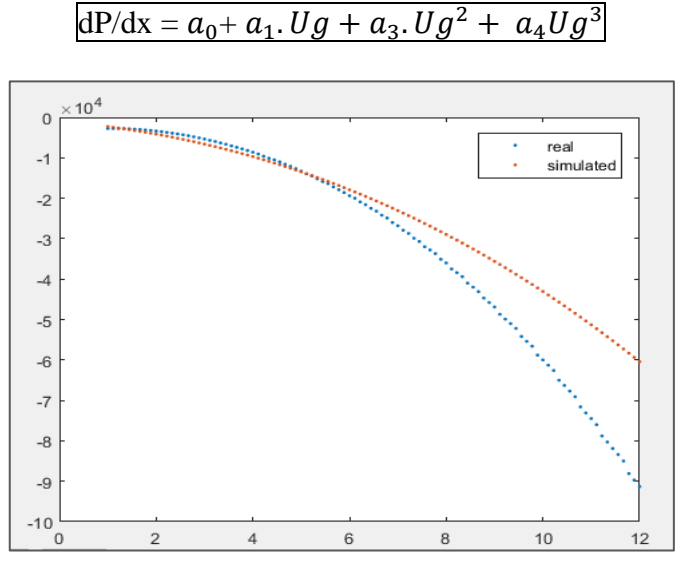

Figure 4-13 Ajustement théorique expérience de la caractéristique dP/dx=f(Ug) pour un Ul=0.50m/s obtenue à la dernière génération pour 40 génération et une population de 100 personne.

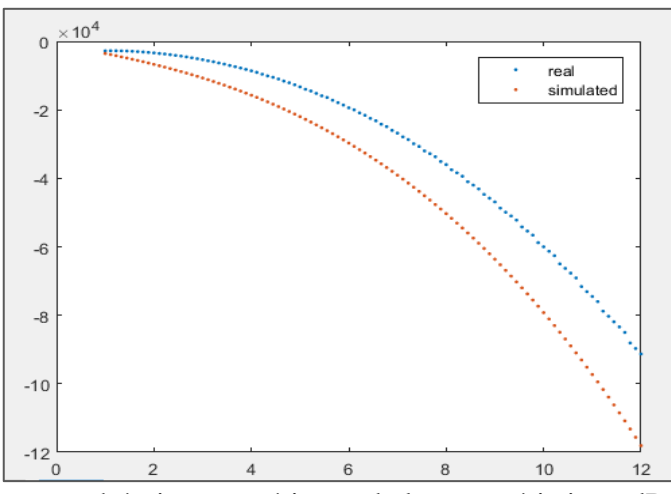

Figure 4-14 Ajustement théorique expérience de la caractéristique dP/dx=f(Ug) pour un Ul=0.40m/s obtenue à la dernière génération pour 40 génération et une population de 400 personne.

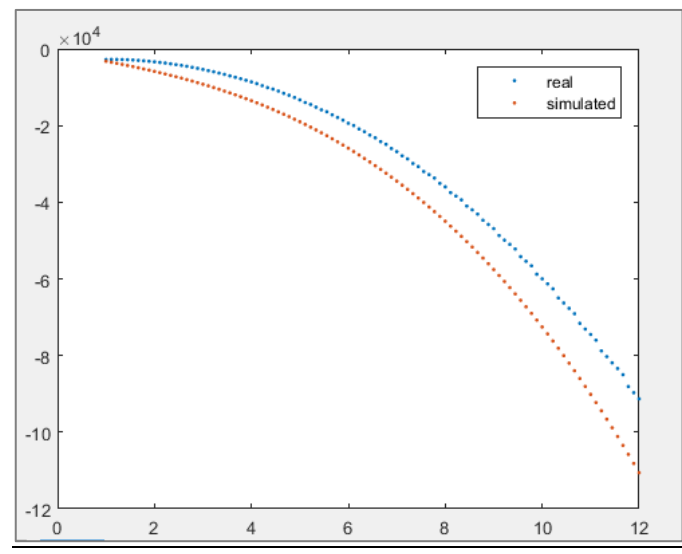

Figure 4-15Ajustement théorique expérience de la caractéristique dP/dx=f(Ug) pour un Ul=0.40m/s obtenue à la dernière génération pour 50 génération et une population de 400 personne.

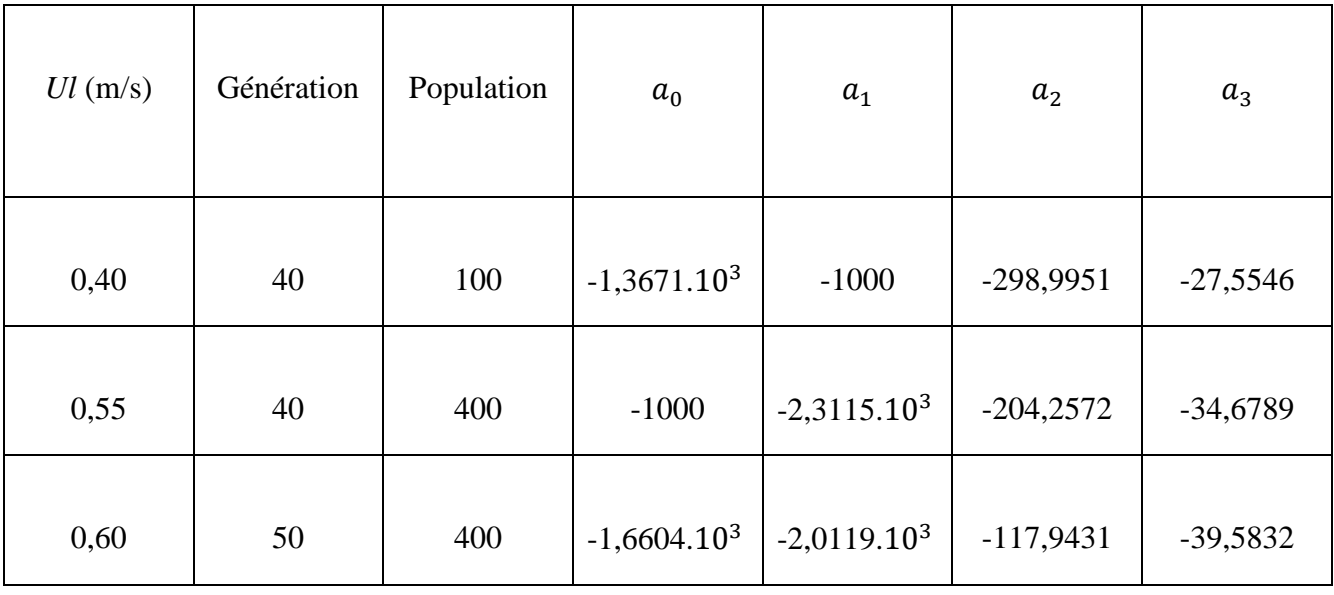

Tableau 7 Coefficients des polynômes des caractéristique dP/dx par algorithme génétique.

On peut très bien constater que les résultats obtenus avec un polynôme de degré trois ne sont pas bons, puisque même en augmentant la taille de la population et le nombre de génération une marge d'erreur s'installe à chaque fois.

Pour une caractéristique :

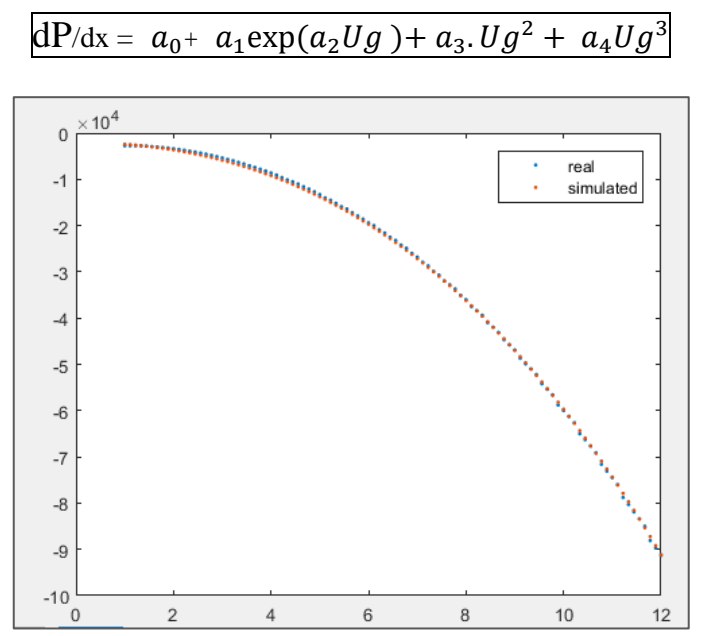

Figure 4-16 Ajustement théorique expérience de la caractéristique dP/dx=f(Ug) pour un Ul=0.50m/s obtenue à la dernière génération pour 50 génération et une population de 200 personne.

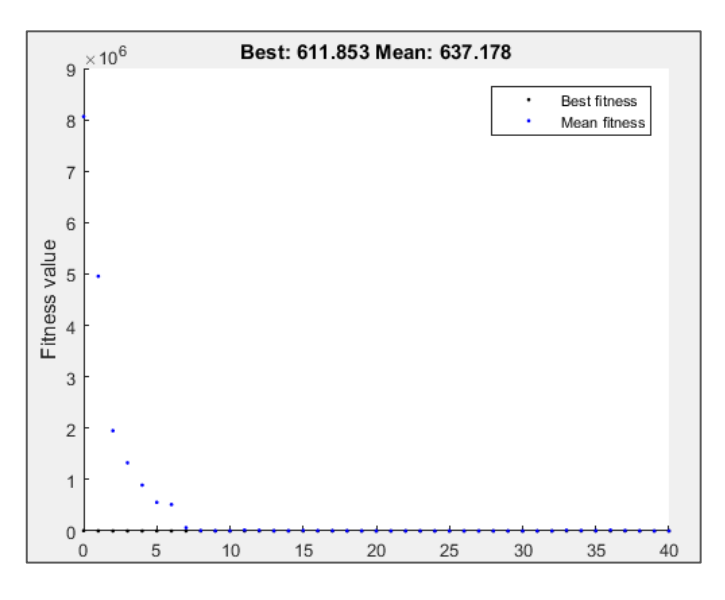

Figure 4-17 Diagramme du cout minimal et cout moyen en fonction des générations.

On remarque que d'une génération à la suivante la diminution de la moyenne « **meancost** » des couts et que l'algorithme développé une convergence très rapide (au bout de 7 générations) et il a trouvé les résultats théoriques satisfaisants proche de la réalité.

Ainsi on pourra déterminer les caractéristiques du gradient de pression en exploitons les valeurs données par l'algorithme pour des valeurs différentes de Ul (incluses dans le domaine d'écoulement intermittent).

#### **4.2 Partie identification dynamique et commande :**

En utilisant un fichier de données entrées/sorties du système nous avons pu déterminer la matrice de transfert qui représente au mieux la caractéristique statique de notre système grâce à l'outil **Matlab** « **Toolbox identification »** :

Matrice de transfert :

$$
G = \begin{pmatrix} \frac{0.002929}{s + 0.139} & \frac{0.573}{s + 1} \\ \frac{-156.4}{s + 2.095e^{-06}} & \frac{6.73}{s + 0.02135} \end{pmatrix}
$$

Pôles du système :

 $Pôles = \{ -0.1390, -1.000, 0.000, -0.0214 \}$ 

On peut constater que le système est à la limite de stabilité (ces pôles sont très proches du plan complexe droit).

Système découplé :

**Matrice de Bristol** : « matrice des gains relative »

$$
RGA = \begin{pmatrix} 0 & 1 \\ 1 & 0 \end{pmatrix}
$$

D'après la matrice de Bristol nous la meilleure stratégie de control et de commander dP /dx par Ug, et de commander Rg par Ul.

Donc on calcul la matrice de découplage, tel que :

$$
D = \begin{pmatrix} d1 & 1 \\ 1 & d2 \end{pmatrix}
$$

$$
d1 = -\frac{g12}{g11} \text{ et } d2 = -\frac{g21}{g22}
$$

Les fonctions de transfert du système découplé :

$$
Gd1 = \frac{89.62 s^2 + 24.91 s + 1.731}{0.002929 s^3 + 0.00336 s^2 + 0.0004071 s + 8.529e^{-10}}
$$

$$
Gd2 = \frac{89.64 s^2 + 14.39 s + 0.266}{6.73 s^3 + 7.665 s^2 + 0.9355 s + 1.96e^{-06}}
$$

Pour le premier système :

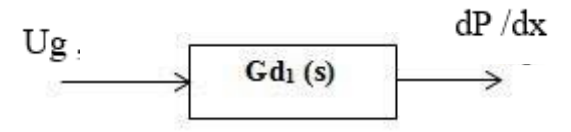

Figure 4-18 Schéma du premier sous-système en boucle ouverte.

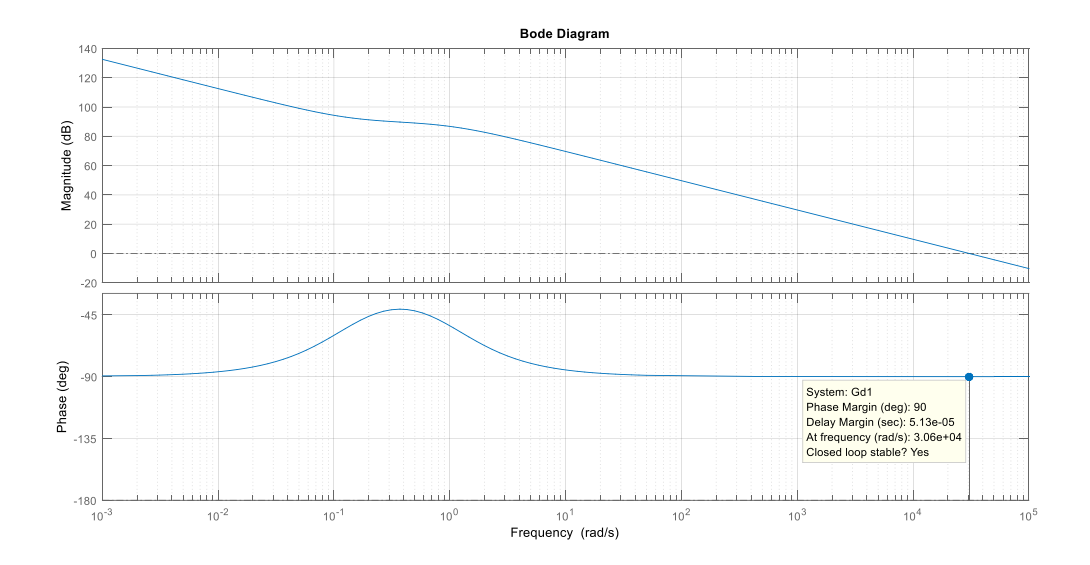

Figure 4-19 Diagramme de Bode en boucle ouverte du premier système.

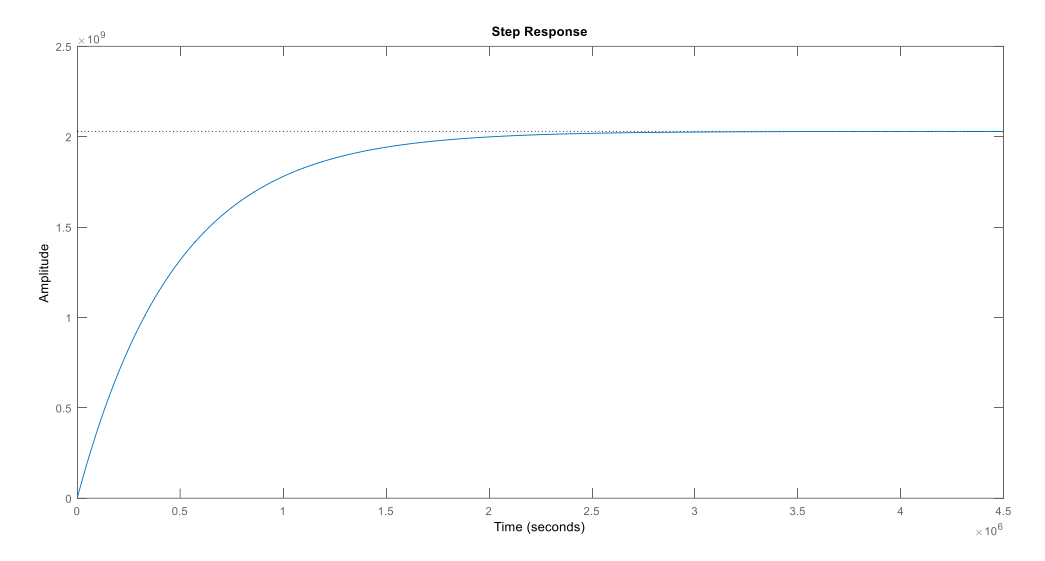

Figure 4-20 Réponse indicielle en boucle ouverte du premier système.

Pour le deuxième système :

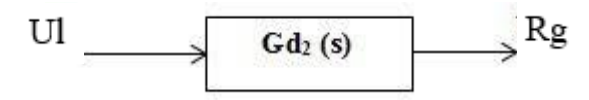

Figure 4-21 Schéma du deuxième sous-système en boucle ouverte.

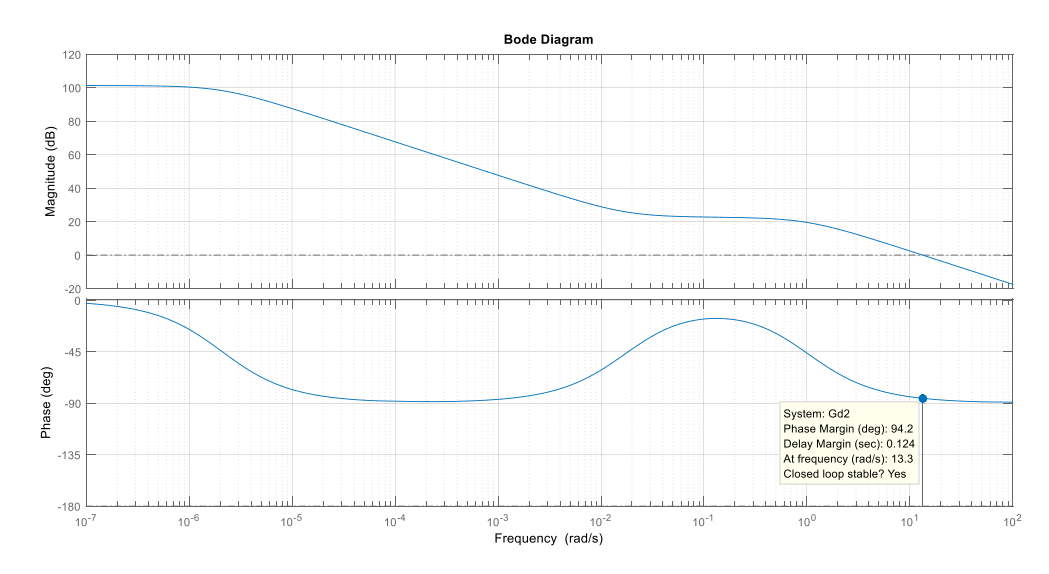

Figure 4-22 Diagramme de Bode en boucle ouverte du deuxième système.

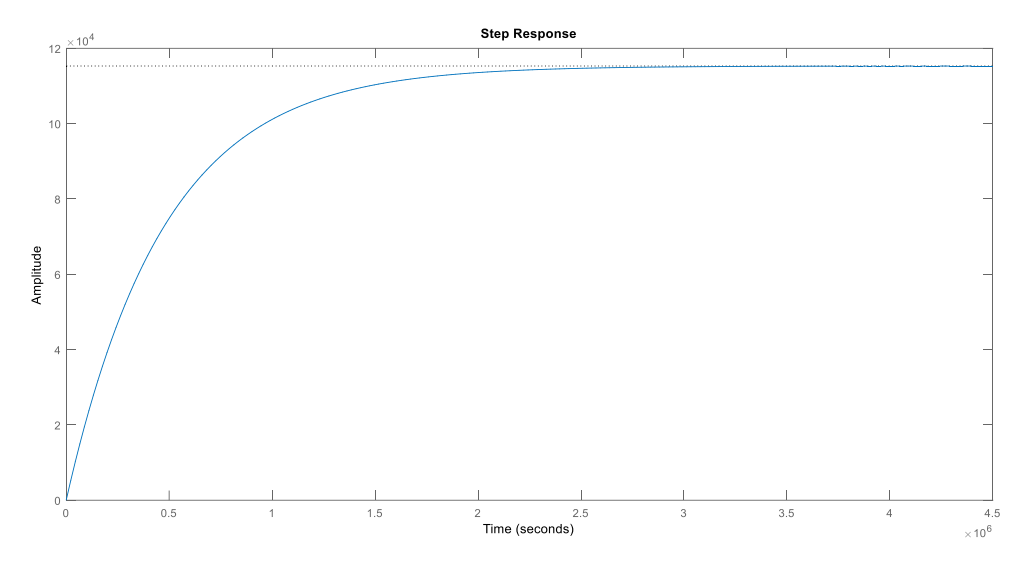

Figure 4-23 Réponse indicielle en boucle ouverte du deuxième système.

On peut constater d'après la réponse indicielle (où les soties des systèmes ne suivent pas la référence) le diagramme de Bode de chaque système possède une marge de phase positive et une marge de gain infini d'où les systèmes peuvent être considérés comme stables.

# **4.3 Régulation par Loop-Shaping :**

#### **4.3.1 Loop-Shaping :**

Le **Loop-Shaping** est l'une des principales méthodologies utilisées pour concevoir des régulateurs classiques tels que les PI, PID. L'idée est simple et basée sur le théorème de stabilité de **Nyquist** puisque l'avantage du théorème est que la fonction de transfert en boucle fermée, qui est liée à la fonction de transfert du (contrôleur + système). Il est donc facile de voir comment le contrôleur influence la fonction de transfert de boucle fermée, pour rendre un système instable stable, il suffit de plier la courbe **Nyquist** loin du point critique. Les méthodes sont basées sur l'idée de choisir un compensateur qui donne une fonction de transfert de boucle avec une forme désirée. Une manière de faire est de commencer par la fonction de transfert de boucle du système et de le modifier en changeant le gain et en ajoutant des potes et des zéros au contrôleur jusqu'à ce que la forme désirée soit obtenue [21].

Discuterons d'abord des formes appropriées d'une fonction de transfert de boucle qui donnent de bonnes performances et de bonnes marges de stabilité.

Une bonne robustesse nécessite un bon gain et une bonne marge de phase. Cela impose des exigences sur la fonction de transfert de boucle fermée autour des fréquences de coupures. Le gain du (contrôleur + système) aux basses fréquences doit être important afin d'avoir un bon suivi des signaux de commande et un bon rejet des perturbations en basses fréquences. Ceci peut être réalisé en ayant une grande pulsation de coupure et une pente raide de la courbe de gain pour la fonction de transfert de boucle. Pour éviter d'injecter trop de bruit de mesure dans le système, il est souhaitable que la fonction de transfert de boucle ait un faible gain en hautes fréquences.

L'objectif fixé dans notre étude est d'assurer :

- Assurer les performances en régime permanant (une erreur statique nulle).
- Assurer la stabilité dans les conditions nominales.
- Assurer la stabilité en cas de perturbation.
- Atténuation du bruit.

Pour synthétiser le régulateur par Loop-Shaping nous avons eu recours à l'outil **Control System Designer** de **Matlab.**

Nous allons réguler notre système en analysant la réponse indicielle en boucle fermée.

## Sous-système 01 :

## Objectifs :

- E  $(\infty) = 0$  pour référence =échelon.
- La marge de phase désirée est de 45°.

La réponse indicielle en boucle fermé :

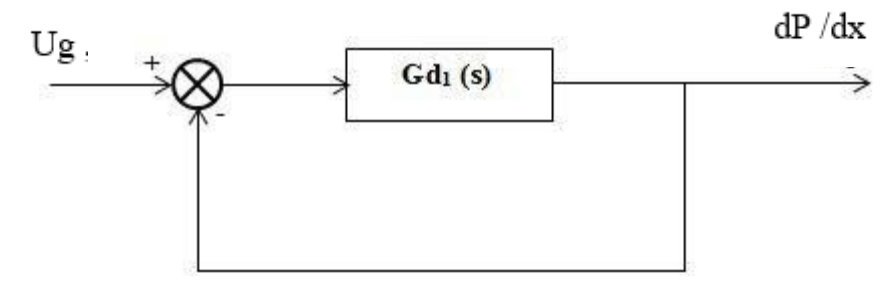

Figure 4-24 Schéma du premier sous-système en boucle fermée.

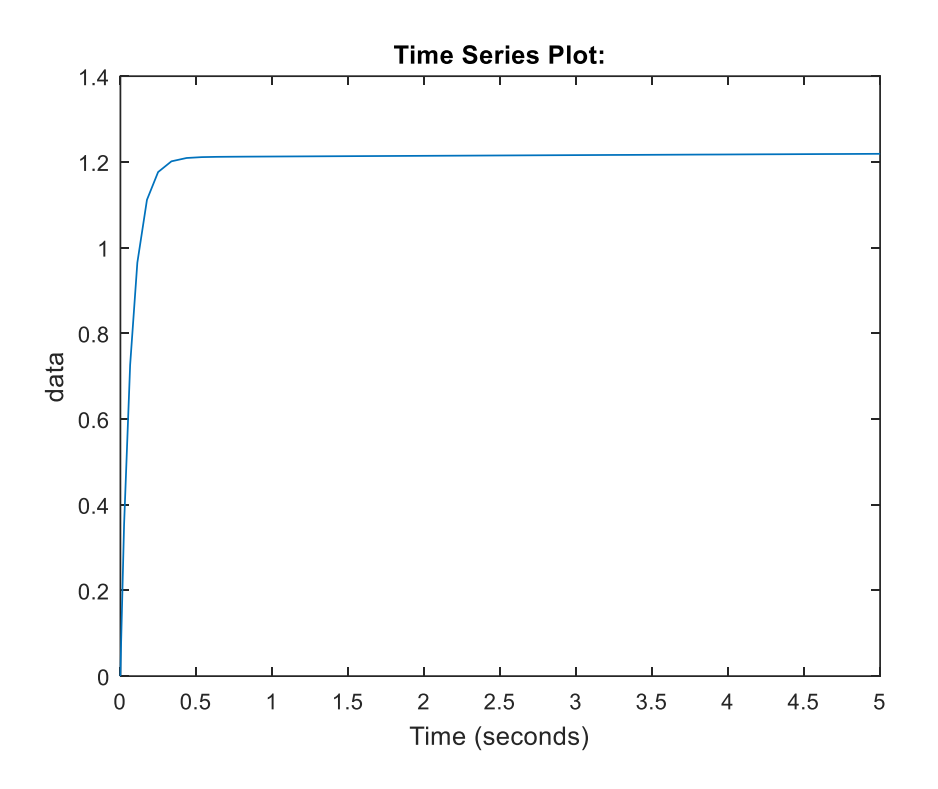

Figure 4-25 Réponse indicielle du premier sous-système en boucle fermée.

On peut très bien voir que notre système est bien stable en boucle fermé mais ne suit pas la référence.

Afin d'annuler l'erreur statique nous allons appliquer un intégrateur d'où notre régulateur prend la forme  $R(s)=1/s$ .

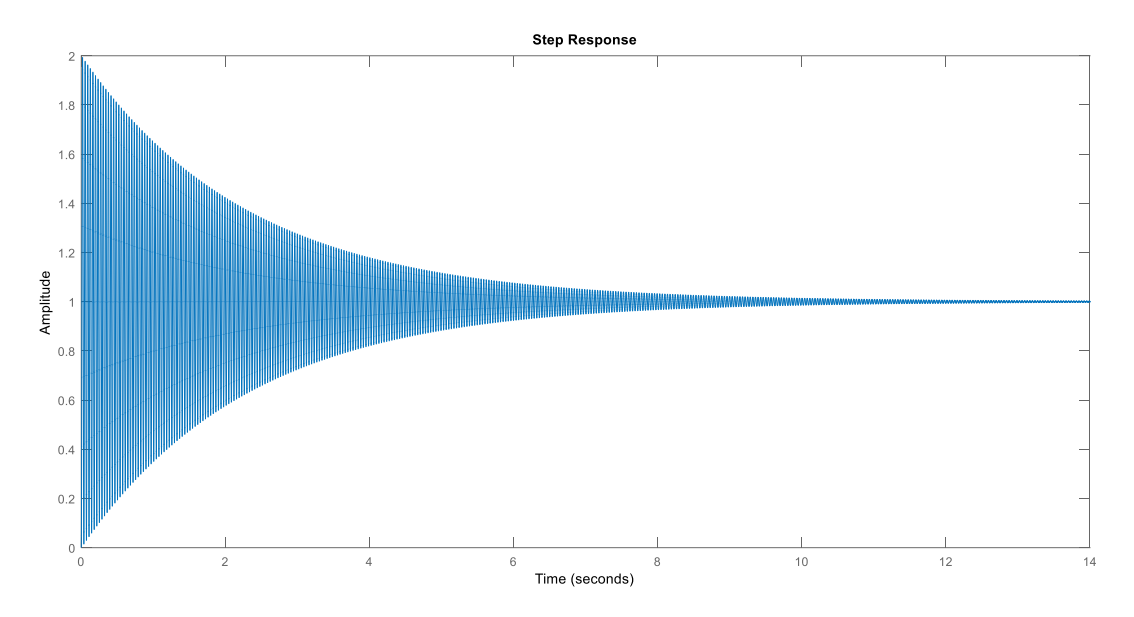

Figure 4-26 Réponse indicielle du premier sous-système en boucle fermée avec intégrateur

On constate qu'en annulant l'erreur statique notre système devient fortement oscillatoire.

Pour lutter contre ce phénomène on a rajouter un très petit gain

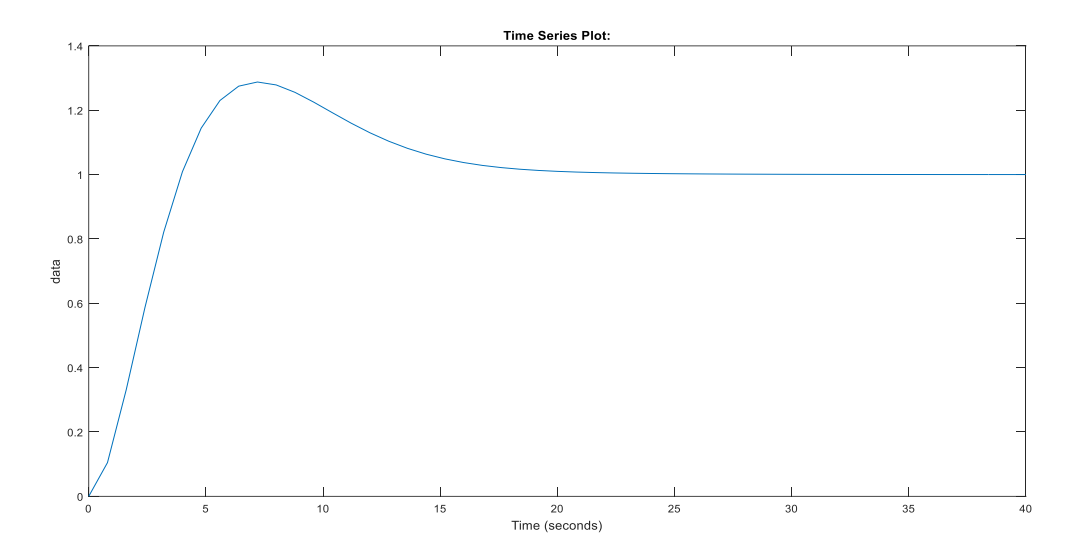

Figure 4-27 Réponse indicielle du premier sous-système en boucle fermée avec intégrateur et un gain K= $1.5.10^{\circ}(-5)$ .

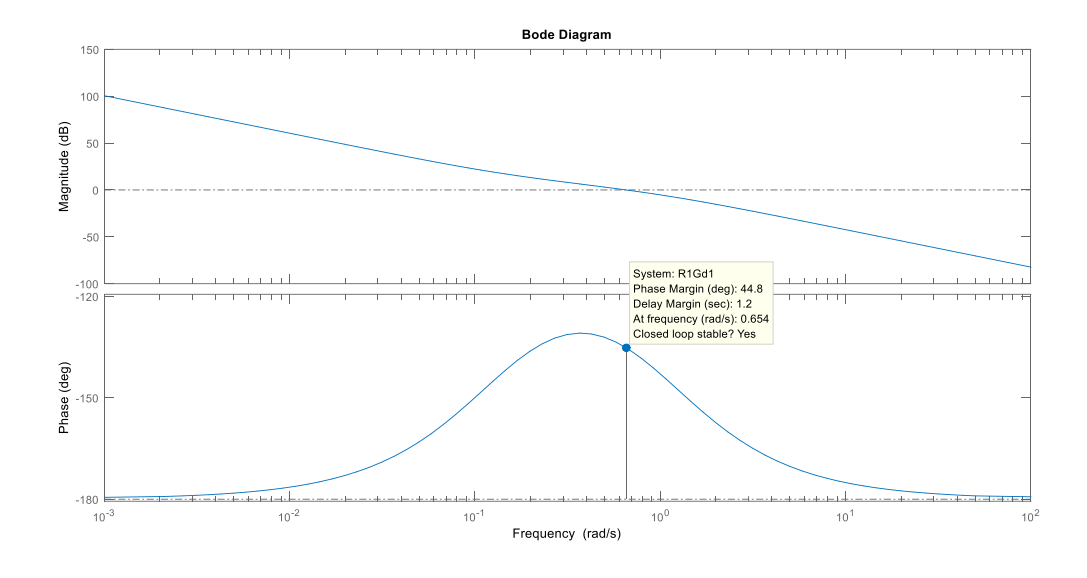

Figure 4-28 Diagramme de Bode en boucle ouverte du premier (sous-système 01 + régulateur).

On constate un dépassement de 28% pour un gain K=0,1, et une marge de phase très proche de celle désirée  $m_{\varphi} = 44.8$ .

Sous-système 02 :

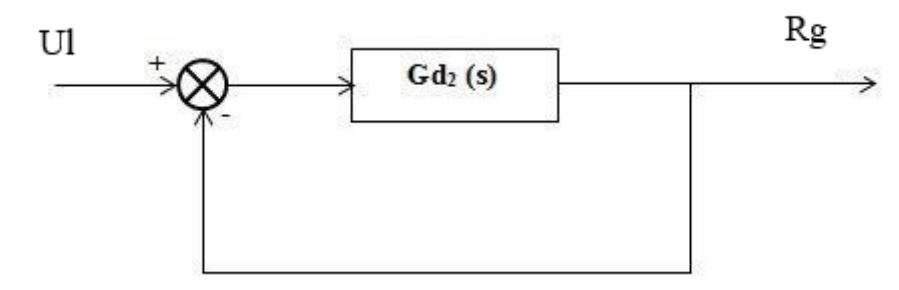

Figure 4-29 Schéma du deuxième sous-système en boucle fermée

# Objectifs :

- $\bullet$  E (∞) =0 pour référence =échelon.
- La marge de phase désirée est de 45°.

La réponse indicielle en boucle fermé :

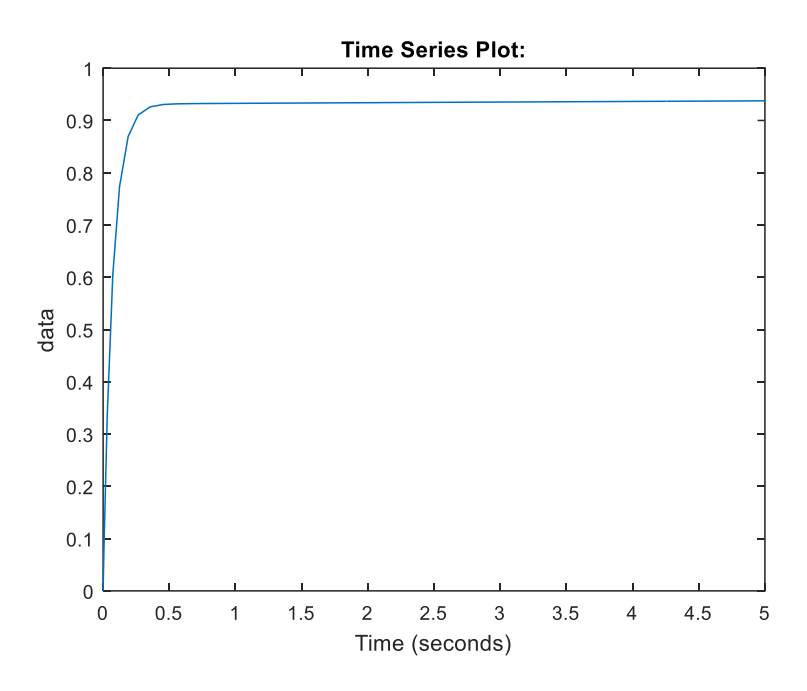

Figure 4-30 Réponse indicielle du deuxième sous-système en boucle fermée.

On peut très bien voir que notre système est bien stable en boucle fermé mais ne suit pas la référence.

Afin d'annuler l'erreur statique nous allons appliquer un intégrateur d'où notre régulateur prend la forme R(s)=1/s.

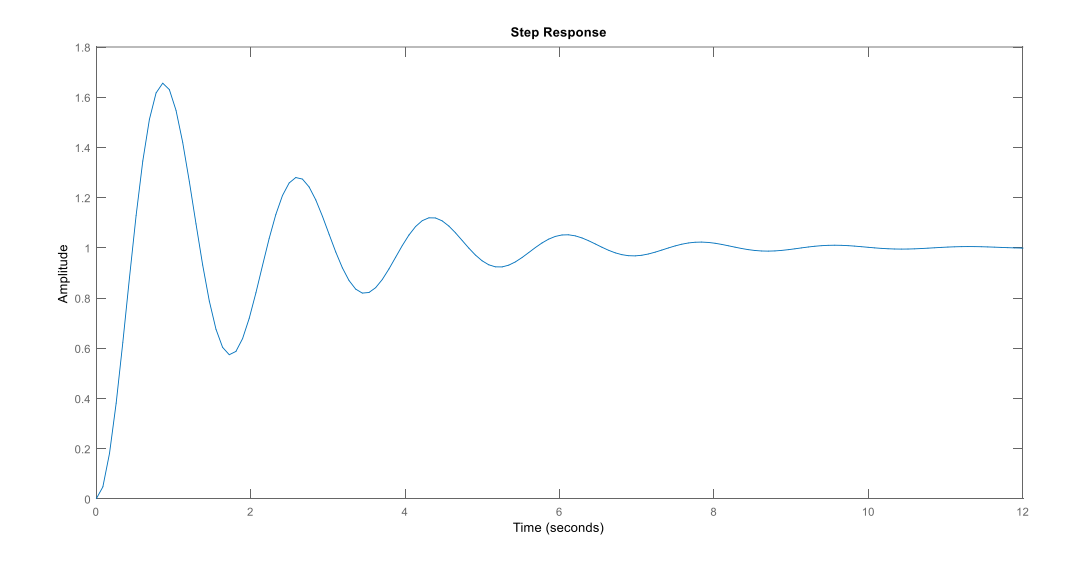

Figure 4-31 Réponse indicielle du deuxième sous-système en boucle fermée avec intégrateur.

On constate qu'en annulant l'erreur statique notre système devient oscillatoire.

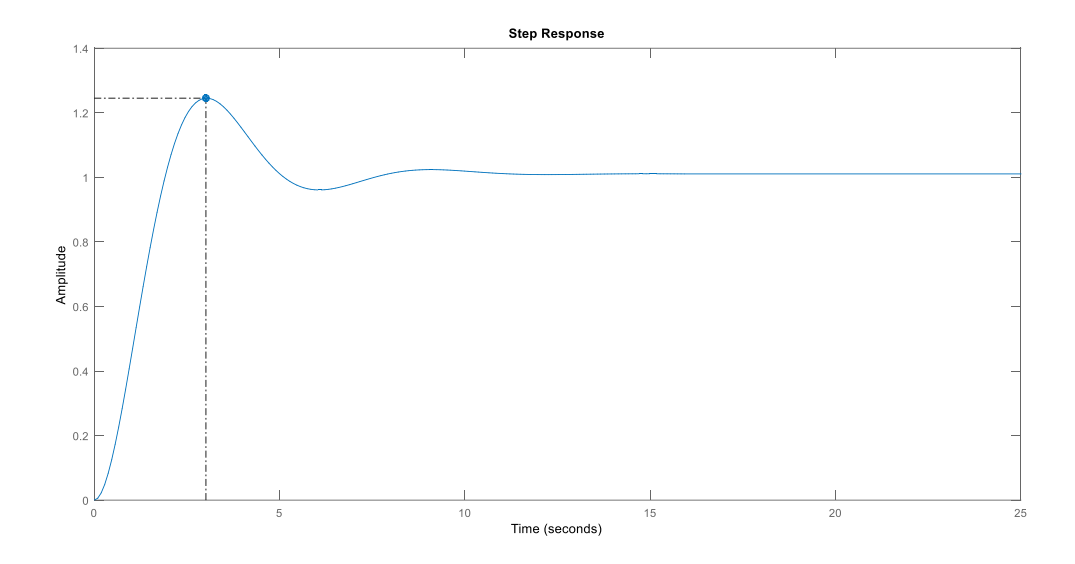

Figure 4-32 Réponse indicielle du deuxième sous-système en boucle fermée avec intégrateur et un gain de K=0.1.

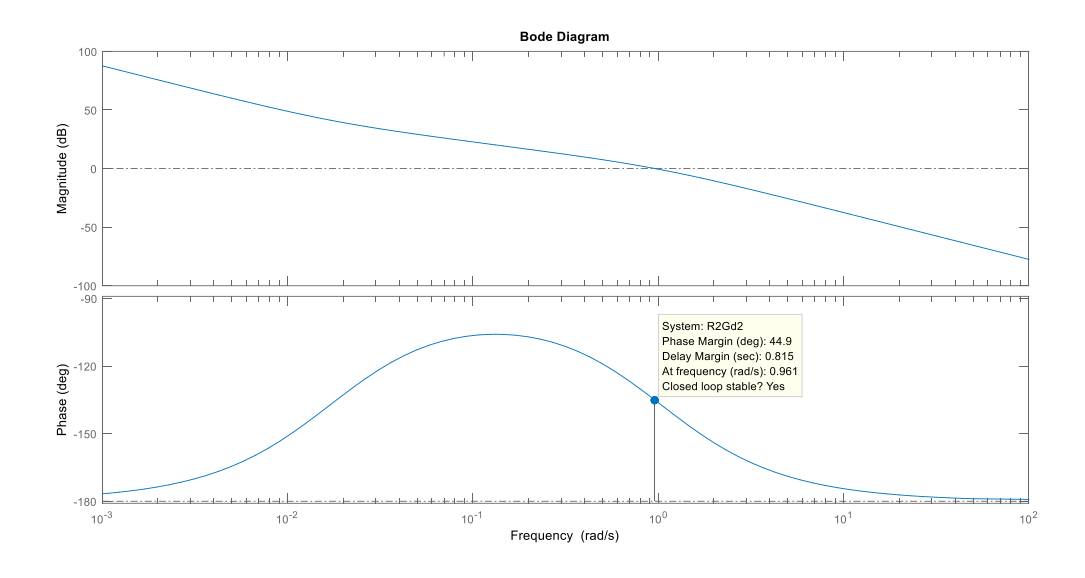

Figure 4-33 Diagramme de Bode en boucle ouverte du (sous-système 02 + régulateur). On constate un dépassement de 22% pour un gain K=0,1, et une marge de phase très proche de celle désirée  $m_{\varphi} = 44.9$ .

# **Interprétation des résultats :**

On peut très bien constater que nous avons atteint notre premier objectif qui est d'assurer la stabilité du système en boucle fermée (avoir une marge de phase assez satisfaisante) et assurer une poursuite de la référence en régime permanant (une erreur statique nulle).

Un contrôleur classique **PI** nous a donné les caractéristiques recherchées dans une réponse indicielle en boucle fermée.

L'action proportionnel déplace le tracé du gain de la boucle ouverte vers le haut ou vers le bas et est donc utilisé pour définir la fréquence de coupure de la boucle ouverte. Cette fréquence de coupure est la fréquence à laquelle l'amplitude a un gain de 1 (ou 0dB). Cette fréquence est importante car elle est étroitement liée à la bande passante de la réponse en boucle fermée.

L'incorporation de l'action intégrale est utilisé pour assurer une erreur zéro en régime permanant sans avoir un effet sur la pulsation de coupure et n'agit uniquement que basses fréquences et non pas en hautes fréquences.

C'est le principe de fonctionnement d'un régulateur proportionnel intégrateur **PI**.

# **4.3.2 Performances du système :**

Pour s'assurer des performances du système qu'il puisse assurer une poursuite de la consigne en basses fréquences et un rejet de perturbation en basses fréquences et une atténuation des bruits en hautes fréquences, il va falloir faire une analyse des fonction sensibilité et sensibilité complémentaire.

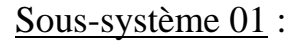

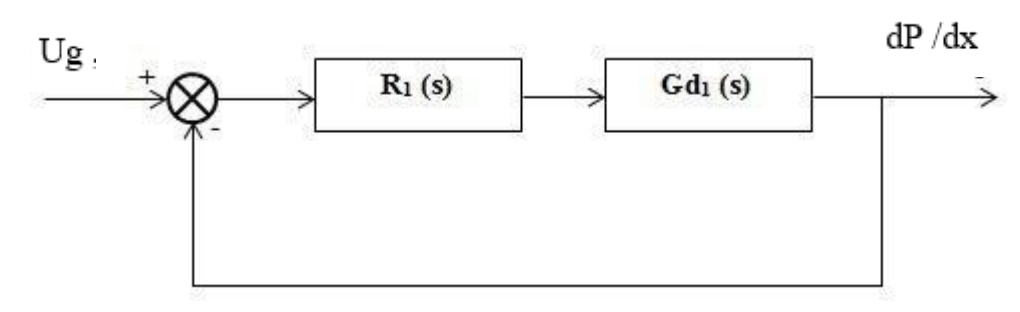

Figure 4-34 Schéma bloque du sous-système 01 avec régulateur en boucle fermée

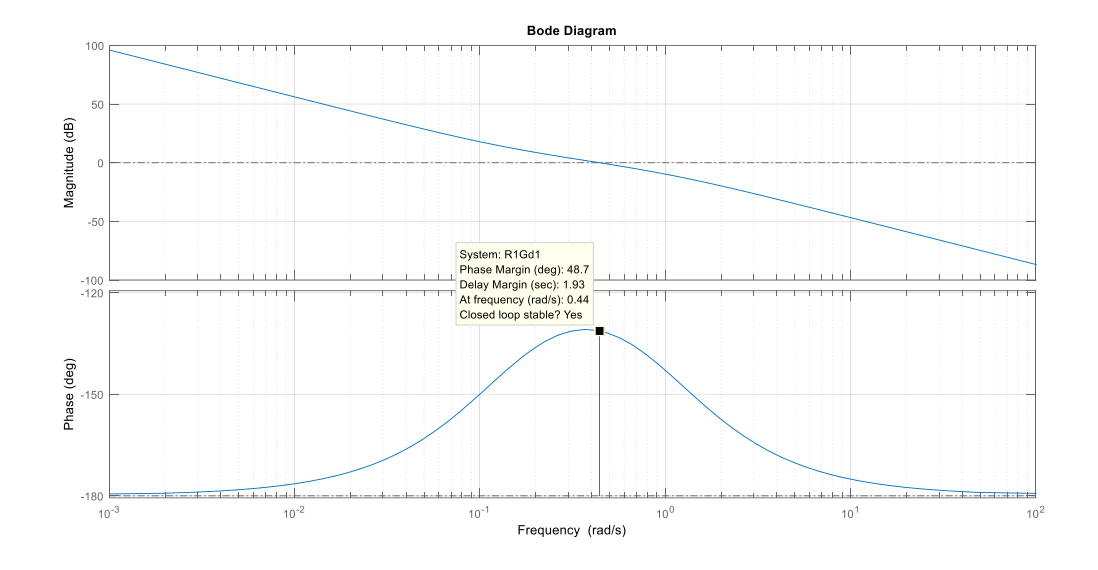

Figure 4-35 Diagramme de Bode du (sous-système 02 + régulateur). Fonction sensibilité :

$$
S_y 1(s) = \frac{1}{1 + R1(s)Gd2(s)}
$$

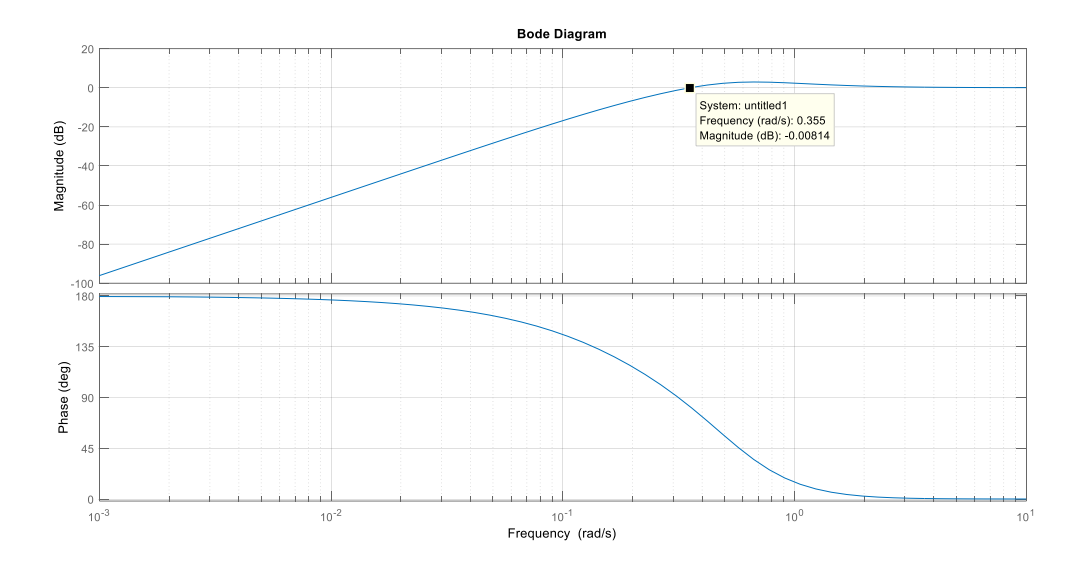

Figure 4-36 Diagramme de Bode de la fonction Sy 1(s).

On peut très bien constater d'après le diagramme de Bode de la fonction sensibilité qu'elle possède un gain très petit en basses fréquences ce qui signifie une atténuation des perturbations.

On peut aussi remarque que l'amplitude de à une pulsation proche de la pulsation de coupure du (système + régulateur) ne présente pas un pique ce qui nous garantis de bonnes marge de stabilité et assure une robustesse du système (Un éloignement du point critique (-1,0) dans la représentation de **Niquist**).

Fonction sensibilité complémentaire :

$$
T_{y}1(s) = \frac{R1(s)Gd2(s)}{1 + R1(s)Gd2(s)}
$$

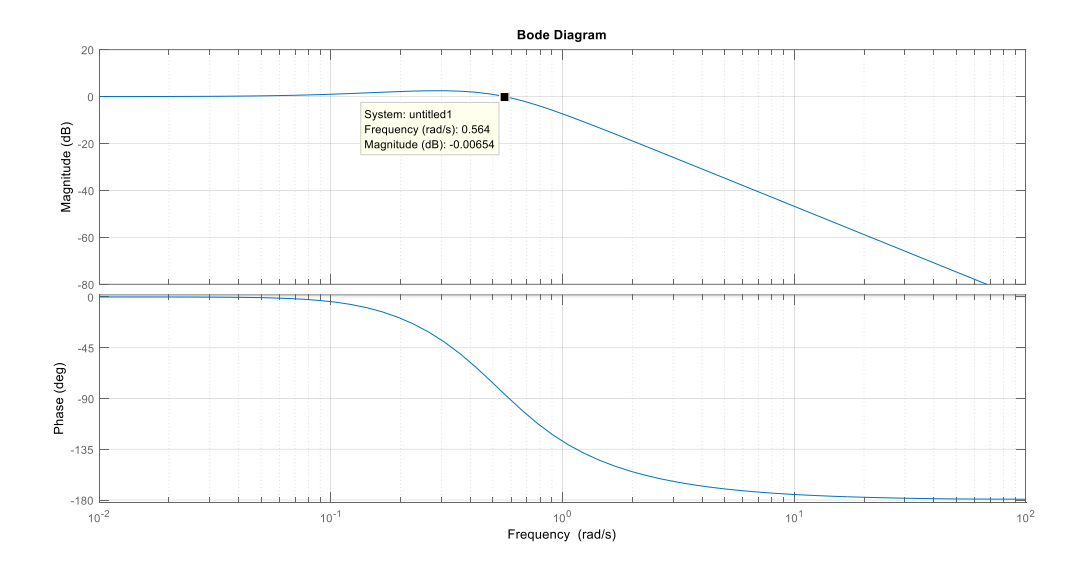

Figure 4-37 Diagramme de Bode de la fonction T\_y 1(s).

On peut très bien constater d'après le diagramme de Bode de la fonction sensibilité complémentaire qu'elle possède un gain très proche de 0 dB donc assure une poursuite de la consigne et un petit gain en basses fréquences ce qui signifie une atténuation des bruits non désirés.

Sous-système 02 :

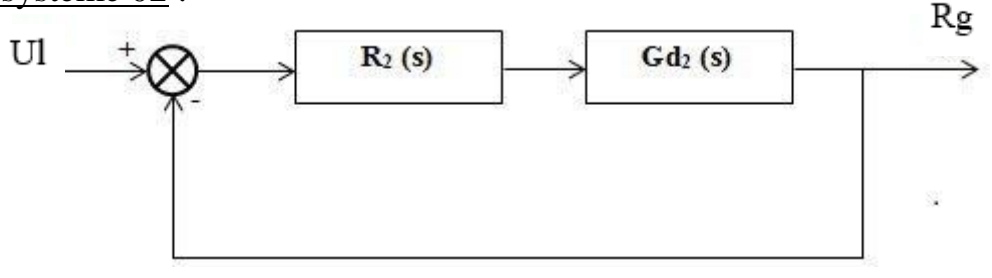

Figure 4-38 Schéma bloque du sous-système 02 avec régulateur en boucle fermée.

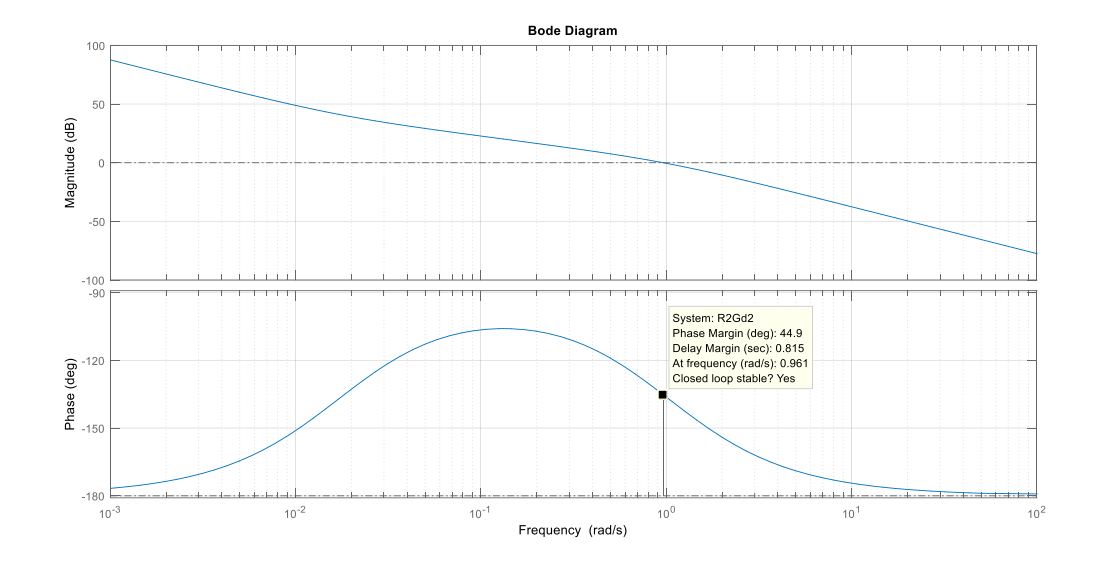

Figure 4-39 Diagramme de Bode du (système 01 + régulateur).

Fonction sensibilité :

$$
S_{\mathcal{Y}}2(s) = \frac{1}{1 + R2(s)Gd1(s)}
$$

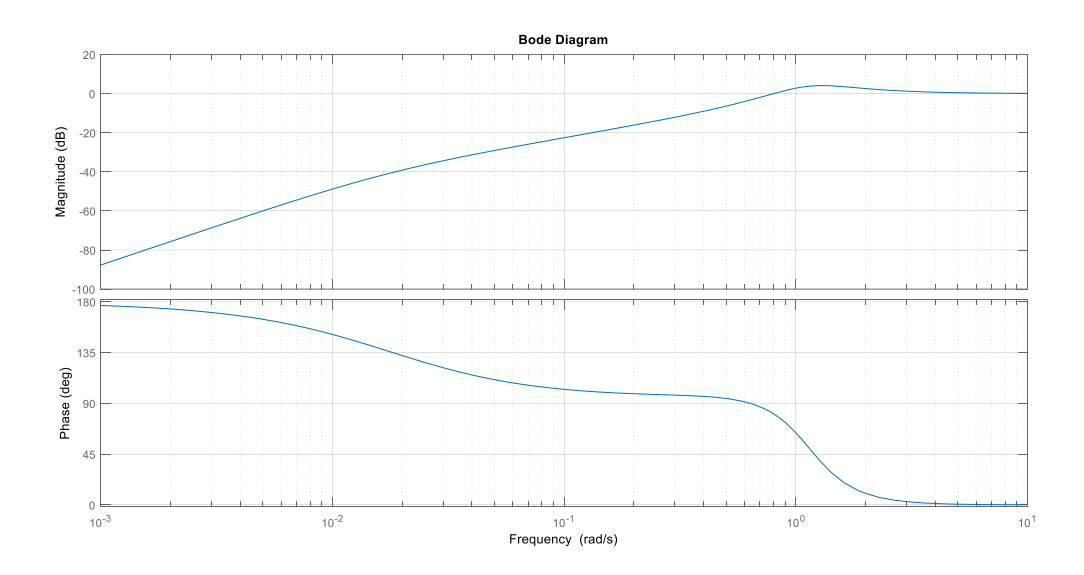

Figure 4-40 Diagramme de Bode de la fonction Sy2(s).

Fonction sensibilité complémentaire :

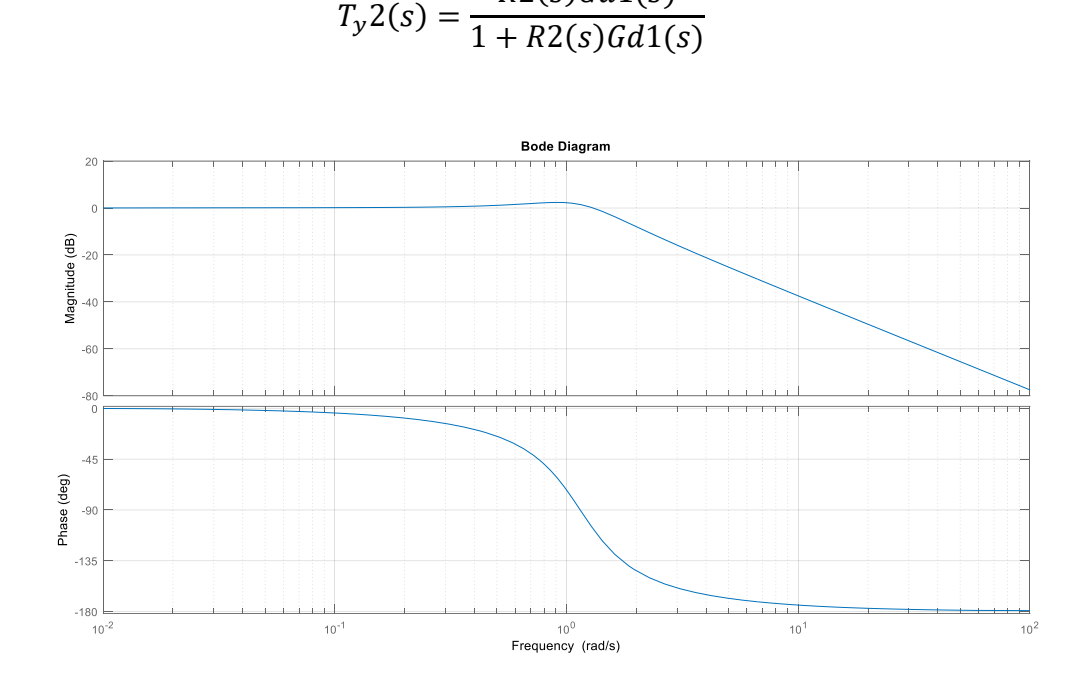

 $R2(s)Gd1(s)$ 

Figure 4-41 Diagramme de Bode de la fonction Ty2(s).

On peut très bien constater d'après le diagramme de Bode de la fonction sensibilité complémentaire qu'elle possède un gain très proche de 0 dB donc assure une poursuite de la consigne et un petit gain en basses fréquences ce qui signifie une atténuation des bruits non désirés.

On peut aussi remarque que l'amplitude de à une pulsation proche de la pulsation de coupure du (système + régulateur) ne présente pas un pique ce qui nous garantis de bonnes marge de stabilité et assure une robustesse du système (Un éloignement du point critique (-1,0) dans la représentation de **Niquist**).

# **Introduire une perturbation :**

On introduit une perturbation au niveau des sorties du système sous forme de rampe une rampe à l'instant t=50s.

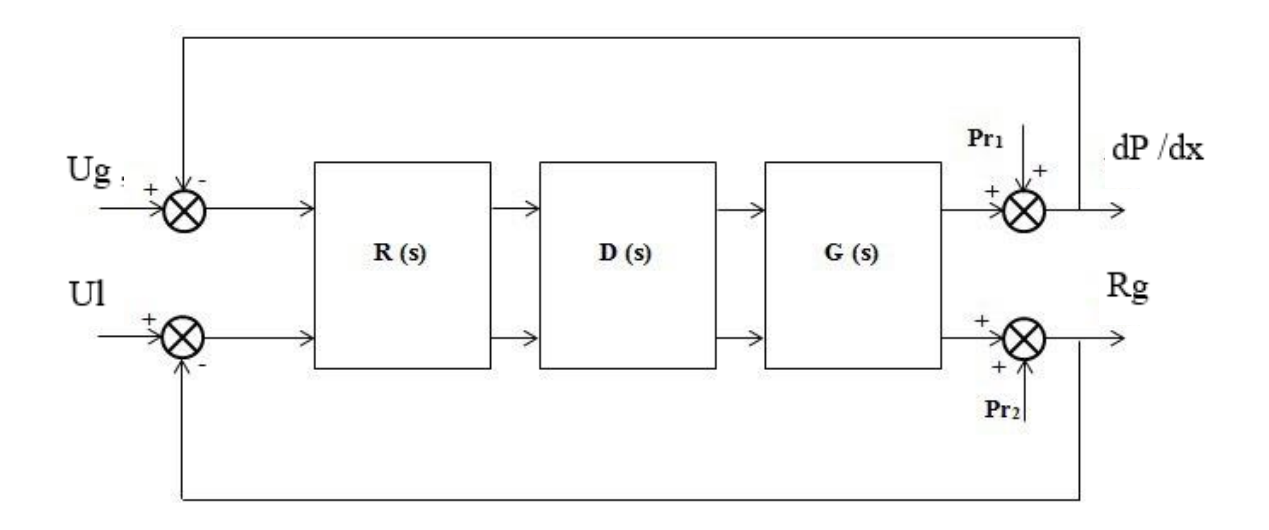

Figure 4-42 Schéma bloque du (Régulateur + decoupleur +système) en introduisant des perturbations.

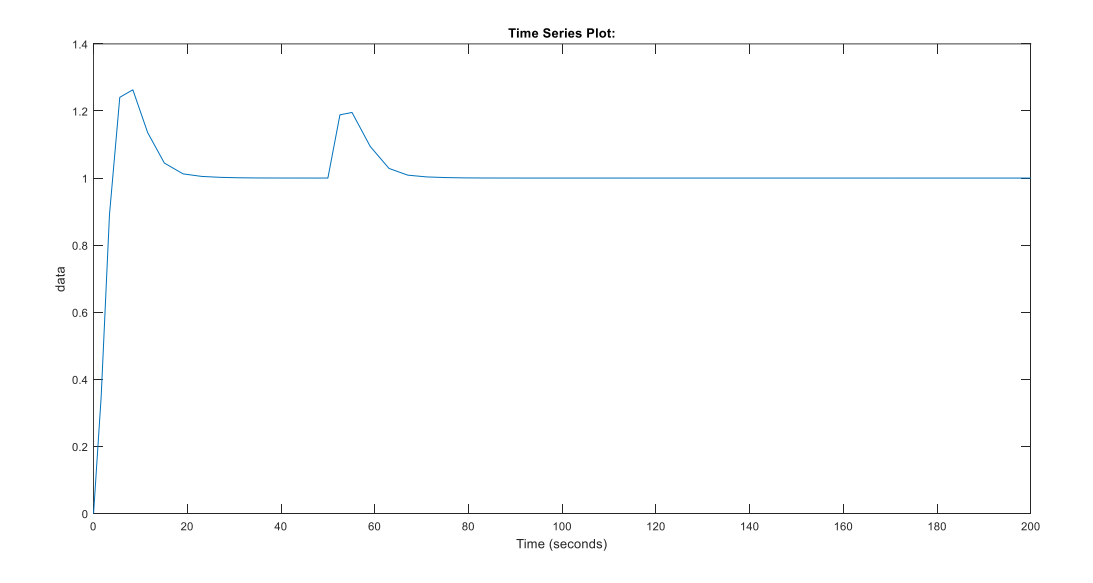

Figure 4-43 Sortie 1 (Rg) du système pour une consigne échelon unité et une perturbation rampe introduite à l'instant t= 50 s.

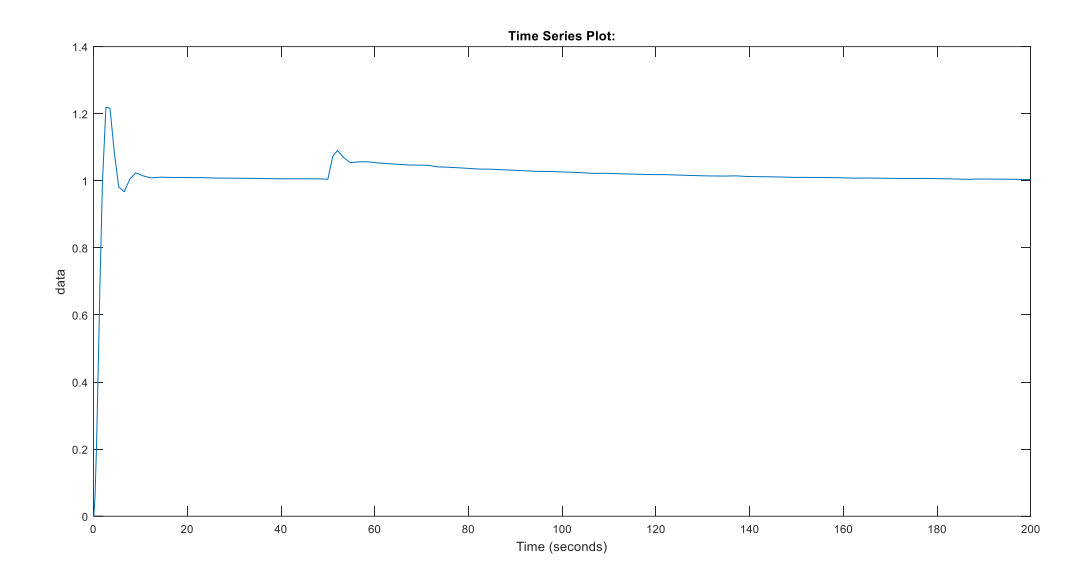

Figure 4-44 Sortie 2 (dP/dx) du système pour une consigne échelon unité et une perturbation rampe introduite à l'instant t= 50 s.

On peut très bien voir une atténuation très rapide de la perturbation dans chacun des soussystème (atténuation au bout de 7 s pour la premier sortie, atténuation au bout de 12 s pour le deuxième sortie).

#### **Conclusion :**

Dans un système idéal, possède une réponse fréquentielle similaire à celle d'un intégrateur (K/s) c'est-à-dire un très grand gain en basses fréquences et un gain infiniment petit en hautes fréquences afin d'assurer une poursuite de la consigne et un rejet de perturbations et une bonne atténuation des bruits (étant des grandeurs non modélisable).

#### **Faisabilité de la solution proposée :**

Nous rappelons que notre modèle n'est valable qu'en régime d'écoulement intermittent qui assure le transport de la matière. En absence d'une carte d'écoulement associée à notre système réel (programme fortran) des limitations qu'on a pu conclure à partir des valeurs données pour chacune des entrées lors des essaies expérimentaux (Tableau 2,3) nous ont aidé à déduire des intervalles pour lesquels notre model assure un écoulement intermittent.

Afin de savoir la faisabilité de la solution proposée à travers ce projet de fin d'étude (modèle, commande) nous allons effectuer une analyse sur les signaux de commande délivrés par les régulateurs pour chacun des deux sous-système.

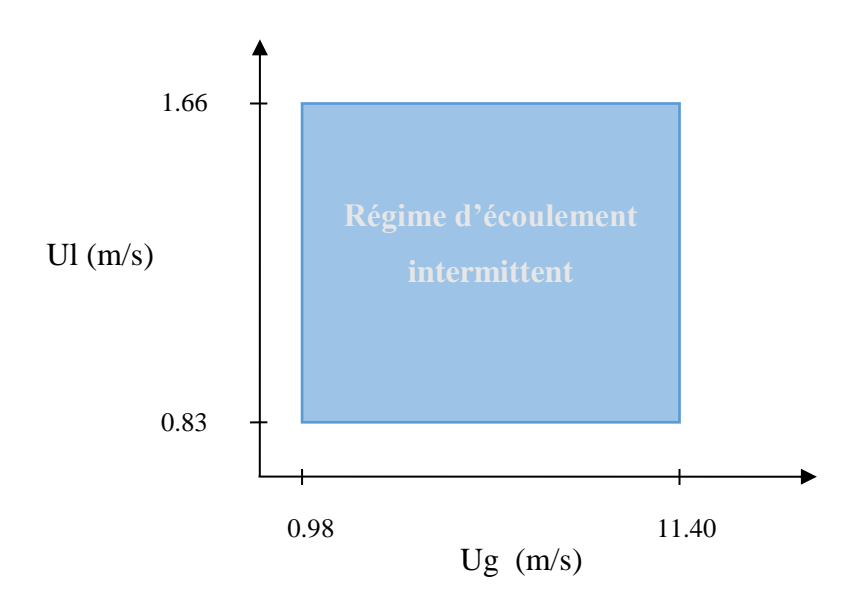

Figure 4-45Domaine dans lequel notre modèle est valable.

Nous désirons avoir un taux de vide en sortie de **0.51 %** et un gradient de pression de **0.53 bar/km**, pour notre système réel ces sorties sont assurées par le couple de vitesses (Ul=0.98 m/s et Ug=1.61 m/s).

Pour connaitre la faisabilité du système nous allons observer les signaux de commande des systèmes régulés introduit à l'entrées de chaque sous-système et voir ils se situent dans les intervalles qui nous assure un écoulement intermittent.

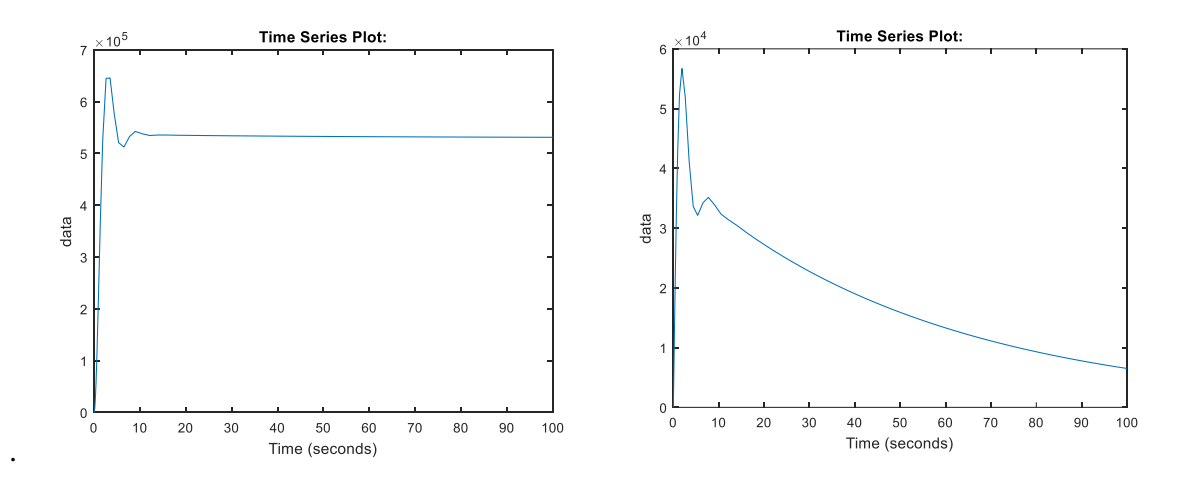

Figure 4-46 Sortie 1 (dp/dx) et le signal de commande (Ug).

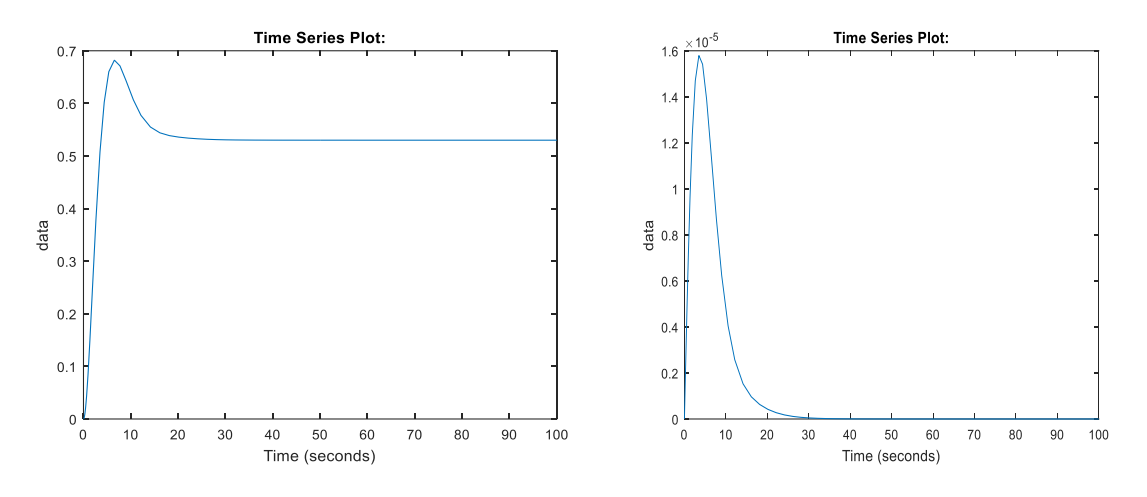

Figure 4-47 Sortie 2 (Rg) et signal de commande (Ul).

Malgré que notre régulation assure en sorties les valeurs désirées pour les deux grandeurs on constate directement que les signaux de commande sortent carrément des intervalles sensés assuré un écoulement intermittent et nous avons obtenu des signaux de commande qui ne peuvent pas être réalisés.

# **Interprétation :**

Nous pouvons clairement déduire que notre démarche n'a malheureusement pas abouti à se rapprocher du système hydraulique réel, une majeure partie de cette incohérence des résultats reviens au découplage effectué puisque même si la matrice de **Bristol** nous indique la meilleure proposition pour la sélection de parité des commandes pour chacune des sorties mais physiquement cette sélection irréalisable et non acceptable du point de vu l'hydraulique.

# Conclusion générale

# *Conclusion générale :*

Le travail présenté dans ce mémoire s'est porte sur l'étude d'un système de pompage Air-Lift. L'intérêt d'un tel système réside notamment dans son fonctionnement basé sur l'utilisation d'une phase dispersée d'air comme acteur principal en remplacement de pompe à eau et/ou d'outils mécaniques de transfert.

Apres l'étude de l'état de l'art pour bien cerner les types de système de pompage, nous avons mené une étude théorique et phénoménologique de l'écoulement dans une conduite en régime intermittent, afin d'assurer le transport de la matière d'une manière ascendante.

L'étude a mis en évidence que, pour assurer la fonction de pompage dans un système Airlift ayant une configuration géométrique précise, il faut préserver un certain régime d'écoulement.

Pour une configuration très simple, dite ordinaire, où la section de la conduite reste invariante dans des conditions bien définies et des caractéristiques particulières de deux fluides (huile–gaz), la difficulté principale réside dans l'absence de lois capables de décrire d'une manière simultanée le comportement de deux fluides cohabitant dans une même conduite.

Notre travail est basé sur une modélisation qui décrit les deux configurations d'écoulement intermittent : Un modèle de calcul pour une zone à phase séparées (poche) et un modèle de calcul pour la zone à phase dispersées (bouchon).

L´exploitation du modèle (poche + bouchon) conduit au calcul de taux de gaz global, et du le gradient de pression dans le système.

Nous avons ainsi considéré le système de pompage air lift comme étant un système à deux entrées : la paire de vitesses superficielles (vitesse du liquide et vitesse du gaz) et deux sorties : le taux de vide et le gradient de pression. Une fois le modèle de calcul validé avec des données expérimentales nous avons généré une suite de mesures qui a servi comme base pour une indentification du système.

En procédant de deux manière différentes et par deux approches d'indentification statique (Algorithme génétique, moindre carrée non linéaire) nous avions pu décrire les caractéristiques de chaque grandeur de sortie (Rd , dP/dx) en fonction de la vitesse superficielle du gaz variant dans les limite de la zone de l'écoulement intermittent dans une carte d'écoulement. La vitesse de la phase liquide est considérée comme paramètre. Les résultats obtenus étaient assez satisfaisants.

Par la suite nous avons estimé la matrice de transfert qui décrit au mieux les caractéristiques de notre système multi variables en effectuant une identification dynamique. Et enfin, pour assurer au mieux les performances statique et dynamique du système nous avons synthétisé un régulateur classique **PI** par la méthode **Loop-Shaping** qui nous assure un gabarit fréquentiel qui garantit une réponse du système désirée bien particulière.

# **Perspectives :**

Les résultats de ce modeste travail constituent les bases d'un travail à poursuivre et à améliorer pour une étude beaucoup plus approfondie qui pourra faire l'objet d'autres projets de fin d´étude

Ainsi, les perspectives futures sont dans un premier temps de vérifier expérimentalement la validité du modèle sur le prototype du système du département d´hydraulique de l´ENP, en exploitant les données récoltées en temps réel.

Le développement d'un modèle d´état du système air-lift demandera certes des connaissances plus approfondies, mais pourrai conduire à des résultats plus intéressants et donnera une impulsion à la recherche dans cet axe.

*ANNEXE 1*

*Lois constitutives*

# *Lois constitutives*

Cette annexe propose des expressions pour chacun des termes constitutifs introduits par les équations du chapitre II, où des relations interprétées qui introduisent un certain nombre de grandeurs constitutives au sens large, c'est-à-dire des termes pour lesquels on doit formuler des lois de fermeture : dans la poche, la célérité des poches, cisaillement pariétal, cisaillement interfacial, débit d'arrachage de gaz au bout de poche et dans le bouchon, cisaillement pariétal et glissement de gaz.

#### **1 - Célérité des fronts de poche :**

La loi constitutive de vitesse de poche *U* s'exprime en fonction de la somme des vitesses superficielles par la relation suivante :

$$
U = C1(UG + UL) + C2[gD\frac{\Delta\varrho}{\varrho_L}]^{0.5}
$$
 (1)

La constante C2 est fonction de l'inclinaison de la conduite et du nombre de BOND  $B_0$  de l'écoulement :

$$
B_o = \frac{\Delta \varrho \, g \, D}{\sigma} \tag{2}
$$

A titre indicatif le nombre de BOND d'un écoulement eau-air dans une conduite de diamètre 44mm vaut 7800, et celui d'un couple huile-gaz dans une conduite de 73.7 mm vaut 18000.

La lecture du diagramme de ZUKOSKI (figure) donne pour l'inclinaison verticale et  $B_0$  > 70 une valeur de C2=0.35 :

Cette valeur est confirmée par **STEWART** et **DAVIDSON**, et acceptée par tous les auteurs. En revanche l'estimation de C1 varie :

DUKER  $U = 1.29 (U_G + U_L) + 0.35 (gD)^{0.5}$ 

NICKLIN  $U = 1.20 (U_G + U_L) + 0.35 (gD)^{0.5}$ 

KOECK  $U = 1.20 (U_G + U_L) + 0.35 (gD)^{0.5}$ 

COLLINS 
$$
U = 1.22 (U_G + U_L) + 0.35 (gD)^{0.5}
$$

# **2 - Zone à phase séparées :**

Dans les zones à phases séparées l'écoulement est soit co-courant (le film et la poche montent) soit contre-courant (la poche monte et le film tombe). Le profil de vitesse de chaque phase peut être schématiser comme indiqué ci-après :

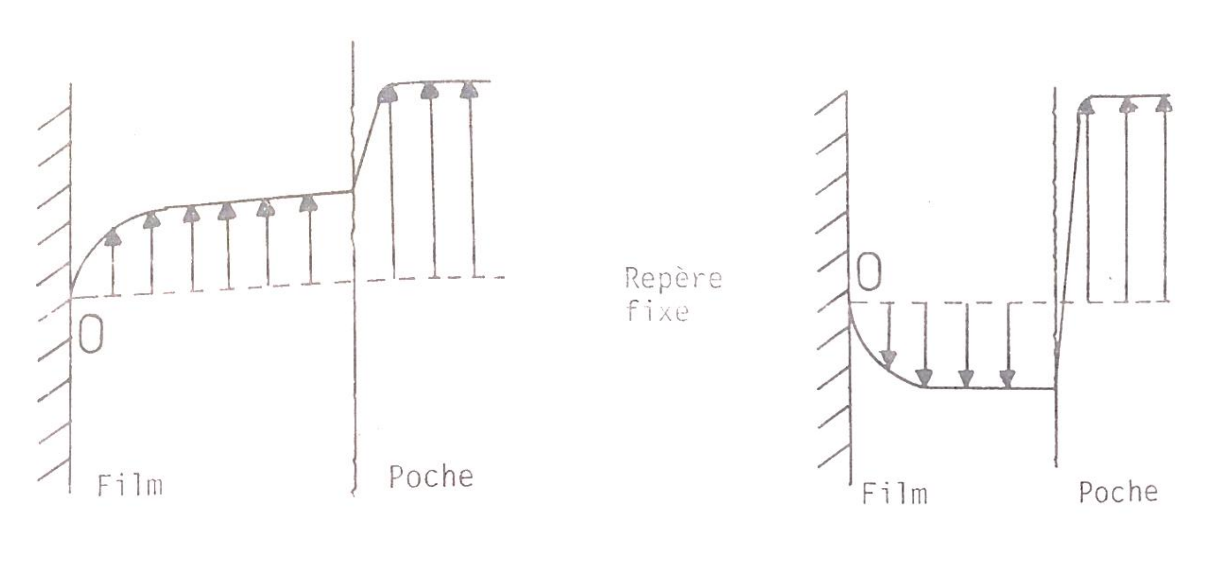

Co-courant Contre-courant

# **3.2.1 Lois constitutives dans le gaz :**

a- Loi de cisaillement interfacial :

Dans le gaz la structure de l'écoulement peut s'interpréter suivant les concepts de la turbulence de paroi, en effet pour le gaz l'interface liquide lisse ou rugueux est vu comme paroi mobile.

En admettant que la vitesse de la paroi est la vitesse du liquide à l'interface  $V'_{PS}(y)$  la vitesse locale de la pseudo-phase poche à l'abscisse y.

- à l'interface  $(y=0)$ :  $V'_{PS}(0) = V'_{PS0}$ 

- au centre de la conduite ( $y = R_I$ ) :  $V'_{PS}(R_I) = V'_{PS0}$ où  $R_I = R - e_F$  est l'abscisse du film

posons :

$$
U_I^* = \left[\frac{|\tau_I|}{\varrho_G}\right]^{0.5} \tag{3}
$$

 $U_I^*$  est la vitesse de frottement interfacial construite sur le cisaillement interfacial  $\tau_I$ On associe à l'écoulement :

- une loi de paroi :

$$
\frac{\widetilde{V'}_{PS}(y)}{U_I^*} = \frac{\widetilde{V'}_{PS0}}{U_I^*} - 2.5ln \frac{y}{K_I} - a(Re_I^*)
$$
 (4)

- une loi de déficitaire :

$$
\frac{\widetilde{V'}_{PS}(y)}{U_I^*} = \frac{\widetilde{V'}_{PS0}}{U_I^*} - 2.5ln\frac{y}{K_I}
$$
 (5)

- une loi de frottement :

$$
\frac{\widetilde{V'}_{PS0}}{U_I^*} = \frac{\widetilde{V'}_{PS0}}{U_I^*} - 2.5ln \frac{y}{K_I} - a(Re_I^*)
$$
 (6)

Notons  $V'_{PS}$  la valeur de la vitesse moyenne sur la section de la poche :

$$
\widetilde{V'}_{PS} = \frac{2}{R_I} \int_0^{R_I} (1 - \frac{y}{R_I}) \widetilde{V'}_{PS}(y) dy \tag{7}
$$

Injection dans (7) l'expression de  $V'_{PS}$  issue de (4) :

$$
\frac{\widetilde{V'}_{PS}}{U_I^*} = \frac{\widetilde{V'}_{FS0}}{U_I^*} - 2.5ln\frac{R_I}{K_I} - a(Re_I^*)\alpha_0 \quad (8)
$$

Où

$$
\alpha_0 = 5 \int_0^1 (1 - \xi) \ln \xi \, d \xi = -3.75
$$

Le cisaillement interfacial est exprimé par la relation (9) :

$$
\tau_I = -\frac{1}{2} \varrho_G f_I \cdot (\widetilde{V'}_{FS0} - \widetilde{V'}_{FS})^2 \tag{9}
$$

où f<sub>1</sub> est donnée par la loi de **Colebrook** :

$$
\frac{1}{2(f_l)^{0.5}} = 1.74 - 2\log\left(\frac{K_I}{R_I} + \frac{18.7}{2Re_p(f_l)^{0.5}}\right) \tag{10}
$$

avec :

$$
Re_P = 2\frac{|\widetilde{V'}_{FS0} - \widetilde{V'}_{FS}|R_I}{V_G}
$$

- Expression de  $a(Re<sub>I</sub><sup>*</sup>)$ :

La relation s'écrit (9) s'écrit :

$$
\left[\frac{|\tau_I|}{\varrho_G}\right]^{0.5} = \left[\frac{f_I}{2}\right]^{0.5} |\widetilde{V'}_{FS0} - \widetilde{V'}_{FS}|
$$

La relation (8) donne :

$$
U_{I}^{*} = \left[\frac{|\tau_{I}|}{\varrho_{G}}\right]^{0.5} = \frac{1}{\left[2.5 \ln \frac{R_{I}}{K_{I}} + a(Re_{I}^{*}) - 3.75\right]^{0.5}} (\widetilde{V'}_{FS0} - \widetilde{V'}_{FS})
$$

Il revient :

$$
\frac{1}{2(f_l)^{0.5}} = \frac{1}{2(2)^{0.5}} (2.5\ln \frac{R_l}{K_l} a(Re_l^*) - 3.75)^{0.5}
$$

La relation (10) permet d'écrire :

$$
Re_P(f_I)^{0.5} = 2(2)^{0.5} \frac{R_I}{K_I} Re_I^*
$$
 où  $Re_I^* = \frac{U_I^* K_I}{V_G}$ 

alors :

$$
\frac{1}{2(f_l)^{0.5}} = 1.74 - 2\log\frac{K_l}{R_l} - 2\log\left(1 + \frac{18.7}{4(2)^{0.5}Re_l^*}\right)
$$

De \*\* et \*\* se déduit l'expression de  $aRe_i^*$ :

$$
Re_I^* = 8.5 - 4(2)^{0.5} \log(1 + \frac{18.7}{4(2)^{0.5} Re_I^*})
$$

- Expression de la rugosité interfacial  $K_I$ :

La rugosité interfacial est exprimé en fonction de l'épaisseur du film  $e_F$  sous la forme :

$$
K_I = C \cdot e_F \tag{11}
$$

HANRATTY et HEWITT proposent  $C=0.3(\frac{\rho_L}{\sigma_L})$  $\mathcal{L}/\rho_G$ <sup>1/3</sup> pour les écoulements annulaires co-courants.

D'autres auteurs introduisent le nombre de Weber interfacial :

$$
We_I^* = \frac{\varrho_L U_I^{*2} e_F}{\sigma}
$$

Dans notre modélisation  $C$  est considéré comme une constante d'ajustement sans qu'il soit possible de mettre en évidence une loi définitive de l'évolution.

a) Loi d'entrainement de gaz :

Compte tenu du paragraphe précédent le profil de vitesse de gaz dans la poche est connu. Considérons le mécanisme physique qui alimente le bouchon de liquide en gaz.

En bout de poche le film liquide tombant à grande vitesse entraine un débit de gaz  $q_{GE}$ .

Une partie  $q_{GC}$  est restituée au culot. Le débit complémentaire  $q_G$  représente le débit de gaz alimentent réellement le bouchon.

Les expressions (4), (5) et (6) permettent de calculer les différents termes  $q_{GE}$ ,  $q_{GC}$  le débit  $q_G$  étant directement exprimé par la conservation de masse.

La modélisation consiste à évaluer la proportion de débit effectivement transmis au bouchon  $q_G$  par rapport au débit entrainé  $q_{GE}$ .

Soit  $\alpha_q$  le rapport :

$$
\alpha_q = \frac{q_{GE}}{q_G} \tag{12}
$$

comme :

$$
q_{GE} = q_G + q_{GC}
$$

Il revient :

$$
\alpha_q = \frac{q_{GC}}{q_G} + 1
$$

Le problème de la modélisation de  $\alpha_q$  résident dans la compréhension de ce qui se passe au culot de la poche. Le culot peut être considéré comme une bulle de gaz accrochée à la poche, ou comme une zone de liquide aérée. Si on considère que le débit  $q_c$  arraché à la poche représente une injection de gaz dans le film, c'est l'expansion conséquente du film qui explique la fermeture de la poche, avec un culot assimilable à une bulle de gaz. Si on considère que le jet de gaz entrainé avec un débit  $q_{GE}$  éclate à la surface du bouchon de liquide alors on peut envisager que c'est l'agitation turbulente créée par l'impact du jet qui restitue au culot le débit  $q_{GE}$  c'est cette deuxième hypothèse que l'on a retenu.

Le débit  $q_{GC}$  de gaz est modélisé par la relation :

$$
q_{GC} = A_I \alpha_K V'_{GC} \tag{13}
$$

où  $A<sub>I</sub>$  est la surface complète de la poche.

 $\alpha_K$  est le taux de gaz dans cette zone et  $V'_{GC}$  la vitesse du gaz au culot. La vitesse  $V'_{GC}$  est imprimée au gaz par le liquide, la vitesse du liquide étant supposée de l'ordre de la vitesse turbulente résultent de l'impact du jet V , soit :

$$
V'_{GC} = V'_{RMS} = \alpha V'_{FS0} \qquad \text{avec} \qquad \alpha = 0.25
$$

Pour le taux de gaz, on pose :

$$
\alpha_K = \frac{q_{GE}}{q_{GE} + q_F}
$$

Expression de  $q_{GF}$ :

La section  $A_I$  de la poche vaut  $A_I = \pi R_I^2$
Soit  $A_E$  la section sur laquelle le débit  $q_{GE}$  est entrainé :

$$
A_E = A_I - \pi (R_I - \delta_E)^2 = \pi R_I^2 [1 - (1 - \xi_E)^2]
$$
 (14)

 $\delta_E$  Correspond à l'abscisse où la vitesse de gaz s'annule, soit :

$$
\widetilde{V'}_{PS}(\delta_E)=0
$$

Soit dans (5)

$$
\xi_E = \frac{\delta_E}{R_I} = \exp(\frac{\widetilde{V'}_{PS0}}{2.5U_I^*})
$$

Dans cette relation  $\widetilde{V'}_{PS0}$  est calculé en injectant (6) dans (7). Il vient :

$$
\widetilde{V'}_{PS0} = \widetilde{V'}_{PS} - 3.75U_I^*
$$
\n(15)

D'où :

$$
q_{GE} = 2\pi \int_0^{\delta_E} (R_I - y) \widetilde{V'}_{PS}(y) dy \qquad (16)
$$

Soit :

$$
q_{GE} = 2\pi R_I^2 \left[ \widetilde{V'}_{PS0} \left( \xi_E - \frac{\xi_E^2}{2} \right) \ln \xi_E + 2.5 U_I^* \xi_E \left( 1 - \frac{\xi_E}{4} \right) \right] \tag{8.1}
$$

La modélisation de  $q_{GC}$  (13)et le calcule de  $q_{GE}$  détermine de débit  $q_G$  par la relation (16), soit encore :

$$
\alpha_q = \frac{q_{GE}}{q_G} = \frac{\pi R_I^2 \left( \frac{q_{GE}}{q_{GE} + q_G} \right) \widetilde{V'}_{RMS}}{q_G} + 1 \quad (17)
$$

Compte tenu des relations précédentes, on peut écrire les relations équivalentes :

$$
q_{GE} = 5\pi R_I^2 U_I^* \xi_E \left( 1 - \frac{\xi_E}{4} \right) \tag{16.2}
$$
  

$$
q_{GC} = -\pi R_I^2 \left[ \widetilde{V'}_{PS0} + 1.25 U_I^* (1 - \xi_E)(3 - \xi_E) \right] (4.1)
$$

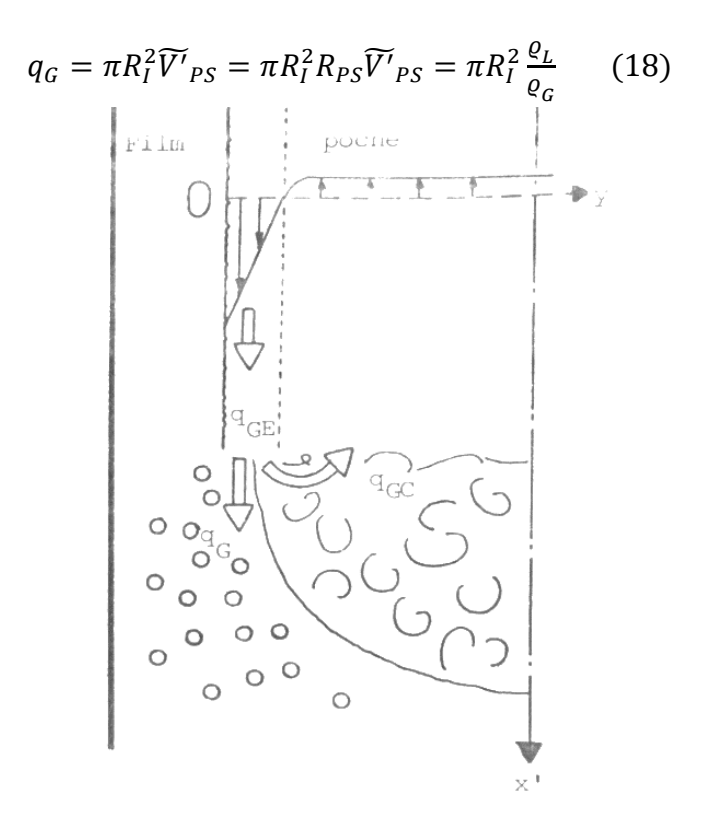

Profil de vitesse du gaz.

### **3.2.2 Cisaillement film-paroi en écoulement établi :**

a) Profil de cisaillement dans le film en écoulement parallèle :

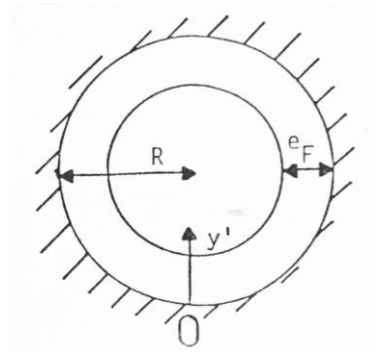

R : Rayon de la conduite

 $e_F$ : Epaisseur de film

Le bilan de la quantité de mouvement appliqué au film liquide en écoulement parallèle donne :

$$
\tau_F(1-\xi') = \tau_I(1-\xi'_I) + \left(\varrho_F g - \frac{dp}{dx}\right)R(\xi'_I - \xi')\left(1 - \frac{\xi'_I + \xi'}{2}\right) \tag{19}
$$

avec :

$$
\xi' = \frac{y'}{R} \qquad \text{et} \qquad \xi'_{I} = \frac{e_{F}}{R}
$$

Soit l'expression du cisaillement dans le film :

$$
\tau_F = \tau_I \left( \frac{1 - \xi'}{1 - \xi'} \right) + \left( \varrho_F g - \frac{dp}{dx} \right) R \frac{1 - \xi'}{1 - \xi'} \left( 1 - \frac{\xi'_I + \xi'}{2} \right) \tag{20}
$$

à la paroi :  $\xi' = 0$  il revient  $\tau_F = \tau_{WF}$ 

où  $\tau_{WF}$  est le cisaillement pariétal :

$$
\tau_{WF} = \tau_I \left(1 - \xi'_I\right) + \left(\varrho_F g - \frac{dp}{dx}\right) R \xi'_I \left(1 - \frac{\xi'_I}{2}\right) \tag{21}
$$

Les équations (20) et (21) donnent :

$$
\tau_F = \tau_I \frac{1 - \xi_I'}{1 - \xi'} + \frac{\left[\tau_{WF} - \tau_I (1 - \xi_I')\right]}{\xi_I' \left(1 - \frac{\xi_I'}{2}\right)} \left(\frac{\xi_I' - \xi'}{1 - \xi'}\right) \left(1 - \frac{\xi_I' + \xi'}{2}\right) \tag{22}
$$

L'expression (22) se simplifie en considérant que  $\xi'$  $I_I$  et  $\xi'$  sont infiniment petits de même ordre :

- Quand  $\xi'$  tend vers 0 et  $\xi'$  $_{I}$  tend aussi vers 0 la partie principale de (22) s'écrit :

$$
\tau_F(0) = \tau_I + (\tau_{WF} - \tau_I) \left( 1 - \frac{\xi'}{\xi'}_I \right) \tag{23}
$$

où

$$
\tau_F = \tau_I + (\tau_{WF} - \tau_I) \left( 1 - \frac{y'}{e_F} \right) \qquad \text{écoulement plan.}
$$

- au second order 
$$
\frac{1}{1}
$$
, il vient :

$$
\tau_F = \tau_F(0) + \tau_F(1) \tag{24}
$$

avec :

$$
\tau_F(1) = (\tau_{WF} - \tau_I) \frac{\xi'}{2} \left( 1 - \frac{\xi'}{\xi'}_I \right)
$$

En conclusion :

.

$$
\tau_F = \tau_F(0) + \tau_F(1) + \cdots
$$
  
\n
$$
\tau_F(0) = \tau_I + (\tau_{WF} - \tau_I) \left(1 - \frac{y'}{e_F}\right)
$$
  
\n
$$
\tau_F(1) = \tau_I + (\tau_{WF} - \tau_I) \frac{y'}{2R} (1 - \frac{y'}{e_F})
$$
\n(25)

Le rapport de cisaillement est noté  $\alpha_c$ 

avec

. .

$$
\alpha_C = \frac{\tau_I}{\tau_{WF}}
$$

 $\tau_F(0)$  $\tau_{WF}$  $= \alpha_c + (1 - \alpha_c)(1$  $y'$  $e_F$ ) (26)

$$
\frac{\tau_F(1)}{\tau_{WF}} = \frac{e_F}{R} \left[ (1 - \alpha_C) \frac{y'}{2e_F} \left( 1 - \frac{y'}{e_F} \right) \right]
$$

- b) Loi de cisaillement à la paroi :
- Ecoulement laminaire :

Le profil de vitesse est solution de :

$$
Q_F V_F \frac{d\widetilde{V'}_F}{dy'} = \tau_F(y')
$$
 (27)

Posons :

$$
U_{WF}^* = \left[\frac{|\tau_F|}{\varrho_F}\right]^{0.5}, \quad Re_{WF}^* = \frac{U_{WF}^* e_F}{V_F}
$$

$$
V_F^* = \frac{\widetilde{V'}_F}{U_{WF}^*}, \qquad U^* = \frac{U}{U_{WF}^*} \qquad et \qquad \beta = \frac{y'}{e_F}
$$

D'après (26) :

$$
Re_{WF}^{*^{-1}}(V_F^+ - U^+) = \alpha_C \beta + (1 - \alpha_C) \left(\beta - \frac{\beta^2}{2}\right) + (1 - \alpha_C) \frac{e_F}{2R} \left(\frac{\beta^2}{2} - \frac{\beta^3}{3}\right) \tag{28}
$$

avec :

$$
\frac{V_F{}^+(0)}{Re^*_{WF}} = \alpha_C \beta + (1 - \alpha_C) \left(\beta - \frac{\beta^2}{2}\right)
$$

$$
\frac{V_F{}^+(1)}{Re^*_{WF}} = (1 - \alpha_C) \frac{e_F}{2R} \left(\frac{\beta^2}{2} - \frac{\beta^3}{3}\right)
$$

L'intégration de (28) sur la surface du film donne la vitesse  $V'_{FS}$ :

$$
\widetilde{V}'_{FS} = \frac{1}{S_F} \int_0^{e_F} 2\pi (R - y') \widetilde{V'}_F(y') dy \qquad \text{avec} \qquad S_F = 2\pi Re_F (1 - \frac{\xi_I}{2})
$$

soit :

$$
\widetilde{V}'_{FS} = \left(1 + \frac{\xi_I}{2}\right) \int_0^1 (1 - \beta \xi_I) \widetilde{V'}_F(\beta) d\beta \tag{29}
$$

Injection (28) dans (29) :

$$
\frac{\tilde{V}'_{FS}}{Re_{WF}^{*}U_{WF}^{*}} = \frac{U}{Re_{WF}^{*}U_{WF}^{*}} + (1 + \frac{\xi_{I}}{2}) \left[ \int_{0}^{1} (1 - \beta \xi_{I}) \frac{V_{F}^{*}(0)}{Re_{WF}^{*}} d\beta + \int_{0}^{1} (1 - \beta \xi_{I}) \frac{V_{F}^{*}(1)}{Re_{WF}^{*}} d\beta \right] (30)
$$

Après calcul :

$$
I_1 = \int_0^1 (1 - \beta \xi_I) \frac{V_F^*(0)}{Re_{WF}^*} d\beta = \frac{1}{3} + \frac{\alpha_C}{6} - \frac{\xi_I}{24} (5 + 3\alpha_C)
$$
  

$$
I_2 = \int_0^1 (1 - \beta \xi_I) \frac{V_F^*(1)}{Re_{WF}^*} d\beta = \frac{\xi_I}{24} (1 - \alpha_C) - \frac{7\xi_I}{240} (1 - \alpha_C)
$$

Au premier ordre, il vient :

$$
\left(1 + \frac{\xi_I}{2}\right)(I_1 + I_2) = 1 + \frac{\alpha_C}{2} - \frac{\alpha_C}{4}\xi_I
$$

Soit :

$$
\frac{\widetilde{V'}_{FS} - U}{Re_{WF}^* U^*_{WF}} = \frac{1}{3\alpha_0} \text{ avec } \alpha_0 = \frac{1}{1 + \frac{\alpha_C}{2} - \frac{\alpha_C}{4} \xi_I}
$$
(31)

Posons :

$$
Re_F = \frac{4e_F|\widetilde{V}'_{FS} - U|}{V_F}
$$

Le cisaillement pariétal s'exprime par la relation :

$$
\tau_{WF} = \frac{1}{2} \varrho_{F} f_{WF} \left( \widetilde{V'}_{FS} - U \right) \left| \widetilde{V'}_{FS} - U \right|
$$

(31) entraine la loi de frottement :

$$
f_{WF} = 24\alpha_0 Re_F^{-1}
$$
 (32)

La relation entre la vitesse  $V'_{FS0}$  à la surface du film et la vitesse  $V'_{FS}$  s'obtient à partir de (28) en opérant  $\beta = 1$ , soit :

$$
\frac{\tilde{V'}_{FS0} - U}{Re_{WF}^* U^*_{WF}} = \frac{1}{2} \left[ 1 + \frac{\alpha_C}{2} + \frac{\xi_I}{6} (1 - \alpha_C) \right]
$$

En comparant à (31), il revient :

$$
\frac{\tilde{V'}_{FS0} - U}{\tilde{V'}_{FS} - U} = \frac{3}{2} \frac{1 + \frac{\alpha_C}{2} + \frac{\xi_I}{6} (1 - \alpha_C)}{1 + \frac{\alpha_C}{2} - \frac{\alpha_C}{4} \xi_I}
$$
(33)

Ecoulement turbulent :

Remarques préliminaire ; l'écoulement turbulent dans le film à une structure complexe qui résulte de l'interaction entre la turbulence produite à la paroi et de la turbulence produite à l'interface.

Près de l'interface la structure est différente ; la turbulence résulte essentiellement d'un équilibre transport-dissipation. La turbulence étant générée dans la zone de vagues interfaciales. Ceci est vrai dans le cas où les vagues sont importantes, quand l'épaisseur de la phase liquide est importante. Dans le cas des films turbulents, même si le transport est moins important, son rôle doit rester prépondérant (le gradient de la vitesse moyenne étant faible et par conséquent la production locale de turbulence). Le rôle prédominant du transport dans la région interfaciale fait rejeter le concept de viscosité turbulente dans cette zone (on peut même avoir une production négative).

Près de la paroi, le profil de vitesse moyenne peut-être interprété suivant une loi logarithmique classique et on vérifie que le concept de viscosité turbulente, pour le cisaillement turbulent est acceptable.

La structure particulière de la turbulence dans cette région est responsable de la génération d'écoulement secondaire sont le film, ce qui invaliderait l'équation (22). Sans information expérimentale sur les films sur les films turbulents, il est difficile de se prononcer sur ce point, l'effet des vagues étant moindre qu'en écoulement stratifié faiblement incliné. Nous continuerons donc d'accepter pour le moment le bilan quantité de mouvement en écoulement parallèle.

- Champ de vitesse moyenne dans le film :

Compte tenu des remarques précédentes, on adopte le schéma suivant, pour le profil de vitesse moyenne dans le film :

Champs de vitesse relative dans le film.

Soit y', la variable spatiale définie par le schéma précédent.

Nous distinguons dans le film une zone de paroi  $(0 < y' < e_{F1})$  à gradient de vitesse. Dans cette zone le profil de vitesse de liquide est supposé logarithmique. Nous introduisons une zone d'interface  $(e_{F1} < y' < e_F)$  à vitesse constante.

 $-$  0 <  $y' < e_{F1}$  Lois logarithmiques

Loi de paroi :

$$
\frac{\widetilde{V'}_{FS}(y') - U}{U^*_{WF}} = 2.5 \ln \frac{y'}{Kw} + a(Re^*_{WF}) \qquad (34.1)
$$

Loi déficitaire :

$$
\frac{\widetilde{V'}_{FS}(y') - \widetilde{V'}_{FS0}}{U^*_{WF}} = 2.5\tag{34.2}
$$

Loi de frottement :

$$
\frac{\widetilde{V'}_{FS}(y') - U}{U^*_{WF}} = 2.5 \ln \frac{e_{F1}}{K_w} + a(Re^*_{WF}) \quad (34.3)
$$
  
-  $e_{F1} < y' < e_F$  Vitesse constante

$$
\widetilde{V'}_{FS}(y') = \widetilde{V'}_{FS0} \tag{34.4}
$$

L'intégration de vitesse dans le film s'écrit :

$$
\widetilde{V'}_{FS} = \frac{1}{A_F} \int_{A_F} \widetilde{V'}_{FS} dA_F = \frac{A_{F1}}{A_F} \widetilde{V'}_{FS1} + \left(1 - \frac{A_{F1}}{A_F}\right) \widetilde{V'}_{FS0} \tag{35}
$$

$$
A_{F1} = \frac{e_{F1}}{A_F} = \frac{e_{F1}}{e_F} \left( 1 + \frac{e_{F1} - e_F}{R} \right) \qquad , \quad \widetilde{V'}_{FS1} = \frac{1}{A_{F1}} \int_{A_{F1}} \widetilde{V'}_{FS} \, dA_F
$$

- Loi de frottement :

$$
\tau_{WFS} = \frac{1}{2} f_{WFS1} Q_L (V'_{FS1} - U) |\widetilde{V'}_{FS1} - U|
$$

où  $f_{WFS1}$  est donné par une formule de type **Colebrook** :

$$
\frac{1}{2\sqrt{f_{WFS1}}} = 1.74 - 2\log[\frac{k_W}{2e_{F1}} + \frac{18.7}{2Re_{FS1}\sqrt{f_{WFS1}}}]
$$
(36)  
où 
$$
Re_{FS1} = \frac{4e_{FS1}|\widetilde{V}'_{FS1} - U|}{V_F}
$$

$$
_{\rm o\grave{u}}
$$

- épaisseur  $e_{FS1}$ :

L'épaisseur  $e_{F1}$  délimite la zone de validité du profil logarithmique vis-à-vis de la zone à vitesse uniforme dominée par la turbulence interfaciale.

Dans le cas de l'écoulement contre-courant, il parait logique d'admettre que  $e_{F1}$  soit défini par le point où le cisaillement s'annule, soit après (23) :

$$
1 - \frac{e_{F1}}{e_F} = \frac{-\tau_I}{\tau_{WF} - \tau_I}
$$

$$
\frac{e_{F1}}{e_F} = \frac{1}{1 + |\alpha_C|} \tag{37}
$$

On adopte aussi l'équation (36) dans le cas de l'écoulement co-courant pour tenir compte de la décroissance de la turbulence interfaciale.

Le modèle constitutif de cisaillement interfacial peut être synthétisé par les relations (34.3) (35),(36) et (37) qui établissent un lien constitutif entre  $V'_{FS1}$ ,  $V'_{FS0}$ ,  $\tau_{WF}$ ,  $\tau_I$ . D'autre part, on limite la validité de ce modèle :

$$
-10 < \alpha_{\mathcal{C}} < 10\tag{38}
$$

Quand  $\alpha_c < -10$  ou  $\alpha_c > 10$  on prendra  $\tau_{WF} = 0$ 

soit

Les expressions (34.10,(34.2) et (34.3) permettent de calculer les valeurs de la vitesse du film  $V'_{FS1}$  et  $V'_{FS0}$  moyennée respectivement sur les zones avec et sans gradient de vitesse.

$$
V'_{FS0} = V'_{FS} + 2.5 U'_{WF} \frac{(4R - e_F)}{2(2R - e_{F1})} \frac{e_{F1}(2R - e_{F1})}{e_F(2R - e_F)}
$$
  

$$
V'_{FS1} = V'_{FS} - 2.5 U'_{WF} \frac{e_{F1}(2R - e_F)}{e_F2(2R - e_F)} \frac{4R - e_{F1}}{2(2R - e_{F1})}
$$

soit encore :  $V'_{FS1} = V'_{FS0} - 2.5 U^{*}_{WF} \frac{4R - e_{F1}}{2(2R - e_{F1})}$  $2(2R - e_{F1})$ 

a) - Vitesse des bulles de gaz :

Deux domaines principaux apparaissent dans l'étude du mouvement des bulles :

- 1. Le domaine où la bulle est en forme sensiblement sphérique à trajectoire rectiligne.
- 2. Le domaine où la bulle a un aspect variable à trajectoire quelconque.
- b) Représentation graphique de V(d) :

Soit les grandeurs adimensionnelles :

$$
x = \log \frac{d}{d_2} \qquad \text{et} \qquad y = \log \frac{V}{V_2}
$$

avec 
$$
d_2 = (\frac{\sigma}{\varrho_L g})^{0.5}
$$
 et  $V_2 = (\frac{\sigma g}{\varrho_L})^{1/4}$ 

aux faible valeurs de x , la loi V(d) est de type loi de STOKES, tant que  $R_e \leq 1$ 

$$
y = \left(\frac{M_0^{-1/4}}{Q_L}\right) + 2x
$$
 tant que  $y \le \log 0.236 + x/2$ 

aux forts  $x$ , la loi  $V(d)$  est de type

$$
y = \log 0.721 + x/2
$$

Compte tenu de l'abaque de **GRACE** , le raccordement entre les deux asymptotes définies ci-dessus passe ou non, suivant la valeur du nombre de MORTON, par l'asymptote :

$$
y = \log 1.463 + x/2
$$

c)- Cisaillement pariétal dans les bouchons :

L'expression du cisaillement pariétal dans le bouchon reprend une loi de type monophasique compte tenu de l'hypothèse suivante ; seule la phase liquide mouille la paroi. Le cisaillement pariétal  $\tau_{WB}$  s'écrit :

$$
\tau_{WB} = \frac{1}{2} f_{WB} \rho_L V_{LD}^2 \tag{38}
$$

Où le facteur de friction est calculé par la loi de **Colebrook** en fonction de la rugosité relative de paroi  $(k_W/R)$  et du nombre de Reynolds du liquide  $Re<sub>D</sub>$  avec

$$
Re_D = \frac{DV_{LD}}{V_L} \tag{39}
$$

Cette loi clôt le chapitre relatif aux relations constitutives injectées dans le modèle. Compte tenu de l'analyse adoptée dans le chapitre I, il est clair que les lois relatives à la dispersion des longueurs d'événements manquent à ce chapitre. Il faut noter qu'il n'existe pas d'approche théorique ou expérimentale pour modéliser ces lois.

Le chapitre précédent a permis de poser le problème de dispersion des longueurs et au termes contenant le poids de ces dispersions. Rappelons que dans le bilan de conservation de la masse, le terme correctif s'écrit :

$$
1 - E_{k\beta} = \frac{\widetilde{\varphi_{k\beta l}L_{\beta}}}{\widetilde{\varphi_{k\beta l}} \widetilde{L}_{\beta}}
$$

L'évaluation expérimentale de ce terme suppose de mesurer les flux  $\varphi_{k\beta l}$  en bout de configuration  $\beta$ . Et Seule l'évaluation quantitative de ces termes permettrait de conclure.

## *ANNEXE 2*

## **Programmes Matlab**

#### **Programme Algorithme génétique :**

```
Clc ; clear ; close all
%% Chargements des données
global E S
EE = [];
SS = [];
for ii = 1:21Name = strcat(data', num2str(ii));
    load(strcat('data\',Name,'.mat'));
     E1 = UG; % débit d'air
     E2 = UL; % débit d'eau 
    S1 = RG;S2 = DPDx;EE = [EE ; E1 E2];SS = [SS; S1; S2];
end
%% Traitement des données
aa = [];
options = gaoptimset('Generations',50 
,'PopulationSize',500,'StallGenLimit',inf,...
'StallTimeLimit',inf,'TolFun',1e-006,'TolCon',1e-
006,'plotfcns',@gaplotbestf);
for ii=1:21
    n0 = (ii-1)*100+1;nl = (ii)*100;E = EE(n0:n1,1);S = SS(n0:n1,1);U = EE(n0:n1,2);[Parametres, TheError] = ga(@Fonction Cout_Expo, 5, [], [], [], [], ...
                                  [0.0001 \ 0 \ \overline{0.01} \ -0.1 \ 0.000001], [0.01 \ 10.5 -0.001 0.00001], [], options);
    a0 = Parametres(1);
    a1 = Parametres(2);
    a2 = Parametres(3);
    a3 = Parametres(4);
    a4 = Parametres(5);
    Si = a0 + a1*exp(a2*E) + a3*E.^2 ;
     plot(E,S,'.',E,Si,'.');
     legend('real','simulated')
    aa = [aa; a0 a1 a2 a3 a4 U(1)]; clc
end
%% affichage des résultats
close all
figure
UL = aa(:,6);for i = 1:5 subplot(2,3,ii)
     plot(UL,aa(:,ii)); 
end 
figure
```

```
for ii=1:21
    a0 = aa(ii,1);a1 = aa(ii, 2);a2 = aa(ii,3);a3 = aa(ii, 4);a4 = aa(ii, 5); subplot(7,3,ii)
    Si =a0 + a1*exp(a2*E) + a3*E.^2 ;
     plot(E,S,'.',E,Si,'.');
end
 % legend('a0','a1','a2','a3','a4')
% xlabel('UL')
% ylabel('ai')
% title('variations des coefficient en fonction de UL')
```
#### **Programme méthode des moindres carrées non linaire :**

```
Clc ; clear ; close all
%% Chargements des données
EE = [];
SS = [];
for ii = 1:21Name = \text{strcat}(\text{'data'}, \text{num2str}(ii));
    load(strcat('data\',Name,'.mat'));
     E1 = UG; % débit d'air
     E2 = UL; % débit d'eau 
    S1 = RG;S2 = DPDx;EE = [EE ; E1 E2];SS = [SS; S1 S2];end
%% Traitement des données
aa = \lceil \cdot \rceil;
for ii=1:21
     fo = fitoptions('Method','NonlinearLeastSquares');
    The Function = 'a0 + a1*(x) + a2*((x))^2 + a3*((x))^3+ a4*((x))^4+
0*a5*(x)<sup>^</sup>5+ 0*a6*(x)<sup>^6+</sup> 0*a7*(x)<sup>^7</sup> ';
     ft = fittype(TheFunction,'options',fo);
    n0 = (ii-1)*100+1;nl = (ii)*100;E = EE(n0:n1,1);S = SS(n0:n1,2);U = EE(n0:n1, 2);[curve, gof] = fit(E, S, ft);a0 = curve.a0; a1 = curve.a1; a2 = curve.a2; a3 = curve.a3;a4 = curve.a4; a5 = curve.a5; a6 = curve.a6; a7 = curve.a7;
    Si = a0 + a1*E + a2*E.^2 + a3*E.^3 + a4*E.^4 + 0*a5*E.^5 + 0*a6*E.^6
+ 0*a7*E.^7;
     plot(E,S,'.',E,Si,'.');
     legend('real','simulated')
    aa = \lceil aa; a0 a1 a2 a3 a4 a5 a6 a7 U(1)\rceil; clc
end
```

```
%% affichage des résultats
UL = aa(:,9);plot(UL,aa(:,1),UL,aa(:,2),UL,aa(:,3),UL,aa(:,4)) 
legend('a0','a1','a2','a3','a4')
xlabel('UL')
ylabel('ai')
title('variations des coefficient en fonction de UL')
```
## *Références*

# **Bibliographiques**

[1] Khalil, M.F., Elshorbagy, K.A., Kassab, S.Z., Fahmy, R.I.,1999. Effect of air injection method on the performance of an air lift pump. Int. J. Heat Fluid Flow 20, 598-604.

[2] Hanafizadeh, P., Ghorbani, B., 2012. Review study on airlift pumping systems. Multiphase Science and Technology 24, 323-362.

[3]Fujimoto, H., Murakami, S., Omura, A., Takuda, H., 2004. Effect of local pipe bends on pump performance of a small air-lift system in transporting solid particles. Int. J. Heat and Fluid Flow 25, 996-1005.

[4] Karimi, A., Hanafizadeh, P., Ghanbarzadeh, S. Saidi, M. H., 2010. Augmentation of airlift pump performance in step geometry. ICMF 2010: 7th International Conference on Multiphase Flow ICMF 2010, Tampa, FL USA, May 30-June 4.

[5] Roumy R., 1969, Structure des écoulements diphasiques eauair. Etude de la fraction de vide moyenne et des configurations d'écoulement. CEA·R·3892.

[6] Delhaye J.M., Giot M. et Riethmuller M.L., Eds, 1981, Thermohydraulics of Two·Phase Systems for Industrial Design and Engineering, Hemisphere/MacGraw-HiIl.

[7] Taitel Y.Y., et Dukler A.E., 1980, Modelling flow pattern transitions for steady upward gas-liquid flow in vertical tubes, AIChE Journal, Vol. 26, n03, 345·354.

[8] J.Fabre, G. Ferschneider, L. Masbrenant . April 1983 . intermittent gas-liquid flow modelisation in horizontal ans weakly inclined pipes . Int. Conf . on the physical Modeling of Multiphase Flow .

[9] M. Ishii . thermo fluide dynamic theory of two-phase flow . Eyrolles

[10] A .Line. Modélisation d'un écoulement diphasique dans une conduite verticale, 1983.

[11] G. Yadigargow, R.T. Lahey. 1975. On the various forms of the conersation equation in two-phase flow.Vol 2, pp.477-494.

[12] G. Yadigarogw, R. T. Lahey1975. On the various form of the conversation equation in two-phase flow. 477-497.

[13] W. T. Sha. Multiphase fluid mechanics. 1978. Vol 21 1581-1595.

[14] A. E. Bergles.1981. Two phase flow and heart transfer in the the power process industries.

[15] G. Ferschnino. 1982. Ecoulement gaz-liquide à poches et à bouchons dans les conduites de section circulaire.

[16] J. Fabre. 1983. Intermittent gas-liquid flow modelisation in horizontal or weakly inclined pipes.

[17] P. Mouly. 1979. Ecoulements stratifiés de gaz naturel et d'huile en condition pétrolière.Thèse Doncteur-ingénieur.

[18] J. Genin. 1980. Etude expérimentale et théorique d'un écoulement diphasique en conduite verticale et quasi horizontales. Thèse de 3 ème cycle.

[19] [www.mathworks.com](http://www.mathworks.com/)

[20] J .Arifiovic. 1995 Genetic algorithms learning and the cobweb model.

[21] A. Gent 2000. A state-space algorithme for designer H infinit loop shaping PID controllers.